# La relation *Ressource - Consommateur*

# *1I - GAUSE*

Claude Lobry, Universitéde Nice et INRIA Modemic Septembre 2015

Interaction Ressource-Consommateur

= *µ*(*s*1*, s*2*, ...sp*) ⇤ *x*(*t*) ⌫(*s*1*, s*2*, ...sp*) ⇤ *x*(*t*)

## Ressource : Biotique ou abiotique

 $x(t) =$ "quantité" de ressource à l'instant *t* 

Dynamique de la Ressource seule

$$
x(t + dt) = x(t) + dt \cdot f(x(t))
$$

- $x(t + dt) = x(t) + dt \cdot r \cdot x(t)$  Croissance exponentielle
- $x(t + dt) = x(t) + dt \cdot r(x(t) \cdot x(t))$  "Type logistique"
- $s(t + dt) = s(t) + dt \cdot D \cdot S_{in}$  Apport constant en substrat

Interaction Ressource-Consommateur

= *µ*(*s*1*, s*2*, ...sp*) ⇤ *x*(*t*) ⌫(*s*1*, s*2*, ...sp*) ⇤ *x*(*t*)

# Dynamique du consommateur

 $y(t) + dt = y(t) + dt \cdot ( +$  "natalité" - "mortalité")

- "natalité" = "taux de natalité"  $\cdot y(t)$
- "mortalité" = "taux de mortalité"  $\cdot y(t)$
- "taux de natalité" $= \mu(x(t), y(t))$
- "taux de mortalité" =  $\nu(y(t))$

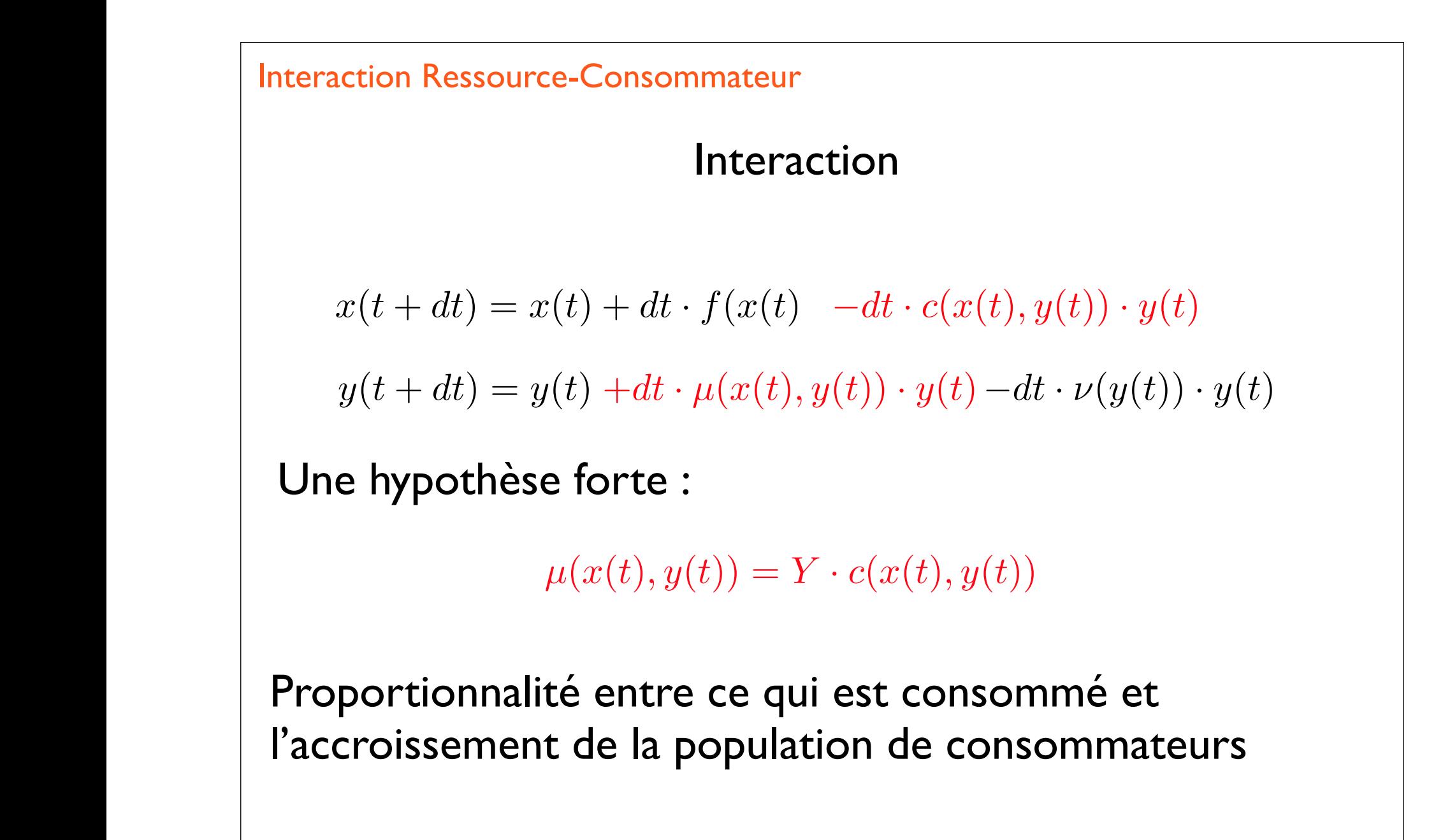

Interaction Ressource-Consommateur

= *µ*(*s*1*, s*2*, ...sp*) ⇤ *x*(*t*) ⌫(*s*1*, s*2*, ...sp*) ⇤ *x*(*t*)

= *µ*(*x*(*t*)*, y*(*t*)) *· y*(*t*) ⌫(*y*(*t*) *· y*(*t*)

$$
x(t+dt) = x(t) + dt \cdot (f(x(t)) - \frac{1}{Y}\mu(x(t), y(t)) \cdot y(t))
$$
  
\n
$$
y(t+dt) = y(t) + dt \cdot (\mu(x(t), y(t)) \cdot y(t) - \nu(y(t)) \cdot y(t))
$$
  
\n
$$
\frac{dx(t)}{dt} = f(x(t)) - \frac{1}{Y}\mu(x(t), y(t)) \cdot y(t)
$$
  
\n
$$
\frac{dy(t)}{dt} = \mu(x(t), y(t)) \cdot y(t) - \nu(y(t)) \cdot y(t)
$$

$$
\dot{x} = f(x) - \frac{1}{Y}\mu(x, y) \cdot y
$$

$$
\dot{y} = \mu(x, y) \cdot y - \nu(y) \cdot y
$$

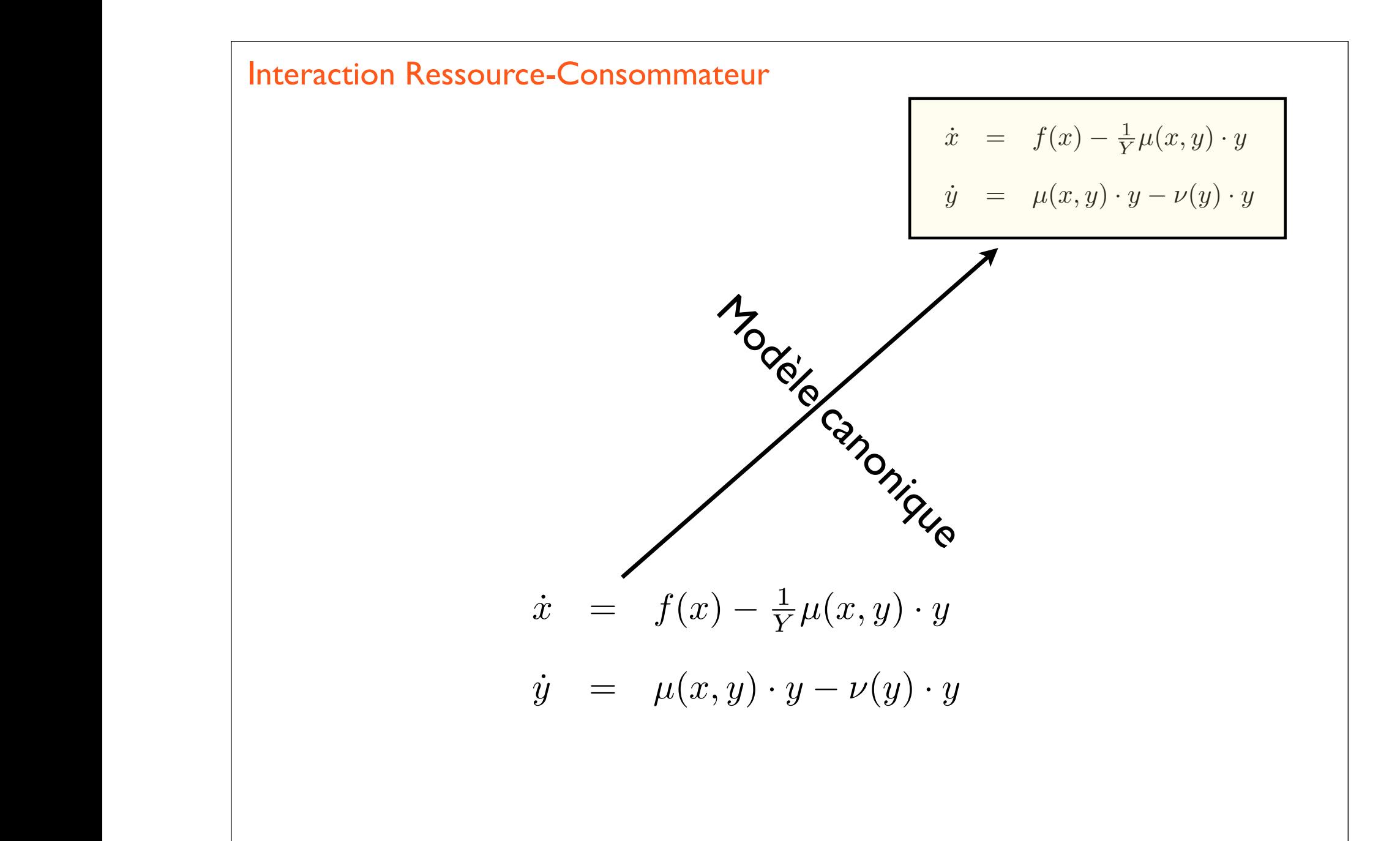

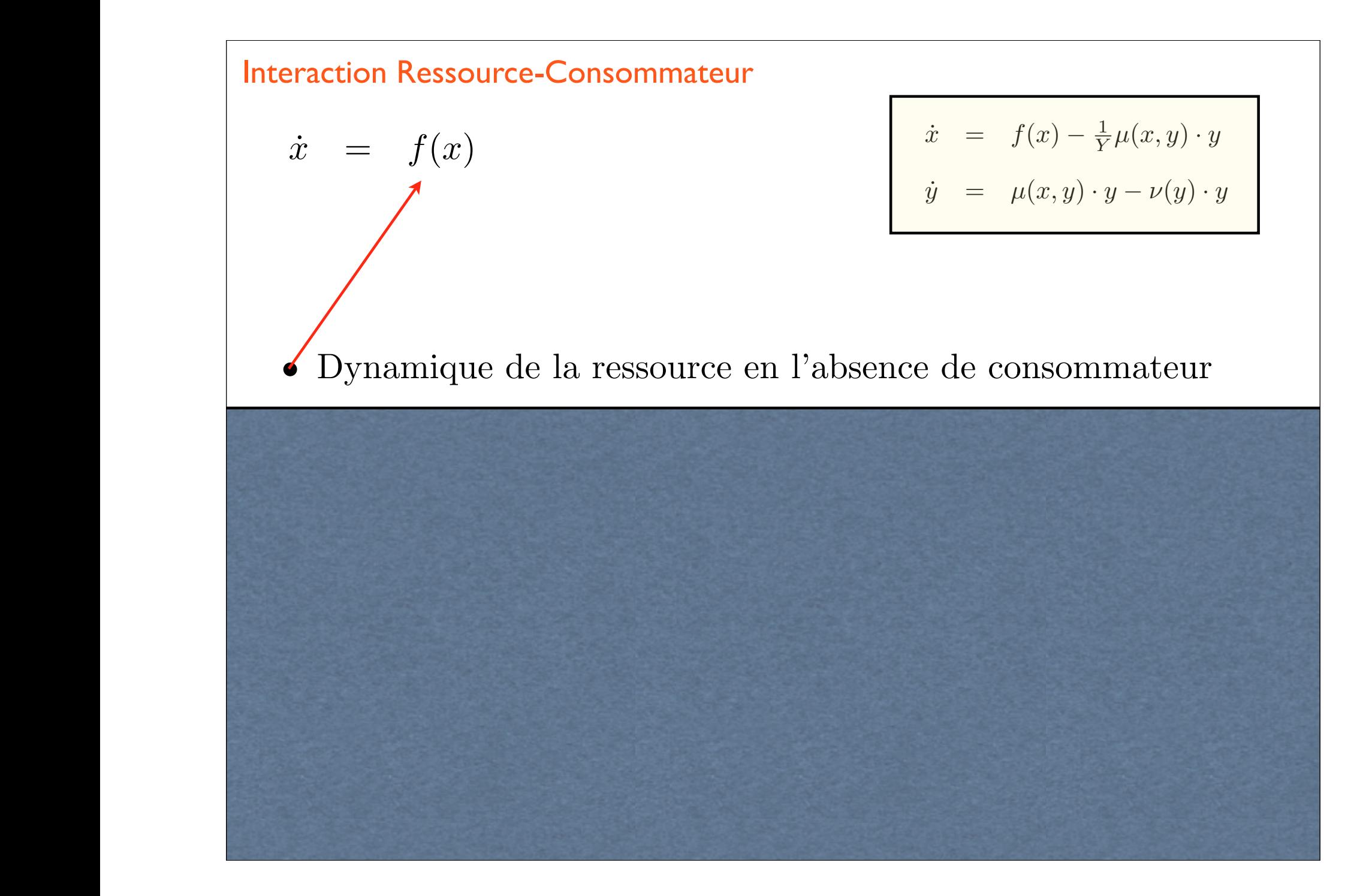

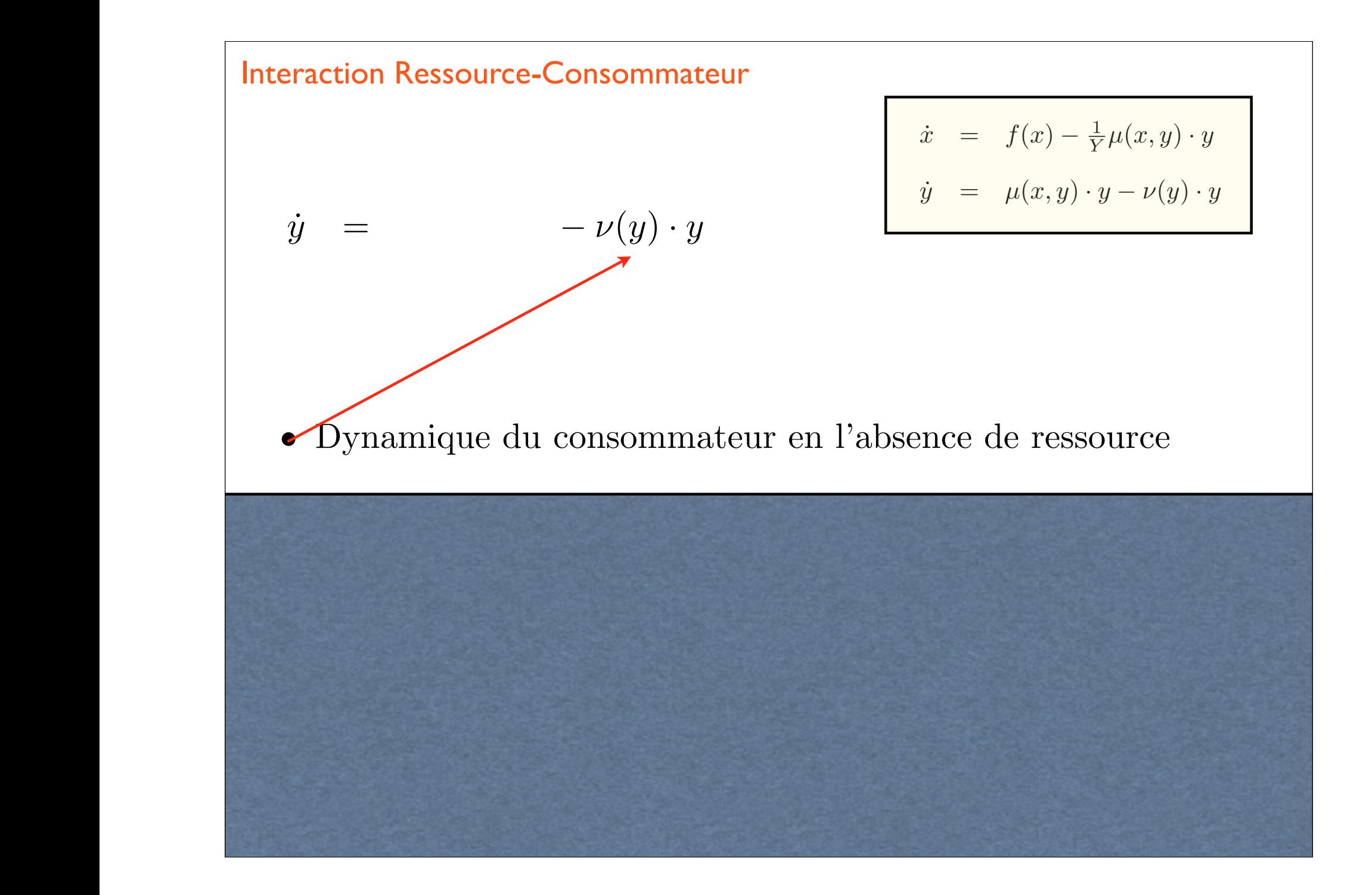

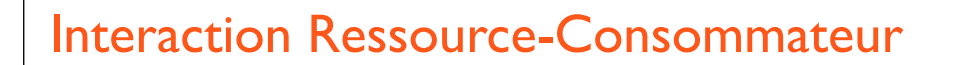

= *µ*(*s*1*, s*2*, ...sp*) ⇤ *x*(*t*) ⌫(*s*1*, s*2*, ...sp*) ⇤ *x*(*t*)

= *µ*(*x*(*t*)*, y*(*t*)) *· y*(*t*) ⌫(*y*(*t*) *· y*(*t*)

$$
\begin{array}{rcl}\n\dot{x} & = & -\frac{1}{Y}\mu(x,y) \cdot y \\
\dot{y} & = & \mu(x,y) \cdot y \\
\dot{y} & = & \mu(x,y) \cdot y - \nu(y) \cdot y \\
\text{Képose forotionnelle''} \\
\text{``Répose numérique''}\n\end{array}
$$

$$
\dot{x} = f(x) - \frac{1}{Y}\mu(x, y) \cdot y
$$

$$
\dot{y} = \mu(x, y) \cdot y - \nu(y) \cdot y
$$

• "Réponse numérique"

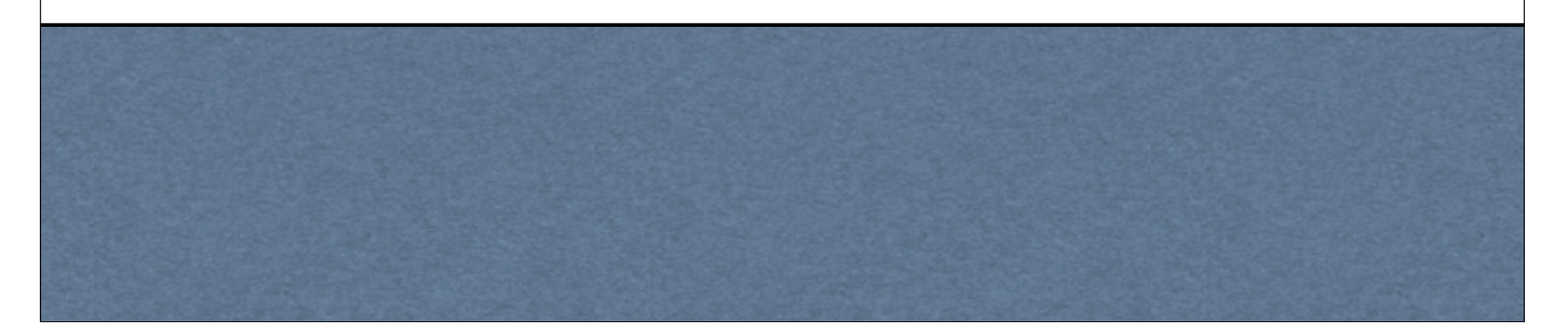

$$
\begin{array}{rcl}\n\text{Le modèle Proie-Prédateur de Lotka-Volterra} \\
\hline\n\begin{array}{rcl}\n\dot{x} & = & f(x) - \frac{1}{Y} \mu(x, y) \cdot y \\
\dot{y} & = & \mu(x, y) \cdot y - \nu(y) \cdot y\n\end{array}\n\end{array}
$$
\n
$$
\text{Le plus simple possible}
$$
\n
$$
f(x) = a \cdot x
$$
\n
$$
\begin{array}{rcl}\n\dot{x} & = & a \cdot x - b \cdot x \cdot y \\
\hline\n\frac{1}{Y} \mu(x, y) & = & b \cdot x \cdot y \\
\mu(x, y) & = & c \cdot x \cdot y\n\end{array}
$$
\n
$$
\begin{array}{rcl}\n\dot{y} & = & c \cdot x \cdot y - d \cdot y \\
\dot{x} & = & ax - bxy = x(a - by) \\
\hline\n\dot{y} & = & cxy - dy = y(c - dx)\n\end{array}
$$

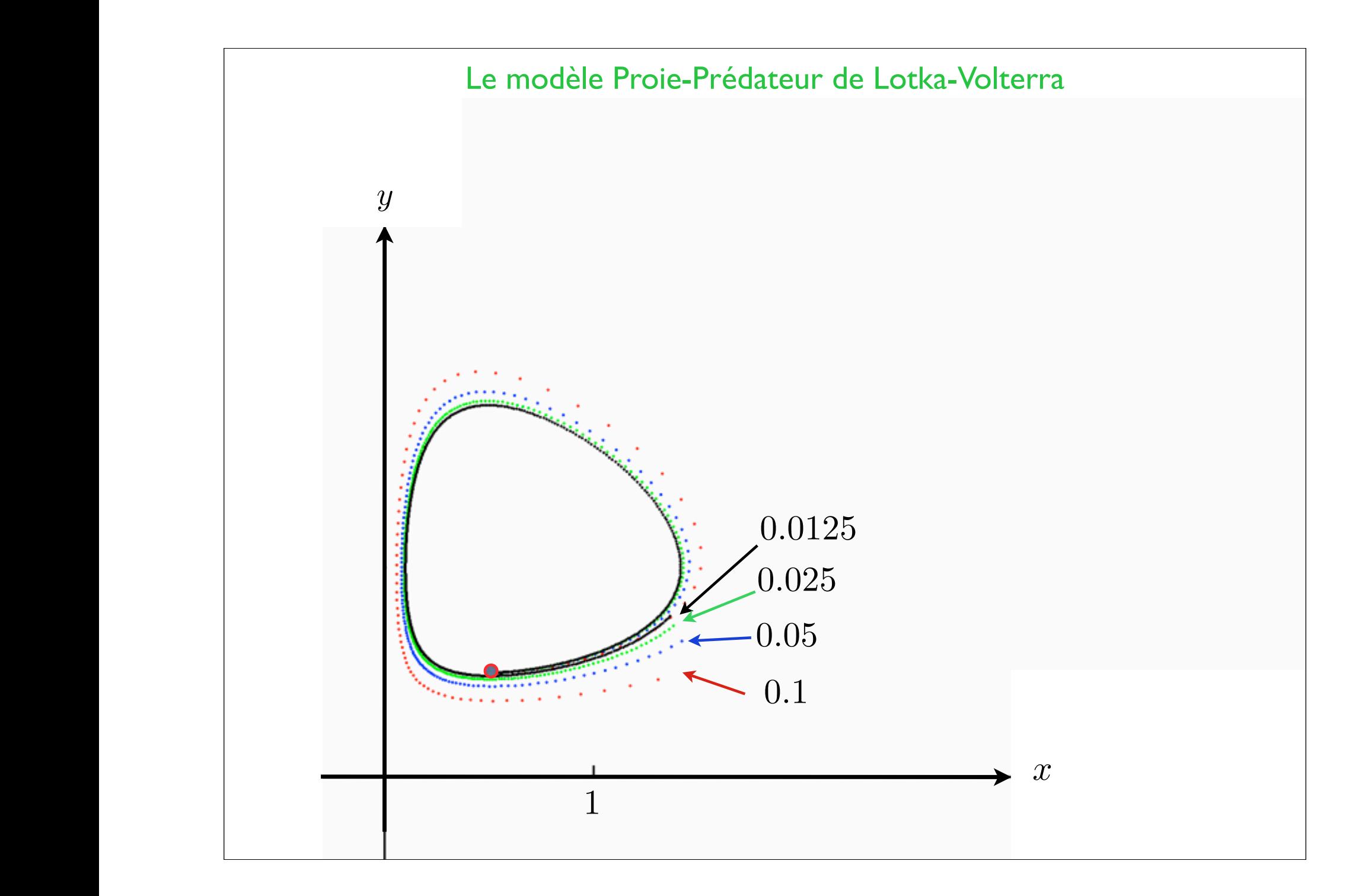

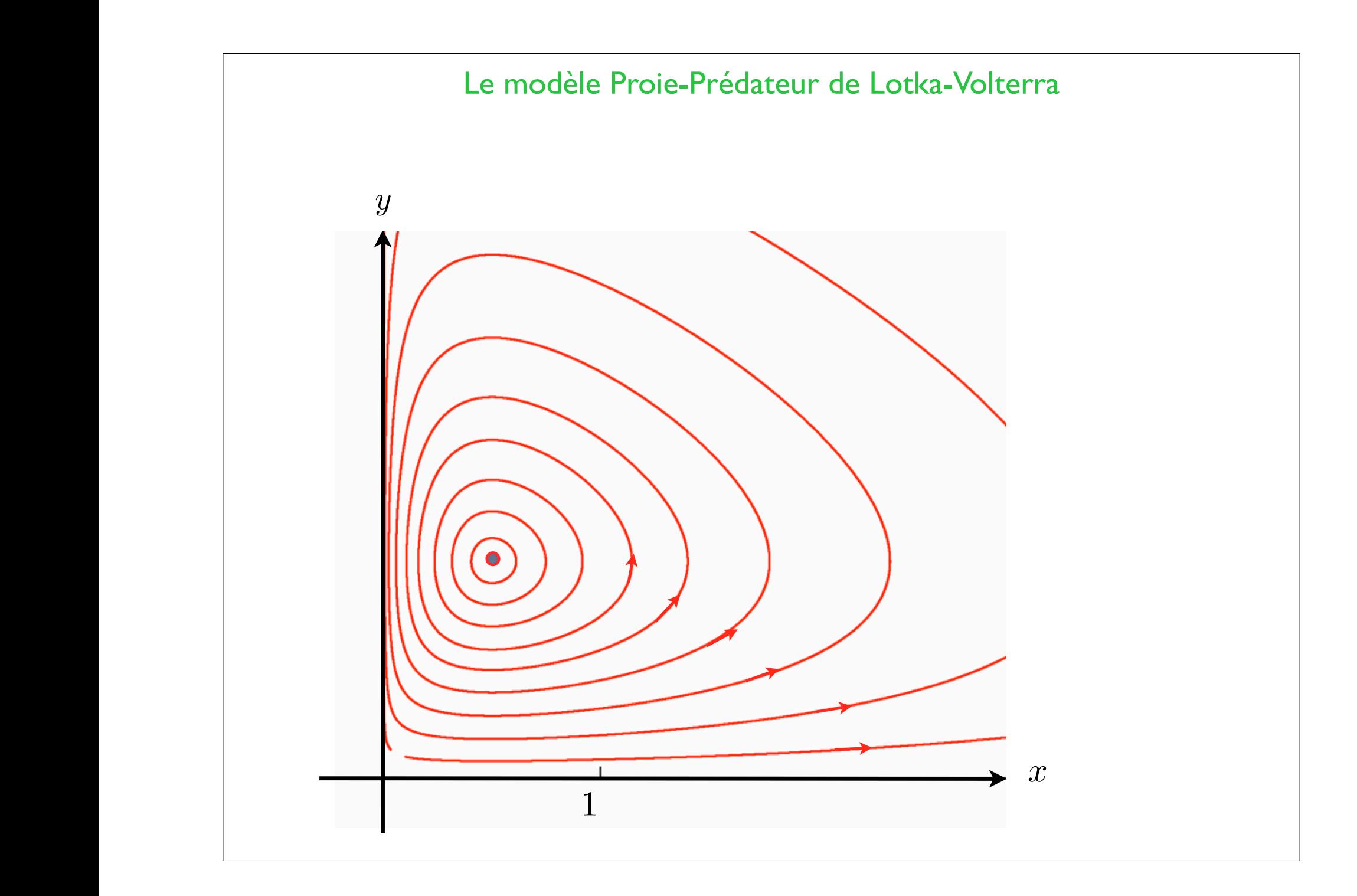

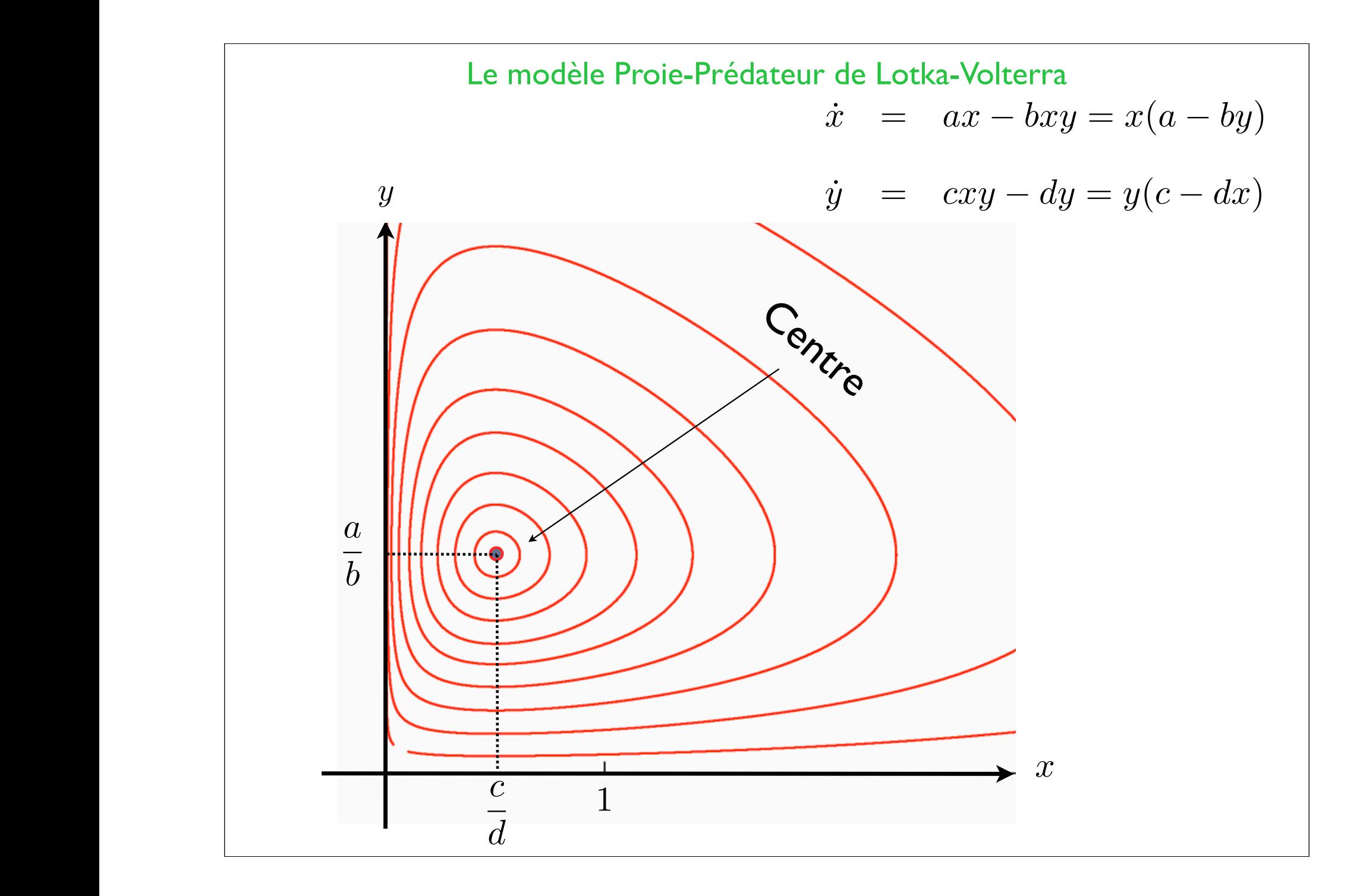

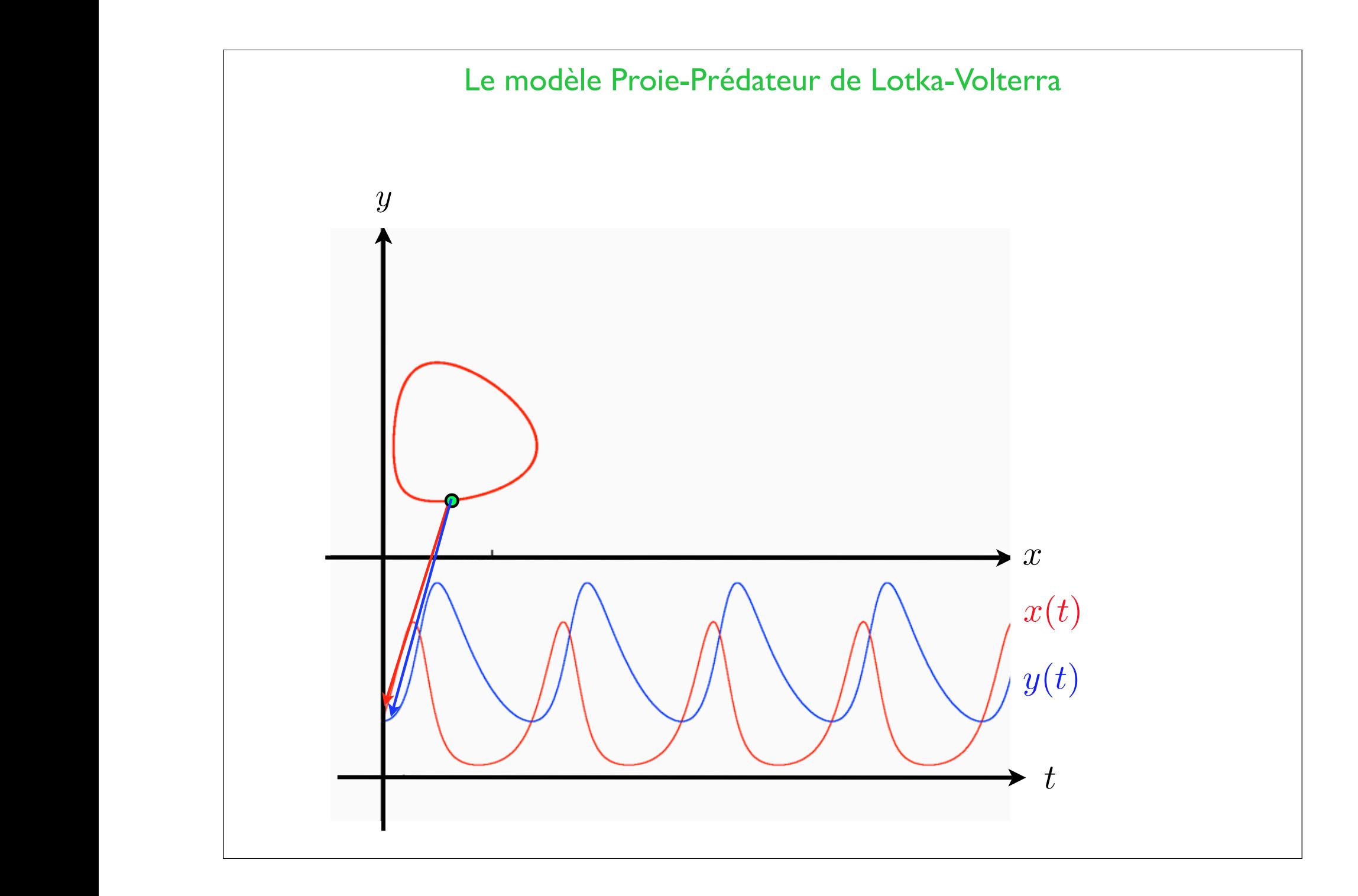

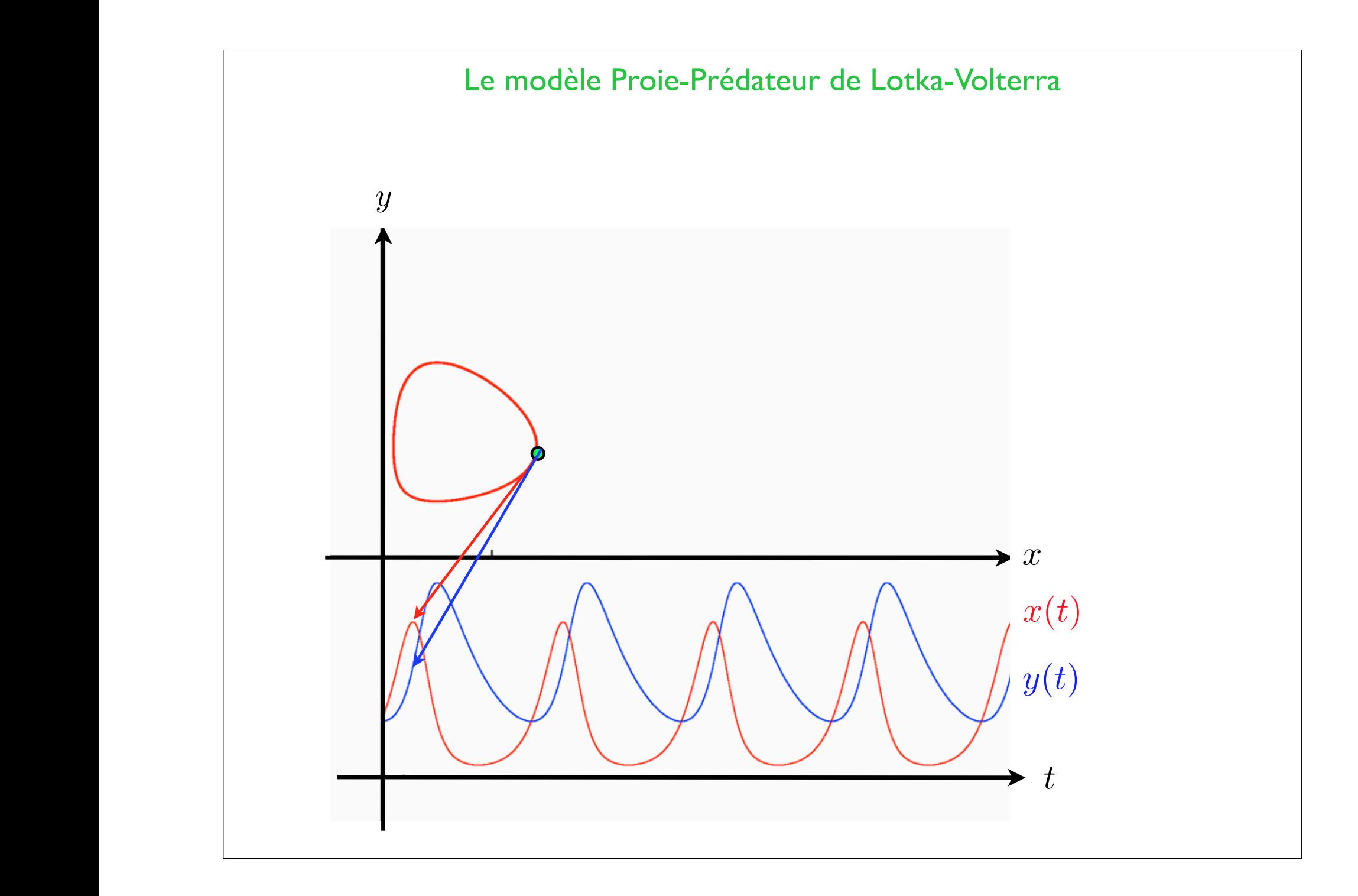

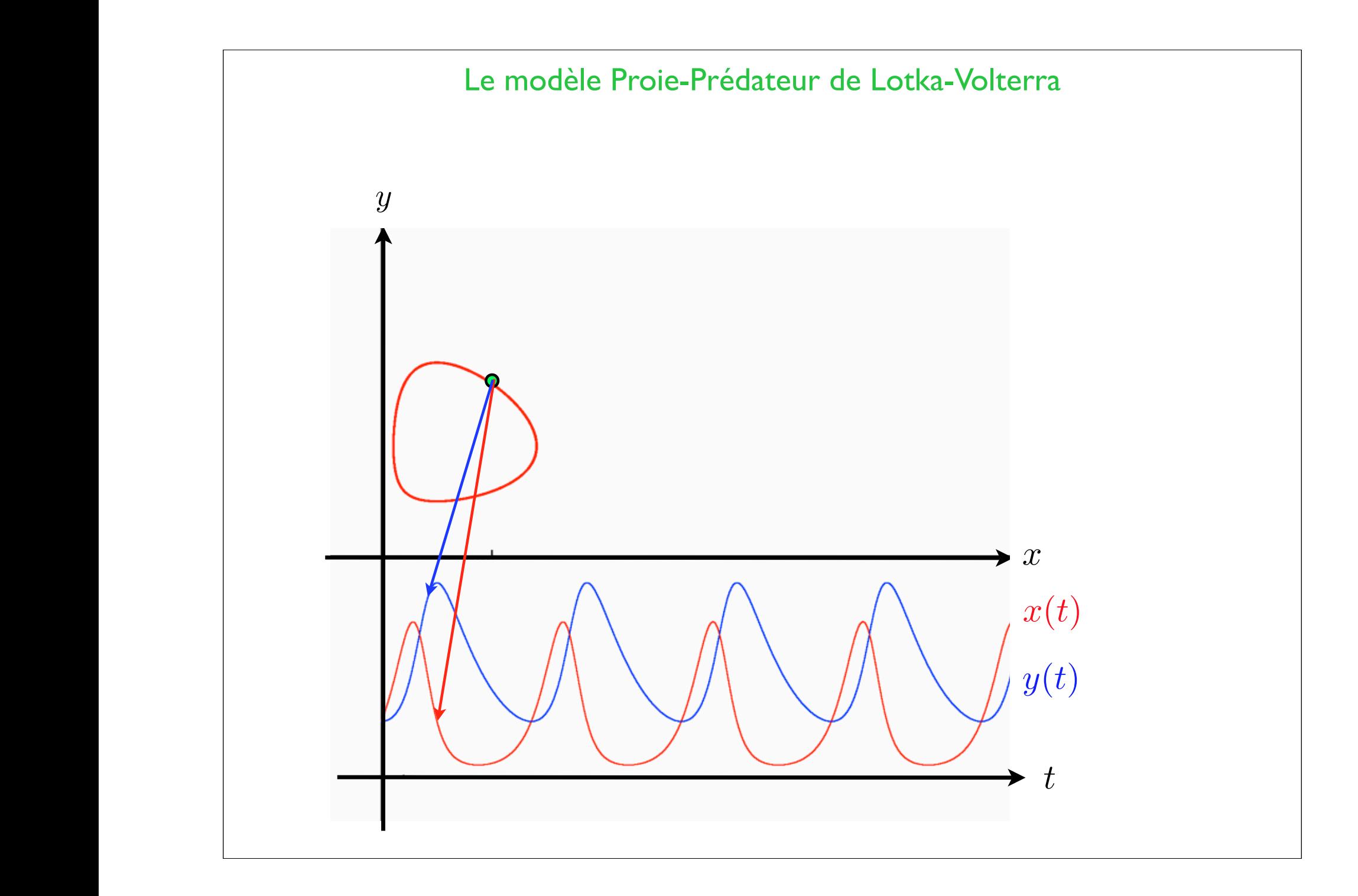

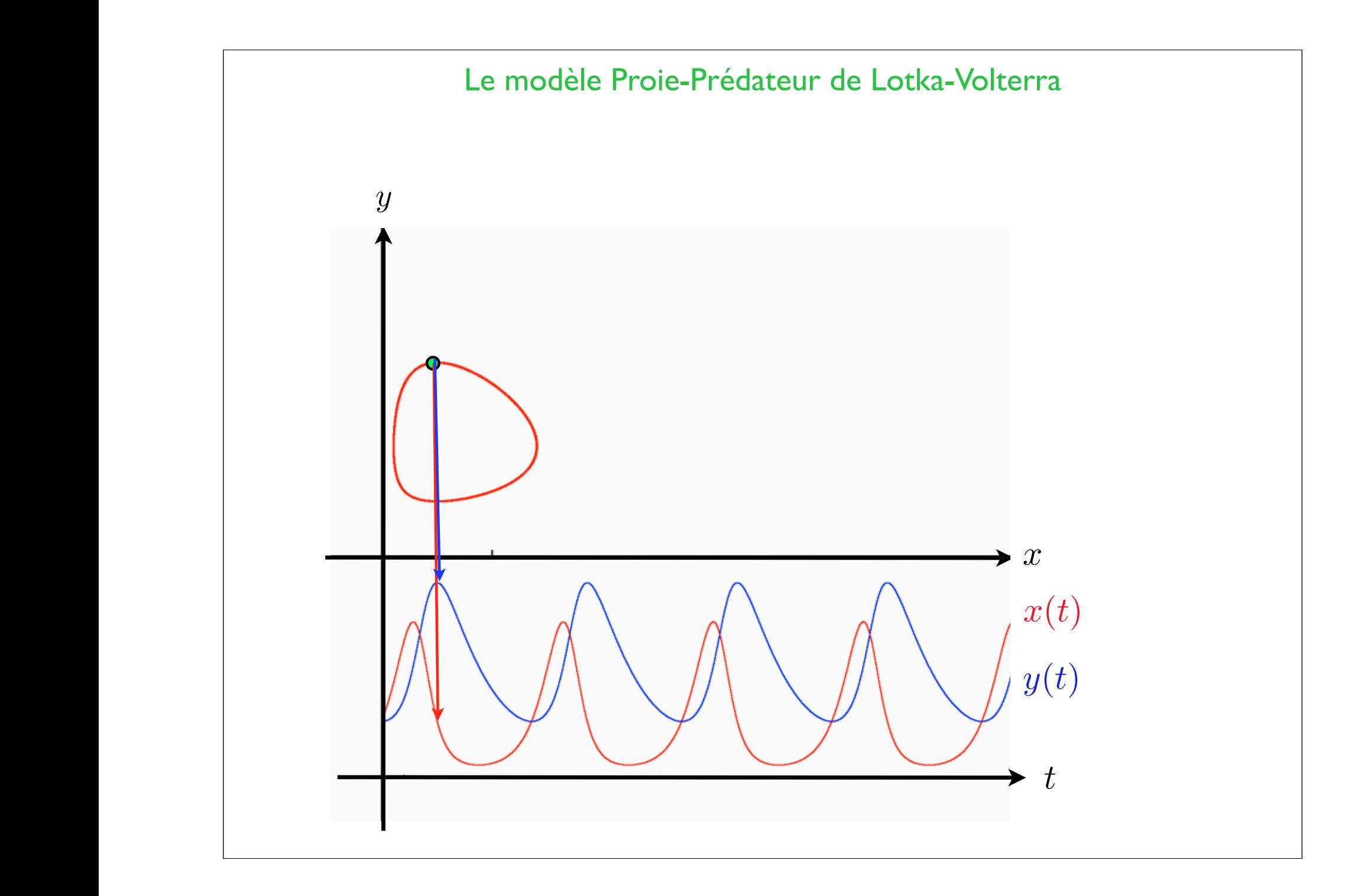

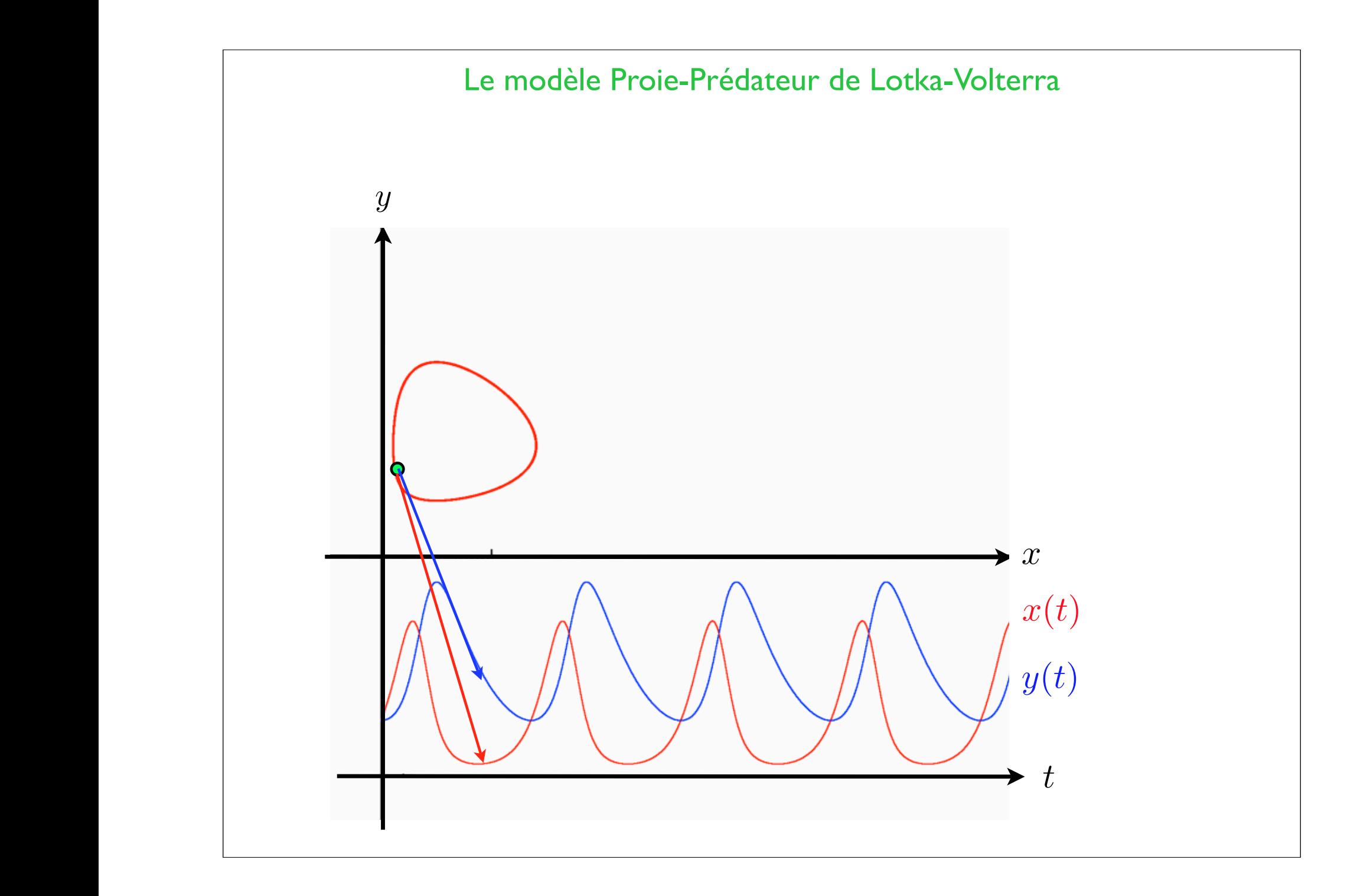

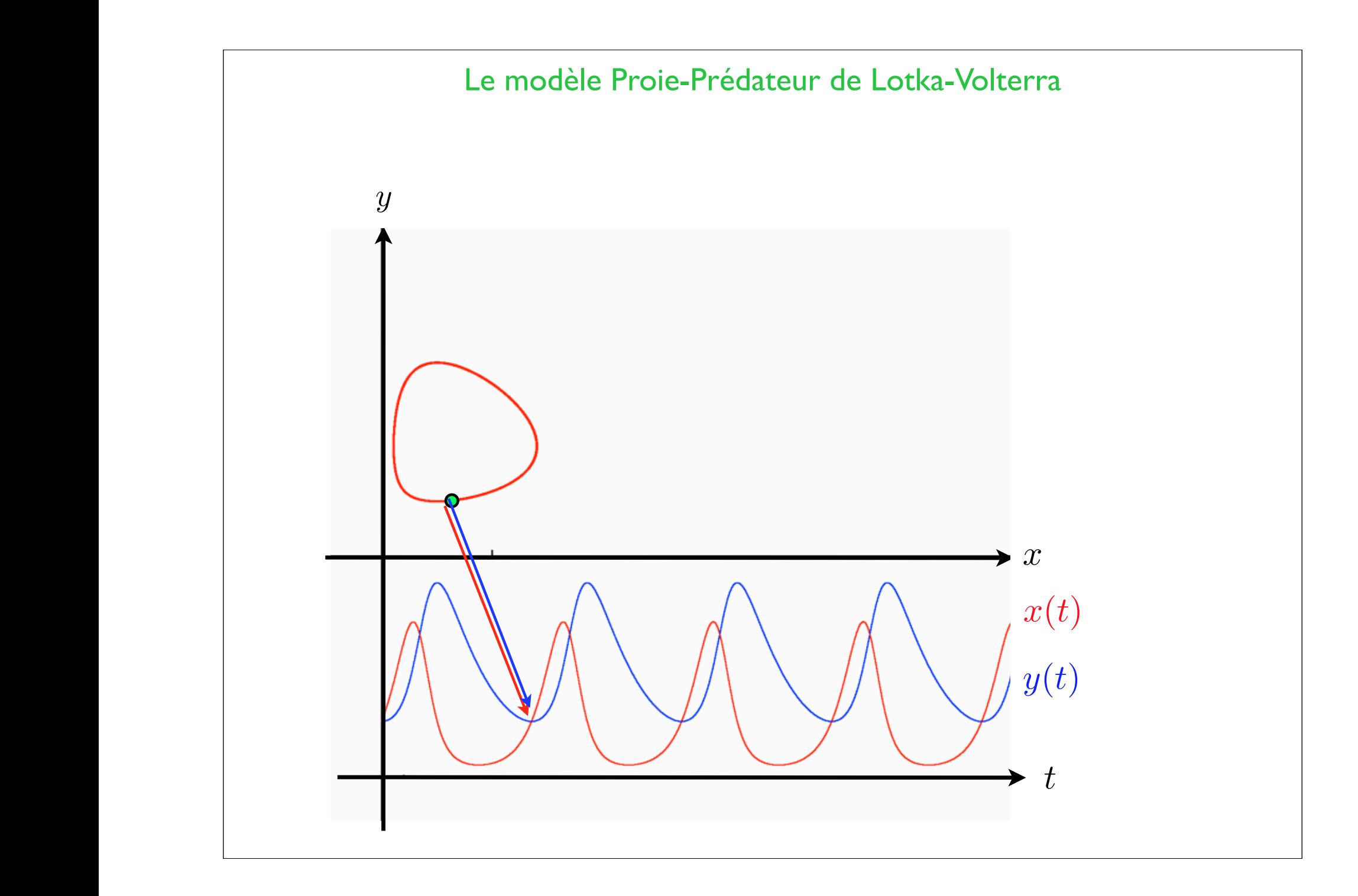

#### ANALYTICAL NOTE ON CERTAIN RHYTHMIC RELATIONS IN ORGANIC SYSTEMS  $\bullet$

BY ALFRED J. LOTKA

BROOKLYN, N.Y.

Communicated by R. Pearl, May 20, 1920

#### ANALYTICAL NOTE ON CERTAIN RHYTHMIC RELATIONS IN **ORGANIC SYSTEMS**

BY ALFRED J. LOTKA

BROOKLYN. N. Y.

Communicated by R. Pearl, May 20, 1920

We now proceed to consider a simple special case, as follows:

The system comprises

1. A species of organism  $S_1$ , a plant species, say, deriving its nourishment from a source presented in such large excess that the mass of the source may be considered constant during the period of time with which we are concerned.

2. A species  $S_2$ , for example a herbivorous animal species, feeding on  $S_1$ .

In this case we have the following obvious relations

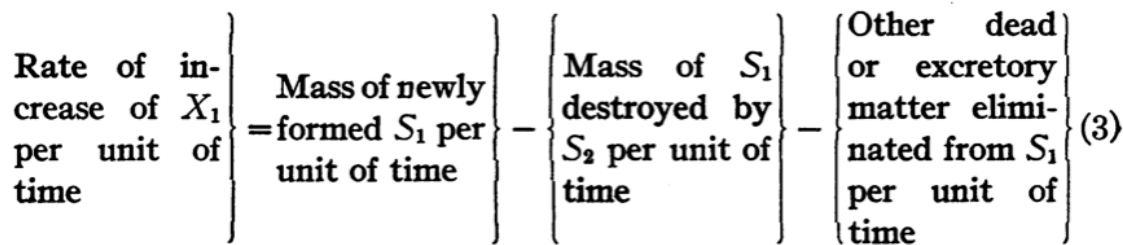

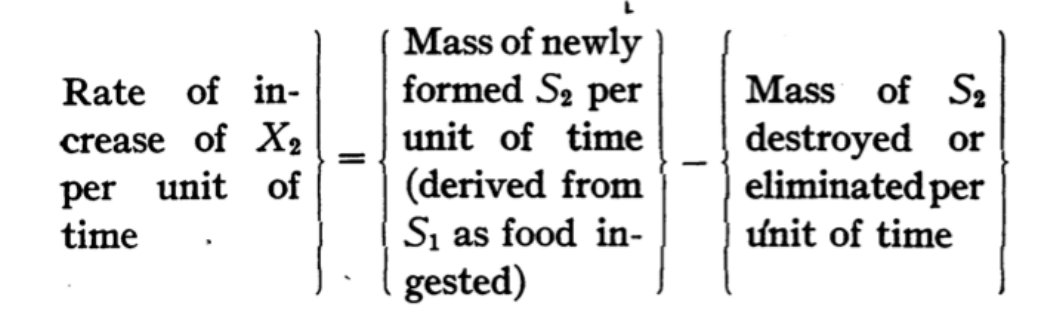

Or, in analytical symbols,

= *µ*(*s*1*, s*2*, ...sp*) ⇤ *x*(*t*) ⌫(*s*1*, s*2*, ...sp*) ⇤ *x*(*t*)

$$
\frac{dX_1}{dt} = A'_{1}X_{1} - B_{1}X_{1}X_{2} - A''_{1}X_{1}
$$
\n
$$
= (A'_{1} - A''_{1})X_{1} - B_{1}X_{1}X_{2}
$$
\n
$$
= A_{1}X_{1} - B_{1}X_{1}X_{2}
$$
\n
$$
= X_{1}(A_{1} - B_{1}X_{2})
$$
\n
$$
\frac{dX_2}{dt} = A_{2}X_{1}X_{2} - B_{2}X_{2}
$$
\n
$$
= X_{2}(A_{2}X_{1} - B_{2})
$$

#### Variations and Fluctuations of the Number of Individuals in Animal Species living together.

Bv

Professor Vito Volterra, Rome.

Translated by Miss Mary Evelyn Wells, Doctor of Mathematics.

<sup>1</sup>) The complete work has been published by me in "Memorie della R. Accademia Nazionale dei Lincei", division on mathematical, physical and natural sciences, Series VI, vol. II, and in Memoria CXXXI, of R. Comitato Talassografico Italiano, with the title: Variazioni e fluttuazioni del numero d'individui in specie animali conviventi. After the publication of this note I received word that in the study of parasites relative to malaria there existed the equations of Ross, and I learned that in the volume: Elements of physical Biology, New York 1925, Doctor LOTKA had considered the case of two species developed by me in § 3 of part 1, arriving by other methods at the integral, to his diagram, and to the period of small oscillations. However the general laws obtained by me in this same section, the various cases developed in the other sections of the first part, as likewise all the other three parts of my Memoir, in which I consider the applications of the aforesaid laws and the cohabitation of n species in the hypothesis of conservative and dissipative associations, are new and treated for the first time.

#### § 3. Association of two Species one of which feeds upon the other.

1. Let  $N_1$  and  $N_2$  be the numbers of individuals of the two species. Let  $\epsilon_1 > 0$  represent the coefficient of increase which the first would have if the other did not exist. Let us suppose that the second would die out because of lack of food if it were alone; therefore let its coefficient of increase be negative and equal to  $-\epsilon_2$  ( $\epsilon_2$  can be considered as a coefficient of decrease). If each of the two species were alone we should have

$$
\begin{bmatrix} 7_1 \end{bmatrix} \frac{dN_1}{dt} = \epsilon_1 N_1, \qquad \qquad \begin{bmatrix} 7_2 \end{bmatrix} \frac{dN_2}{dt} = -\epsilon_2 N_2.
$$

(A<sub>1</sub>)  $\frac{dN_1}{dt} = (\epsilon_1 - \gamma_1 N_2) N_1$ , (A<sub>2</sub>)  $\frac{dN_2}{dt} = (-\epsilon_2 + \gamma_2 N_1) N_2$ .

 $\pmb{\ast}$ 

#### Le modèle Proie-Prédateur de Lotka-Volterra  $y_1 = \frac{\varepsilon_1}{K_2}, \qquad y_2 = \frac{\varepsilon_2}{K_1}.$

Now let us pass to the integration of equations  $(A_1)$  and  $(A_2)$ . From  $(A_1)$  and  $(A_2)$  it follows that

$$
[9] \qquad \frac{d\frac{N_1}{K_1}}{dt} = \epsilon_1 \left(1-\frac{N_2}{K_2}\right)\frac{N_1}{K_1}, \qquad \quad \frac{d\frac{N_2}{K_2}}{dt} = -\epsilon_2 \left(1-\frac{N_1}{K_1}\right)\frac{N_2}{K_2}\,,
$$

whence, by placing

$$
[10] \t\t N_1 = K_1 n_1, \t N_3 = K_2 n_2,
$$

the preceding equations may be written

$$
(\Lambda_1') \quad \frac{dn_1}{dt} = \epsilon_1 (1-n_2) n_1, \qquad \quad (\Lambda_2') \quad \frac{dn_2}{dt} = - \, \epsilon_2 (1-n_1) n_2 \, .
$$

Multiplying these equations respectively by  $\epsilon_2$  and  $\epsilon_1$  and adding we have

[11] 
$$
\frac{d}{dt}(\epsilon_2 n_1 + \epsilon_1 n_2) = \epsilon_1 \epsilon_2 (n_1 - n_2).
$$

Multiplying them respectively by  $\frac{s_2}{n_1}$  and  $\frac{s_1}{n_2}$ , and adding, we find

$$
\frac{\epsilon_2}{n_1} \frac{dn_1}{dt} + \frac{\epsilon_1}{n_2} \frac{dn_2}{dt} = \epsilon_1 \epsilon_2 (n_1 - n_2),
$$

that is to say

 $\sim$ 

[12] 
$$
\frac{d}{dt} (\log n_1^{\epsilon_2} + \log n_2^{\epsilon_1}) = \epsilon_1 \epsilon_2 (n_1 - n_2).
$$

Equating the first members of [11] and [12] there follows

$$
\frac{d}{dt}\left(\epsilon_2 n_1 + \epsilon_1 n_2\right) = \frac{d}{dt}\left(\log n_1^{\epsilon_2} + \log n_2^{\epsilon_2}\right),
$$

and integrating and passing from logarithms to numbers

$$
n_1^{\epsilon_2}n_2^{\epsilon_1}=Ce^{\epsilon_2n_1+\epsilon_1n_2}
$$

where  $C$  is a positive constant. Whence

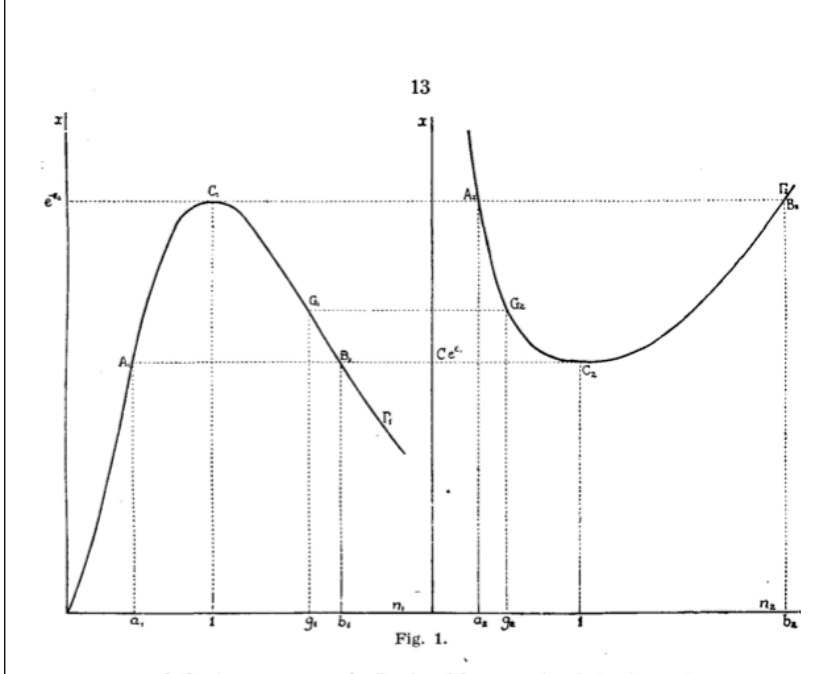

arranged the two curves as in fig. 1, with one axis of abscissas the continuation of the other, let us draw the normals to  $x$  from the vertices  $C_1$  and  $C_2$  and consider the sections  $A_1C_1B_1$ ,  $A_2C_2B_2$  of the two curves lying between these two parallels. Let  $a_1 < 1$  and  $b_1 > 1$  be the abscissas

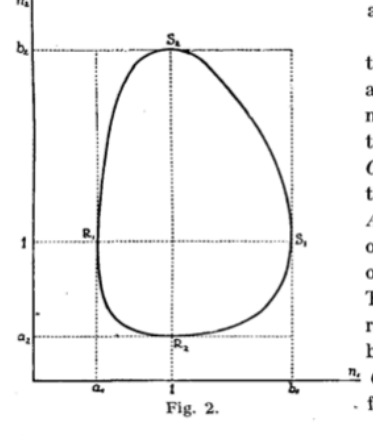

= *µ*(*s*1*, s*2*, ...sp*) ⇤ *x*(*t*) ⌫(*s*1*, s*2*, ...sp*) ⇤ *x*(*t*)

of  $A_1$  and  $B_1$ ,  $a_2 < 1$ ,  $b_2 > 1$  the abscissas of  $A_2$  and  $B_2$ .

Then let us try to construct the curve  $\lambda$  having  $n_1$  for abscissa and  $n_2$  for ordinate. First let us make the point  $A_2$  correspond to the point  $C_1$  and trace the arc  $C_1B_1$  with the point  $G_1$ . Then in the curve  $\Gamma_2$  let us trace the arc  $A_2C_2$ , and, corresponding to  $G_1$ on  $\Gamma_1$  we shall have  $G_2$  on  $\Gamma_2$ , on the same perpendicular to  $x$ . Then the value  $n_2 = g_2$  will correspond to  $n_1 = g_1$ ,  $g_1$  and  $g_2$ being respectively the abscissas of  $\frac{n}{2}$  G<sub>1</sub> and G<sub>2</sub>. Then while  $n_1$  increases - from 1 to  $b_1$ ,  $n_2$  will increase from  $a_2$ 

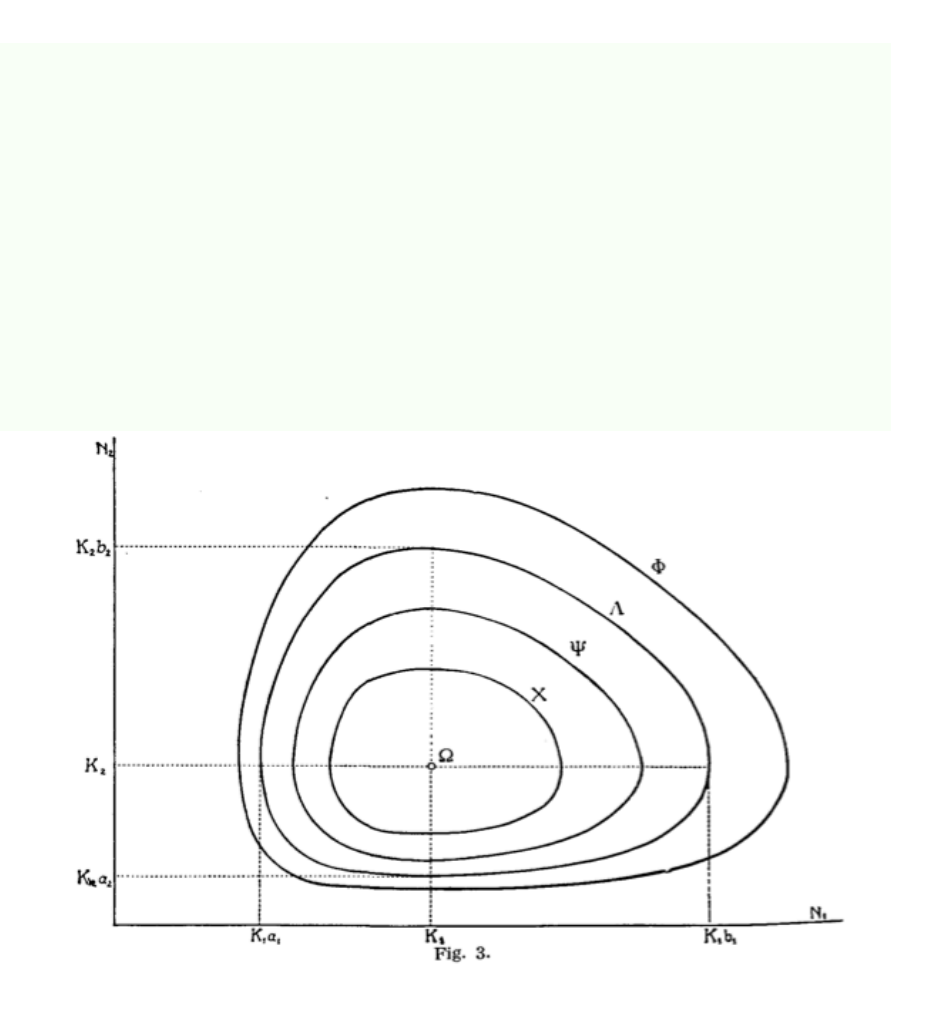

Evidences expérimentales et critique du modèle.

- Remarques de U. d'Ancona sur le rôle de la pêche en Adriatique.
- La série des lièvres et des Lynx du Canada
- Expériences de laboratoire

= *µ*(*s*1*, s*2*, ...sp*) ⇤ *x*(*t*) ⌫(*s*1*, s*2*, ...sp*) ⇤ *x*(*t*)

• synthèse TD Lyon 1 de J-R Lobry

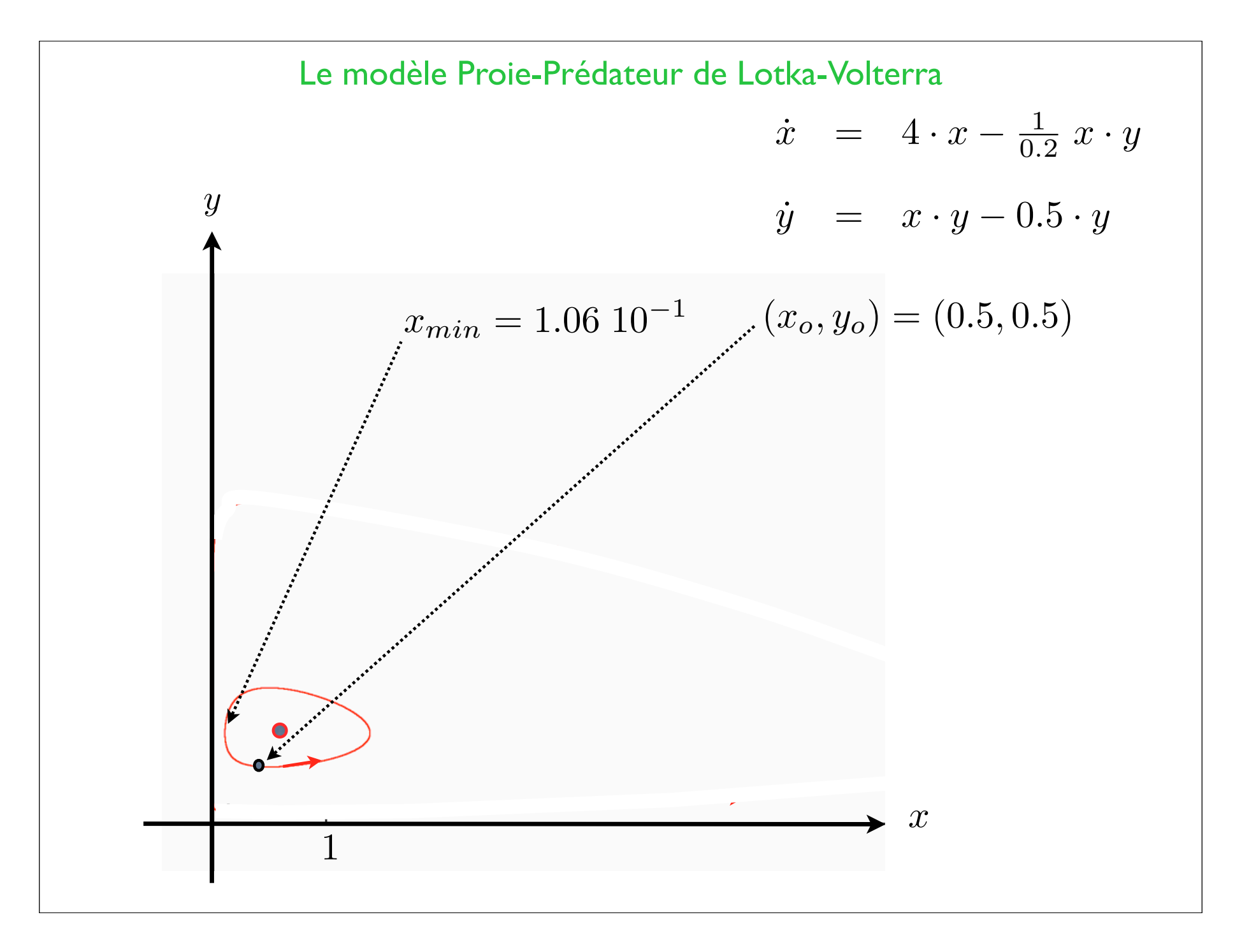

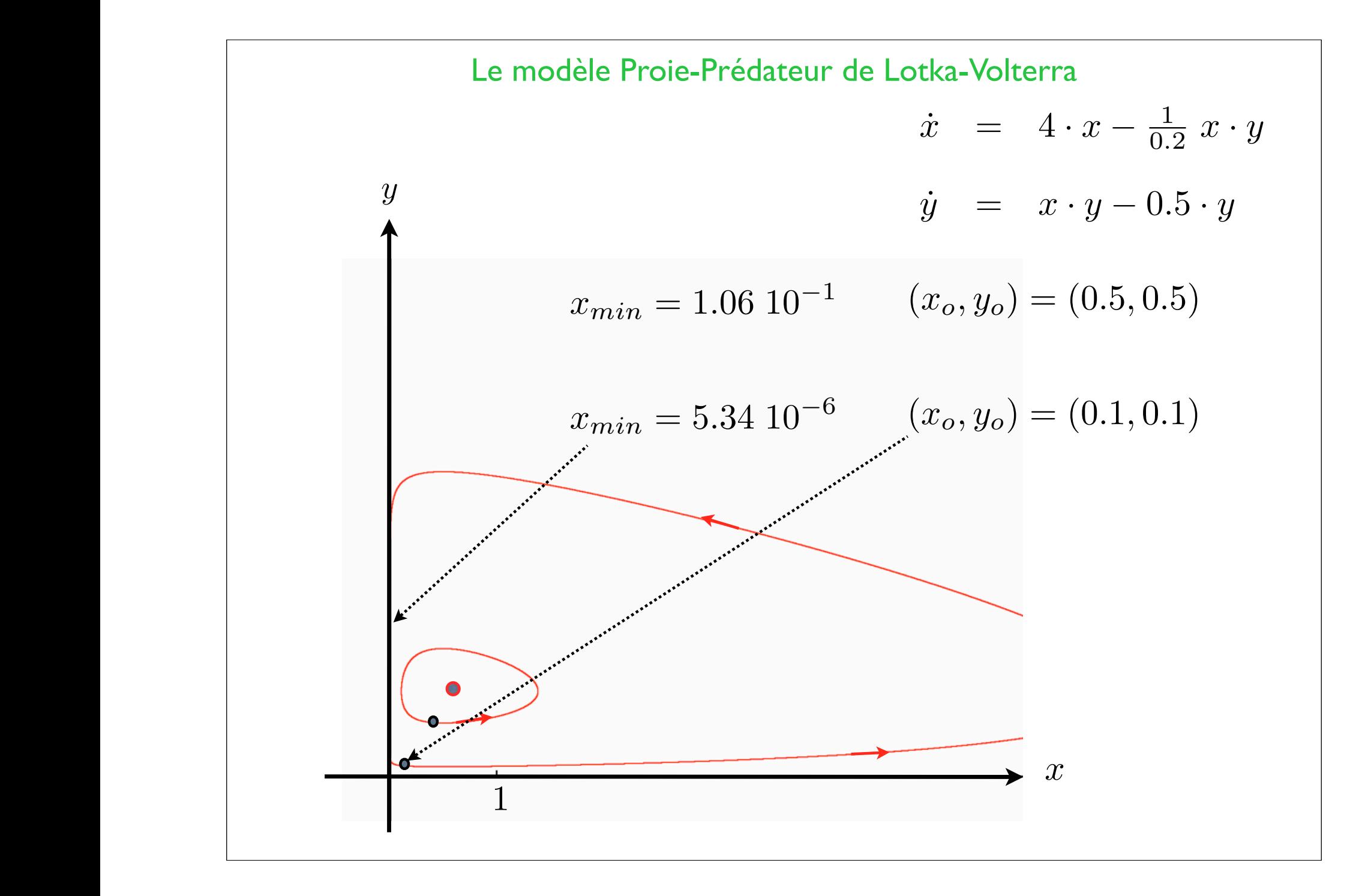

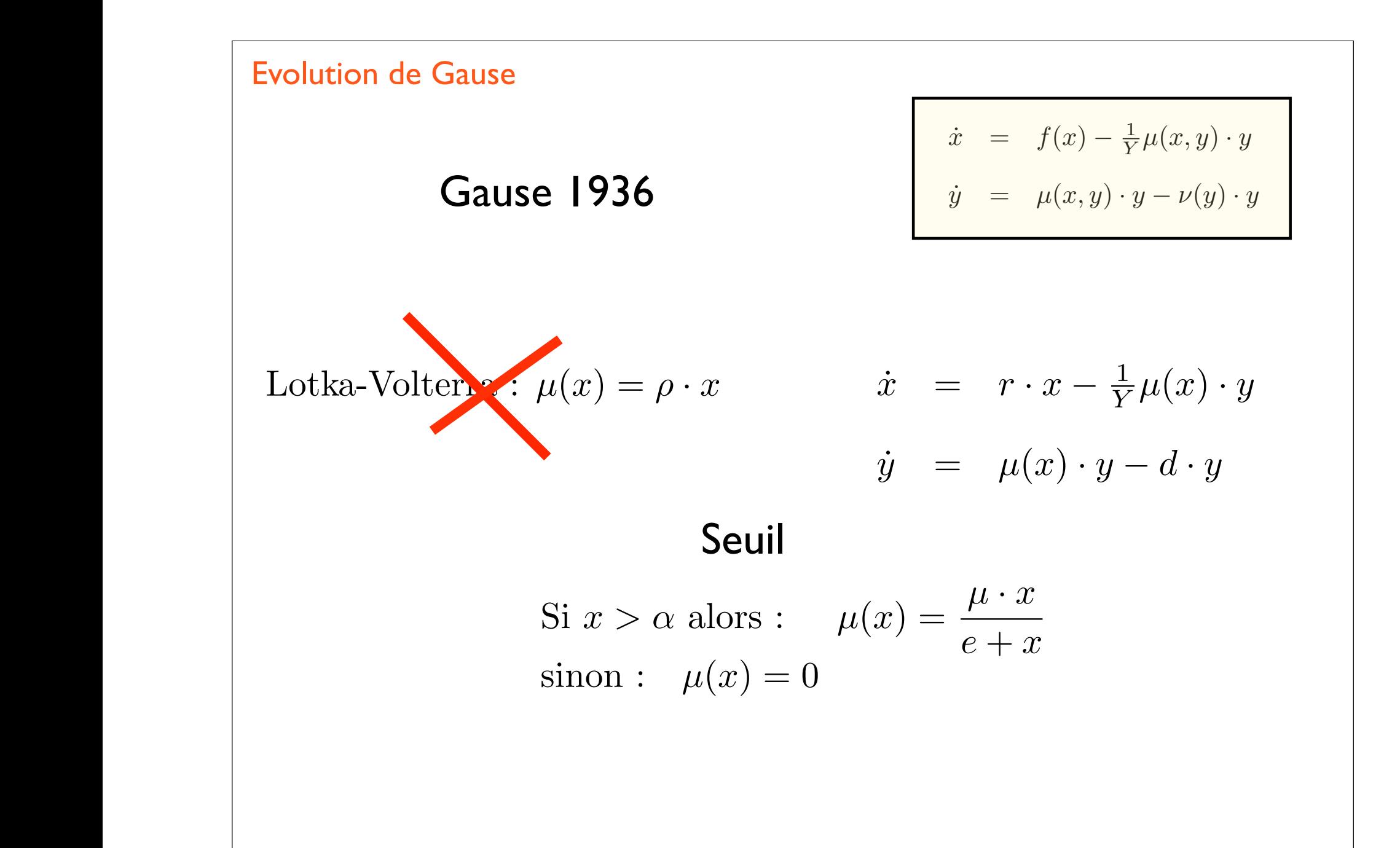

= *µ*(*s*1*, s*2*, ...sp*) ⇤ *x*(*t*) ⌫(*s*1*, s*2*, ...sp*) ⇤ *x*(*t*)

Gause, G. F., Smaragdova, N. P., Witt, A. A., 1936. Further studies of interaction between predators and prey. The Journal of Animal Ecology 5, 1–18.

## D'après

### On the Gause predator-prey model with a refuge: A fresh look at the history

January 14, 2011

Vlastimil Křivan<sup>a,b</sup>

<sup>a</sup>Institute of Entomology, Biology Centre, Academy of Sciences of the Czech Republic, Branišovská 31, 370 05 České Budějovice, Czech Republic  $b$  National Institute for Mathematical and Biological Synthesis, 1534 White Avenue, Knoxville, TN 37996-1527

<sup>1</sup>*, s*

<sup>2</sup>*, ...s*

*p*

⇤

*p*

⇤

$$
\dot{x} = f(x) - \frac{1}{Y}\mu(x, y) \cdot y
$$

$$
\dot{y} = \mu(x, y) \cdot y - \nu(y) \cdot y
$$

#### 3. INTERACTION BETWEEN PARAMECIUM AND YEAST CELLS

The technique of our previous investigations with this biological system has been described in (3) and (4). It can be summarised by stating that we cultivated Paramecia and yeast cells in glass tubes for centrifuging containing 5 c.c. of the liquid (Osterhout's medium as described in (3) buffered with the aid of 3 c.c.  $m/20$  KH<sub>2</sub>PO<sub>4</sub> per 100 c.c. and  $m/20$  KOH to pH equal to 7.7). These tubes were shaken once a day to avoid the sedimentation of yeast, and kept in a thermostat with a glass wall at 23.5°C. Putting the general equation of interaction between predators  $(N_2)$  and prev  $(N_1)$  in the form

$$
\frac{dN_1}{dt} = b_1 N_1 - N_2 f(N_1),
$$
\n
$$
\frac{dN_2}{dt} = kN_2 f(N_1) - d_2 N_2,
$$
\n(1)

we can state that the multiplication of prey (yeast cells, Saccharomyces exiguus) per unit of time  $(b_1N_1)$  as well as the mortality of predators (*Paramecium* bursaria) per unit of time  $(d_2N_2)$  were maintained constant by addition of yeast cells and by rarifying Paramecia as described in (3) and (4), in order to measure the movement of the system due to the factors  $N_2 f(N_1)$  and  $kN_2 f(N_1)$ .

= *µ*(*s*1*, s*2*, ...sp*) ⇤ *x*(*t*) ⌫(*s*1*, s*2*, ...sp*) ⇤ *x*(*t*)

#### Studies of Interaction between Predators and Prey 8

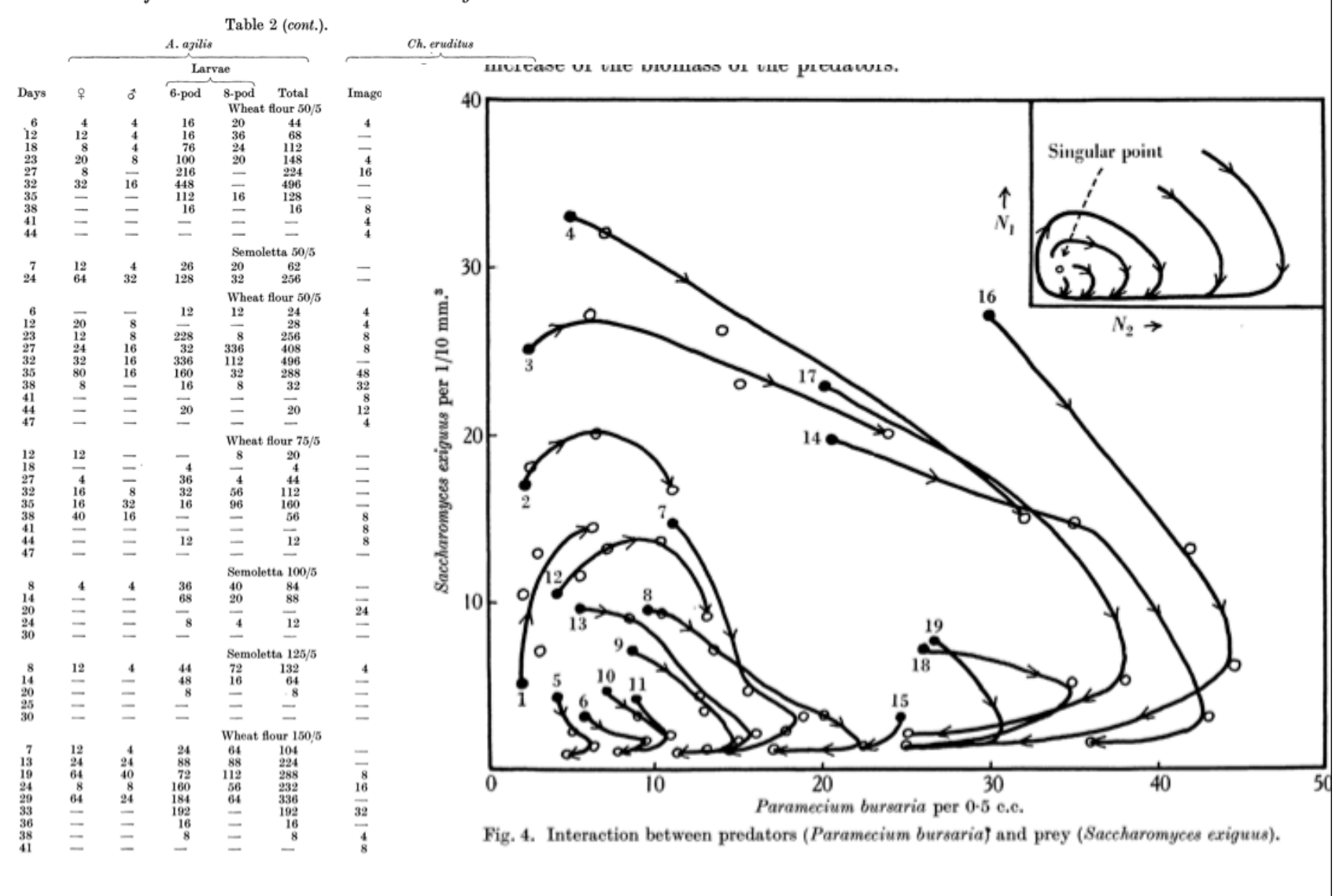

= *µ*(*s*1*, s*2*, ...sp*) ⇤ *x*(*t*) ⌫(*s*1*, s*2*, ...sp*) ⇤ *x*(*t*)

The conclusion of our previous investigations  $(3, 4)$  was that, under the conditions as laid down above, periodic fluctuations are observed in the concentrations of both species. The  $P$ . bursaria cannot completely destroy the yeast cells and "sterilise" the microcosm, and at the same time do not disappear entirely from the population at the time of food shortage. We have also remarked (3) that these periodic fluctuations do not apparently belong to the "conservative" type. In other words they do not keep the magnitude initially given them but tend towards an inherent magnitude of their own. Let us continue here the analysis of this problem.

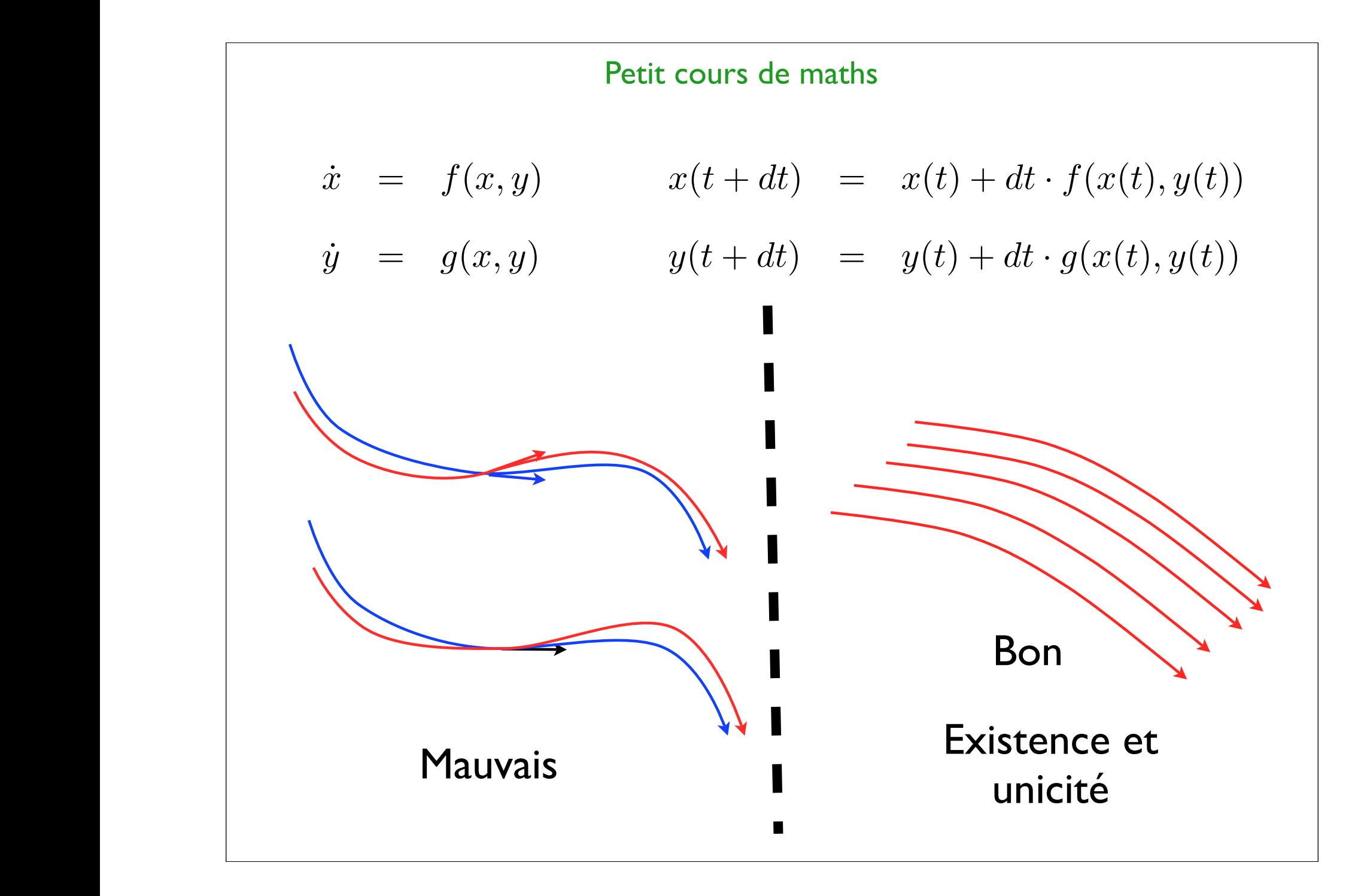

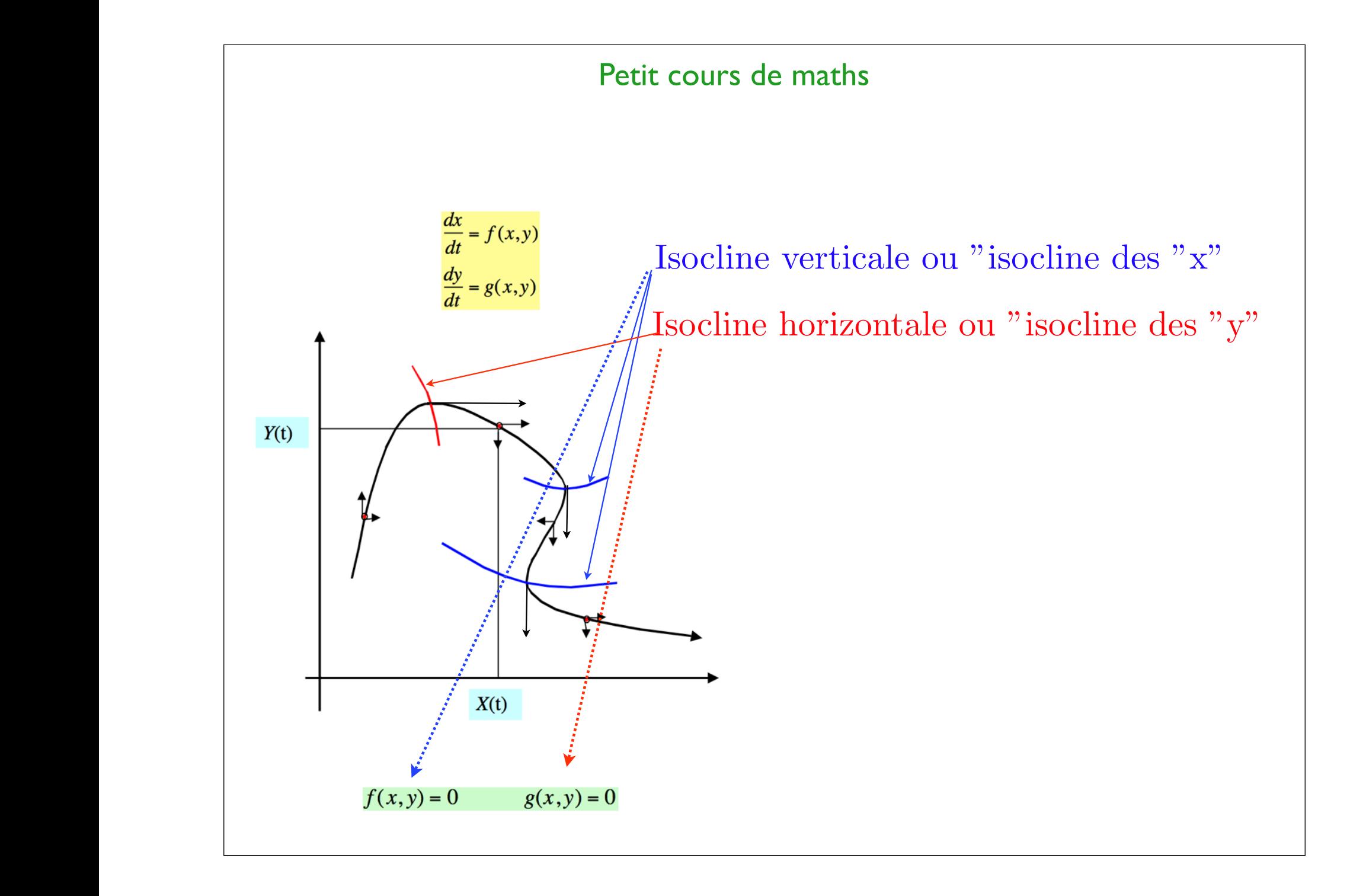
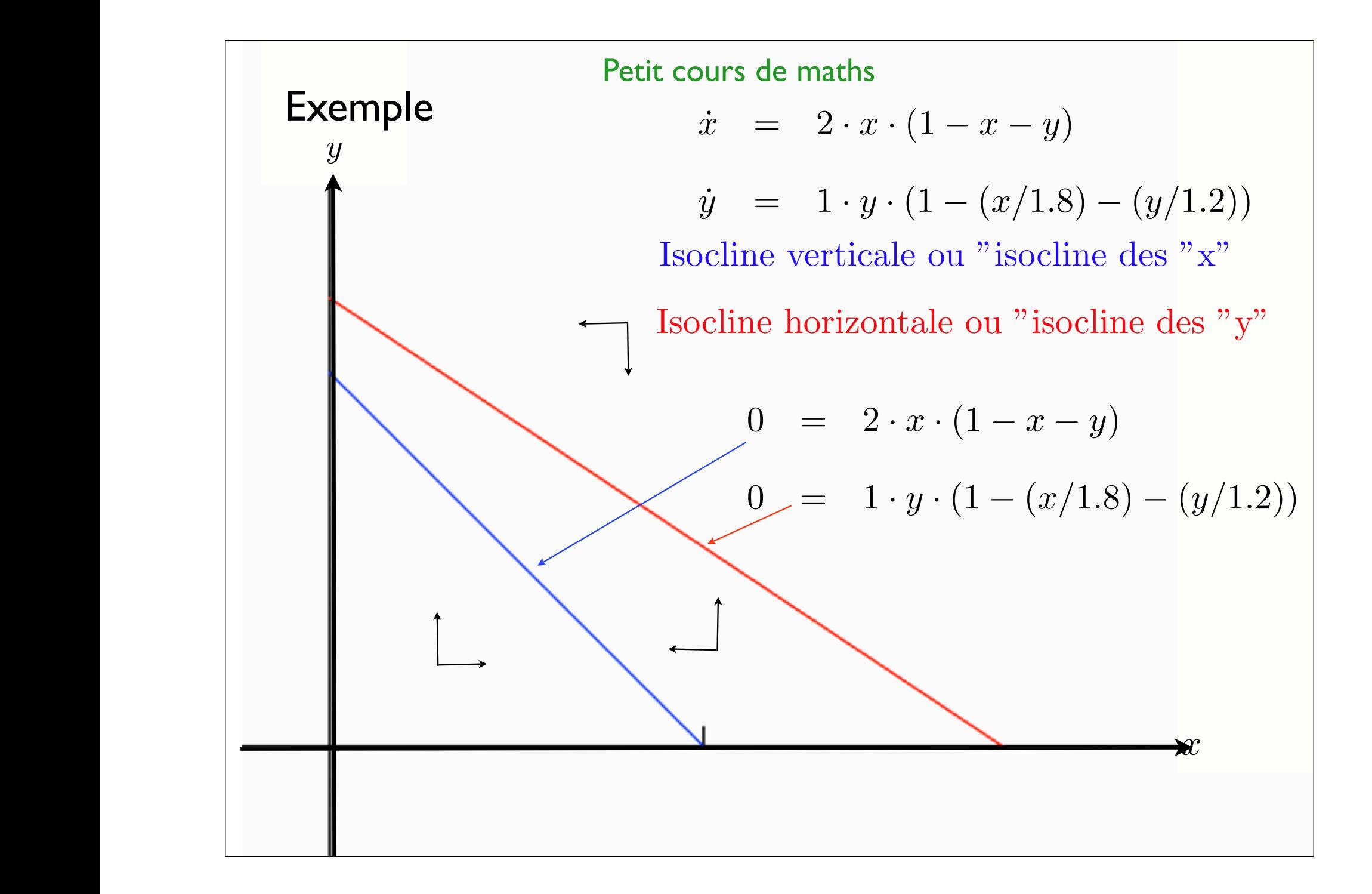

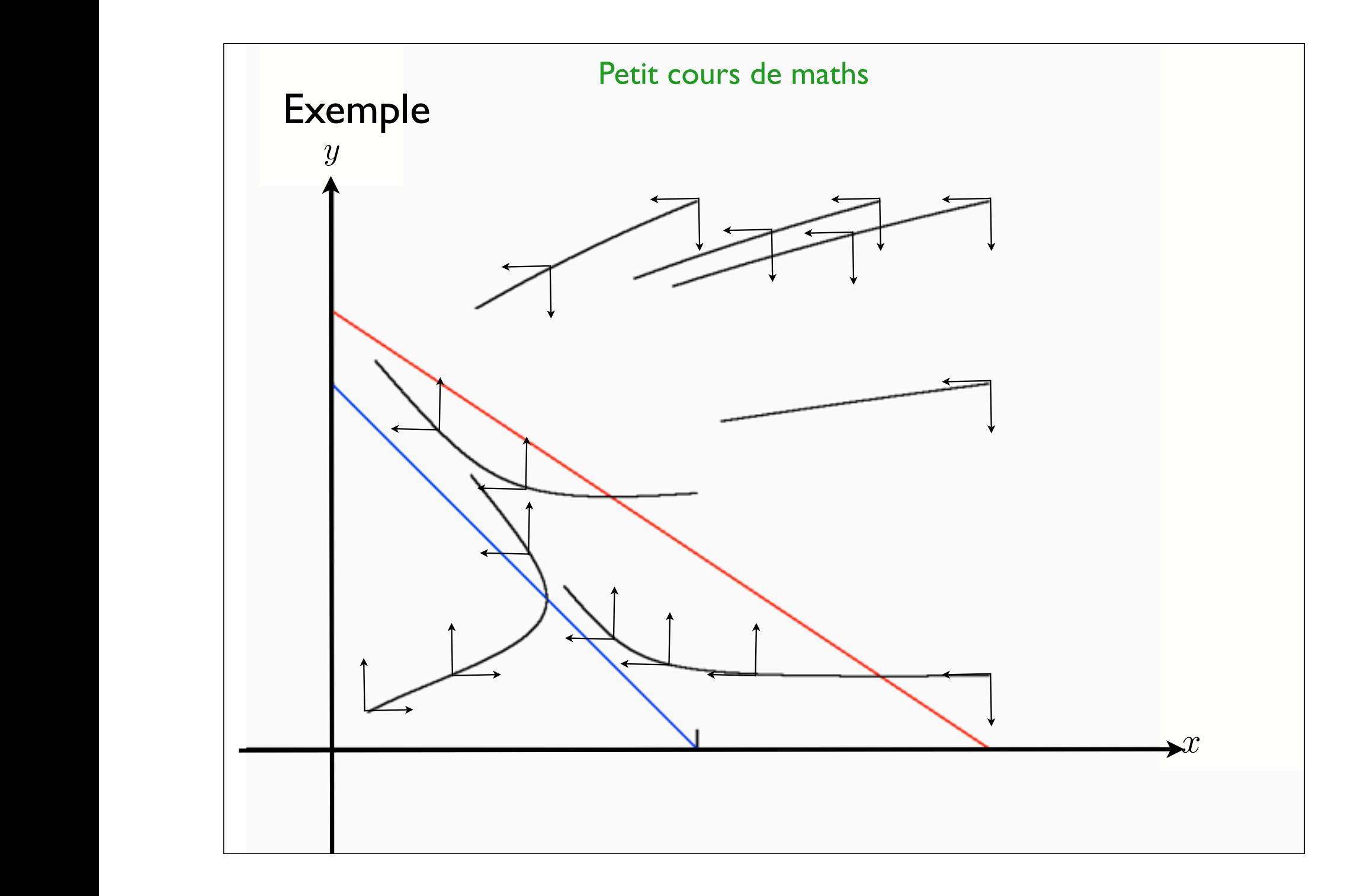

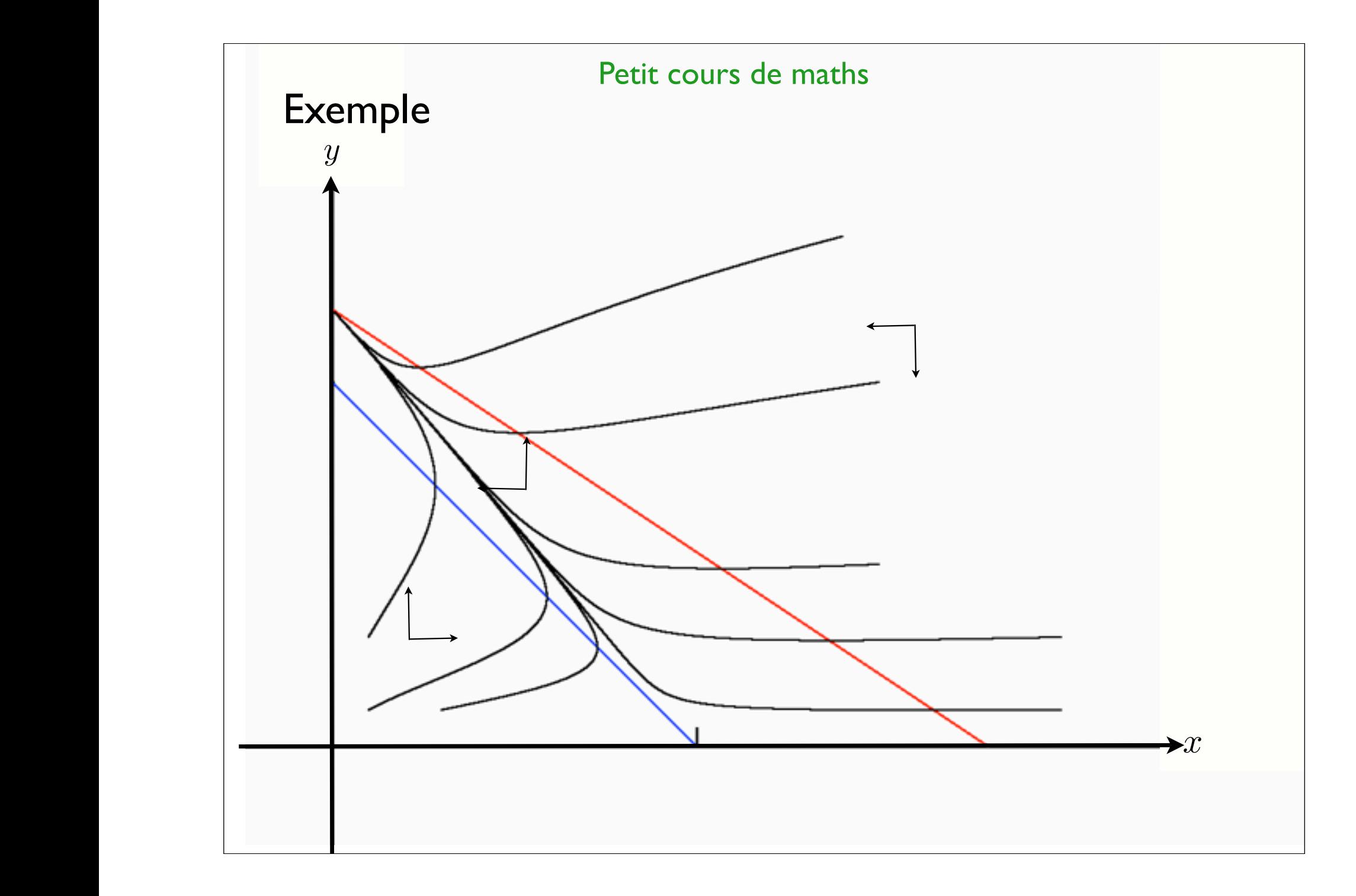

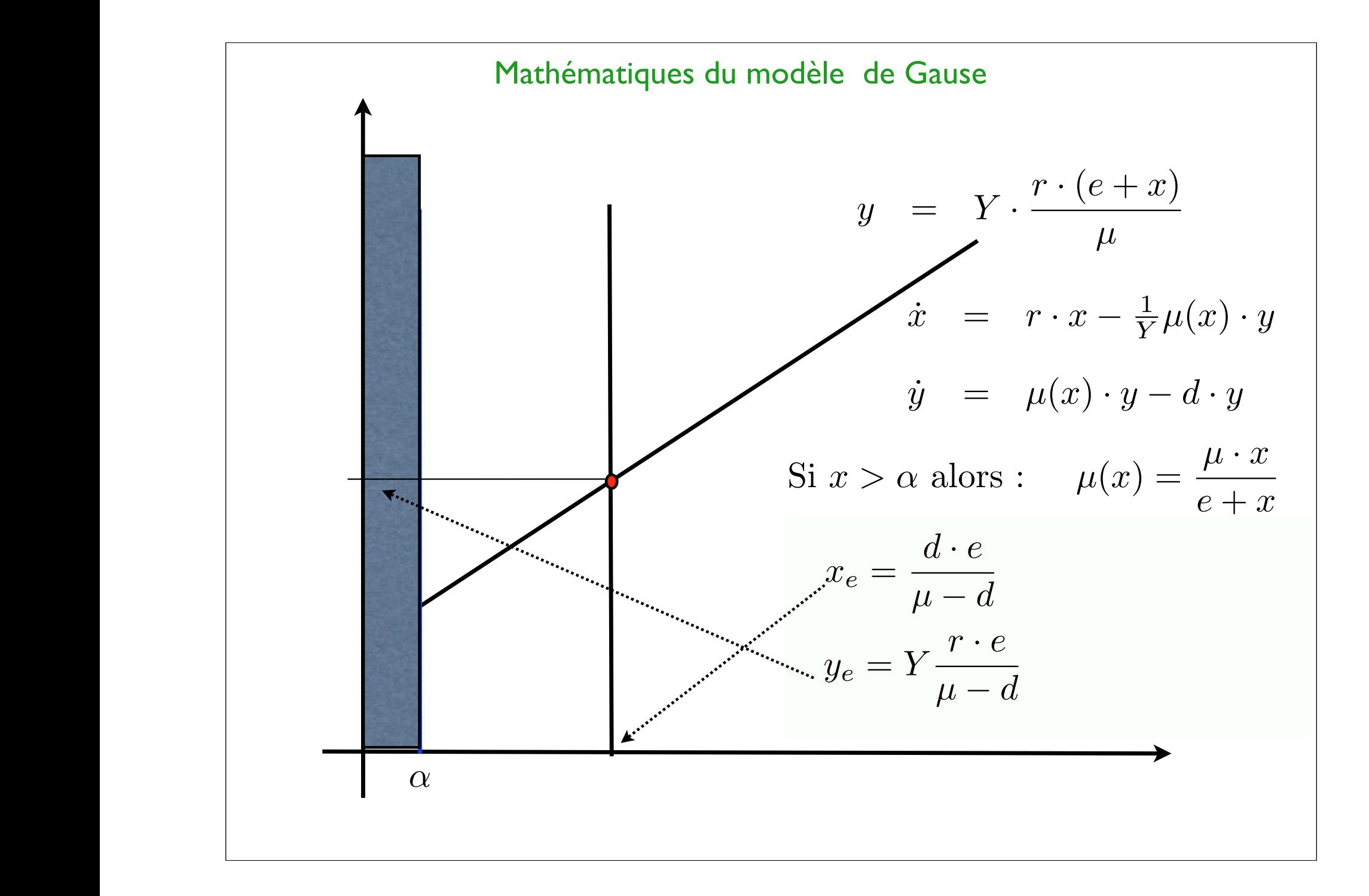

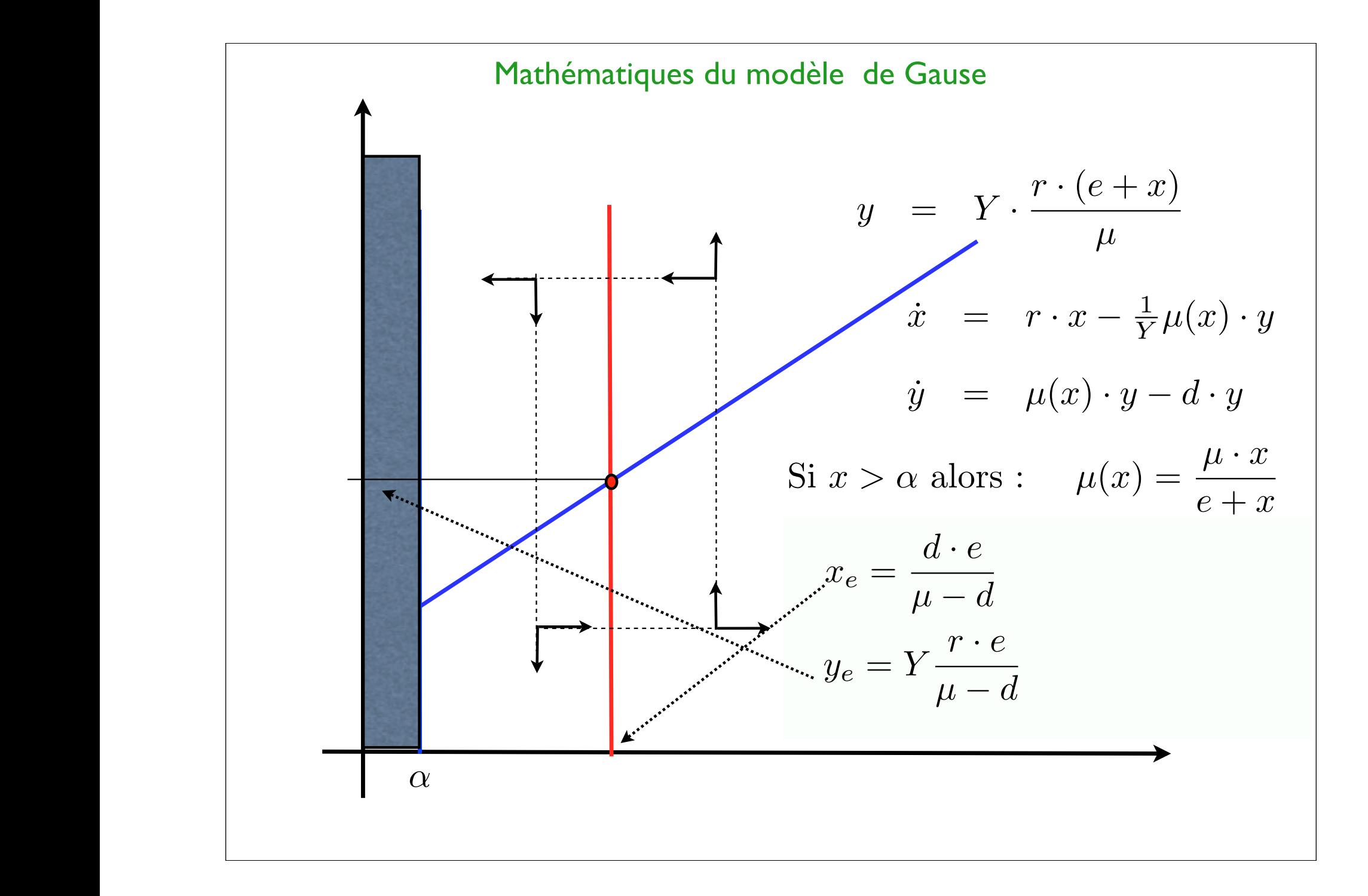

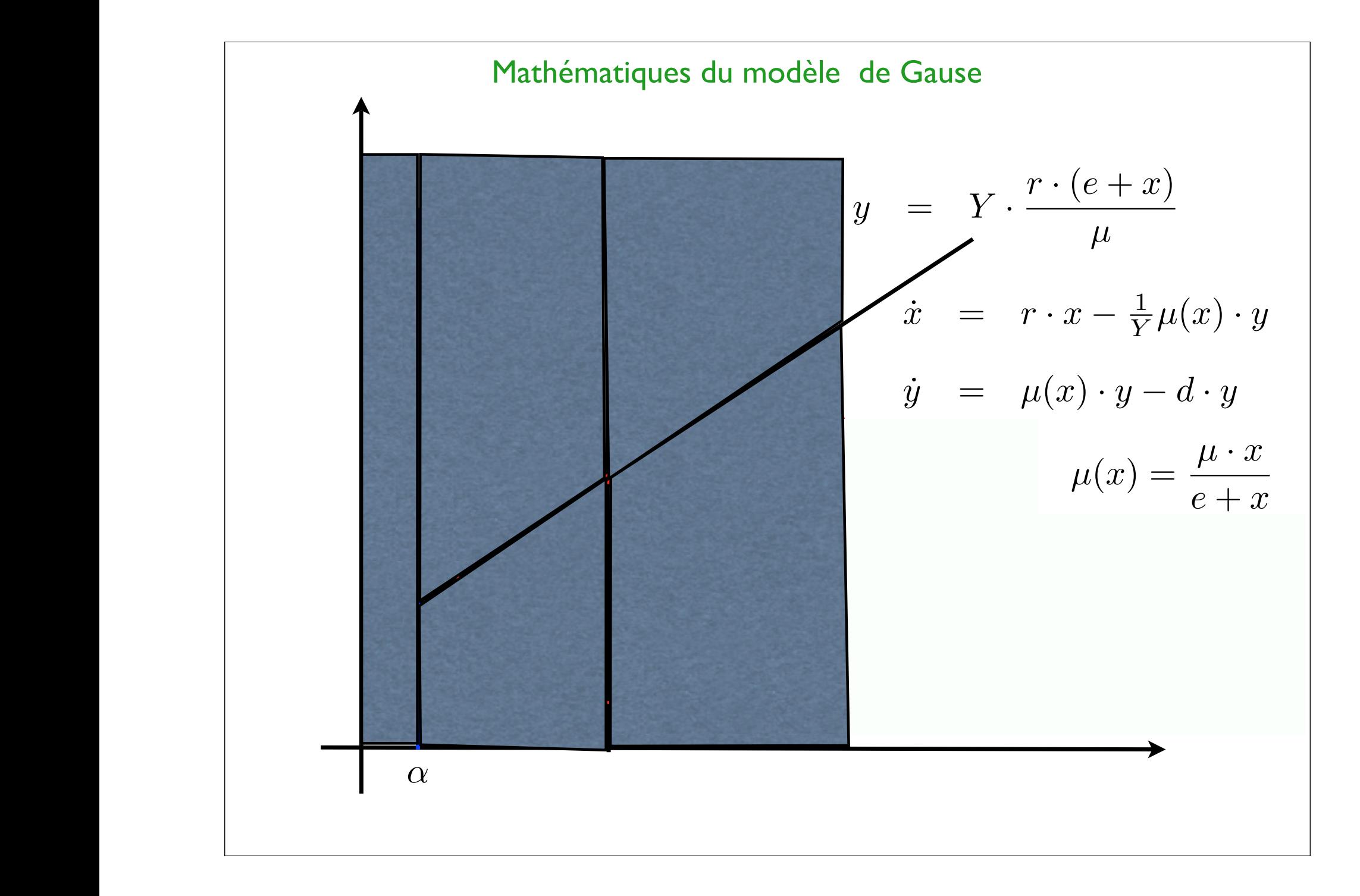

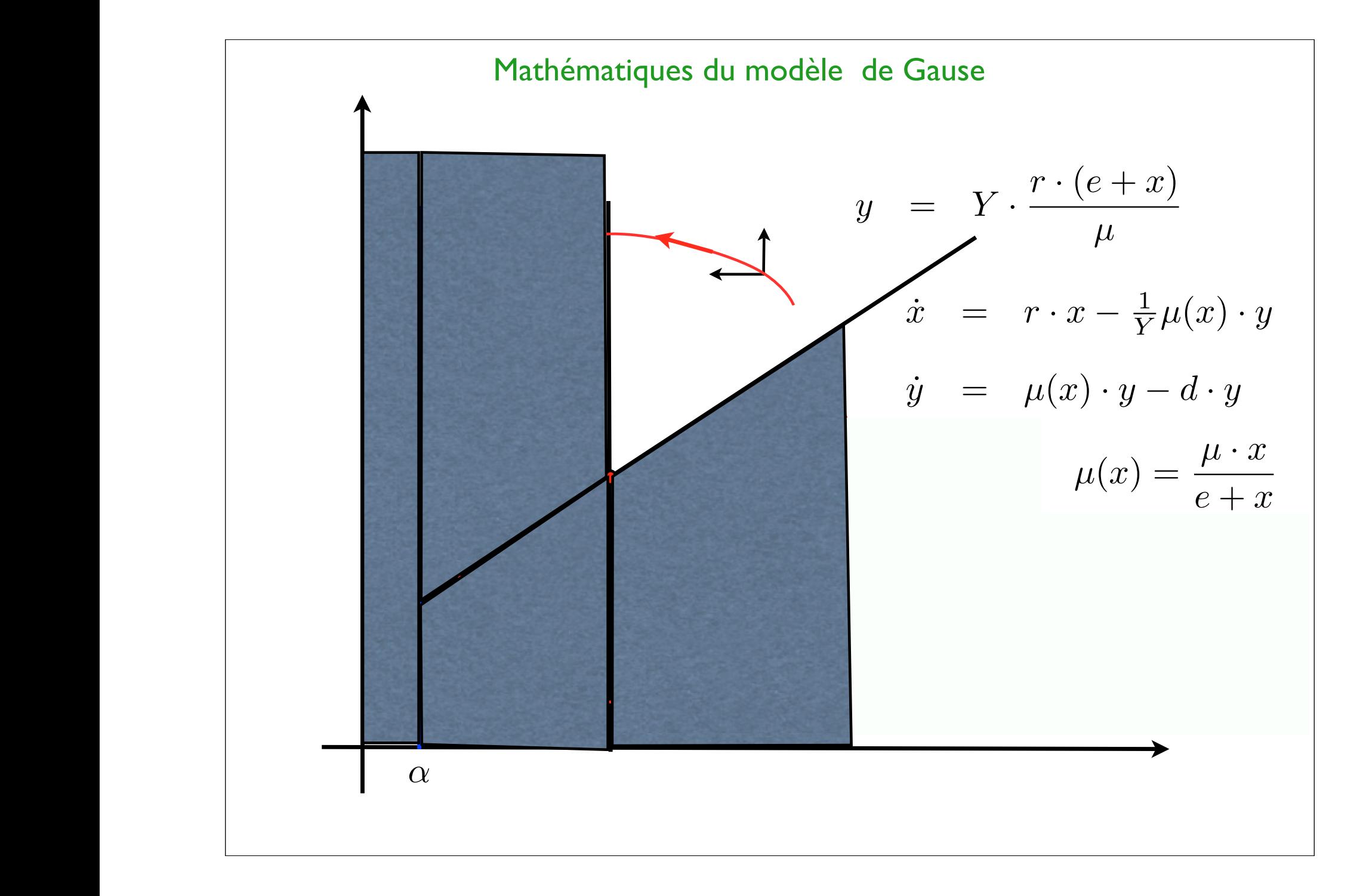

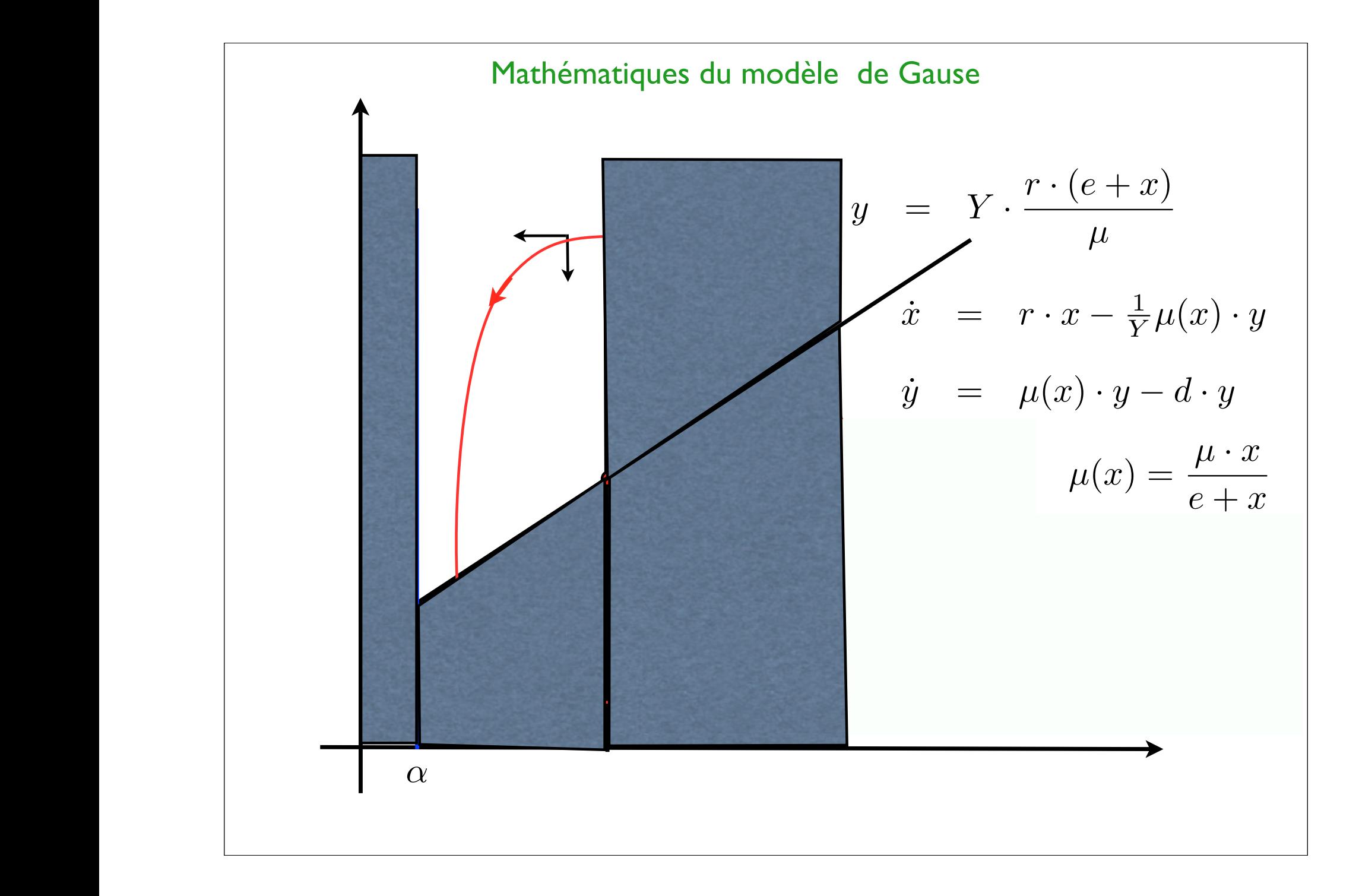

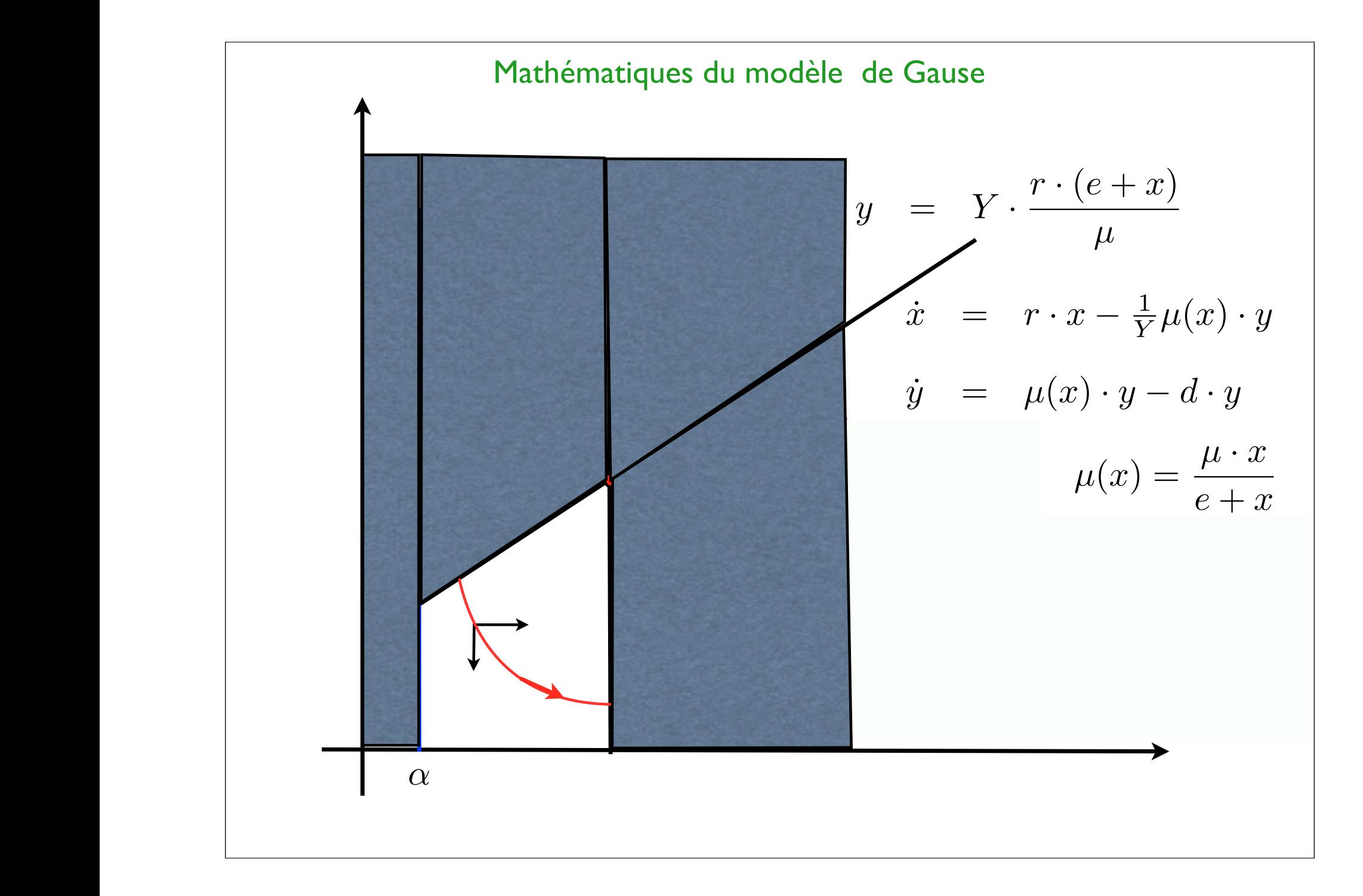

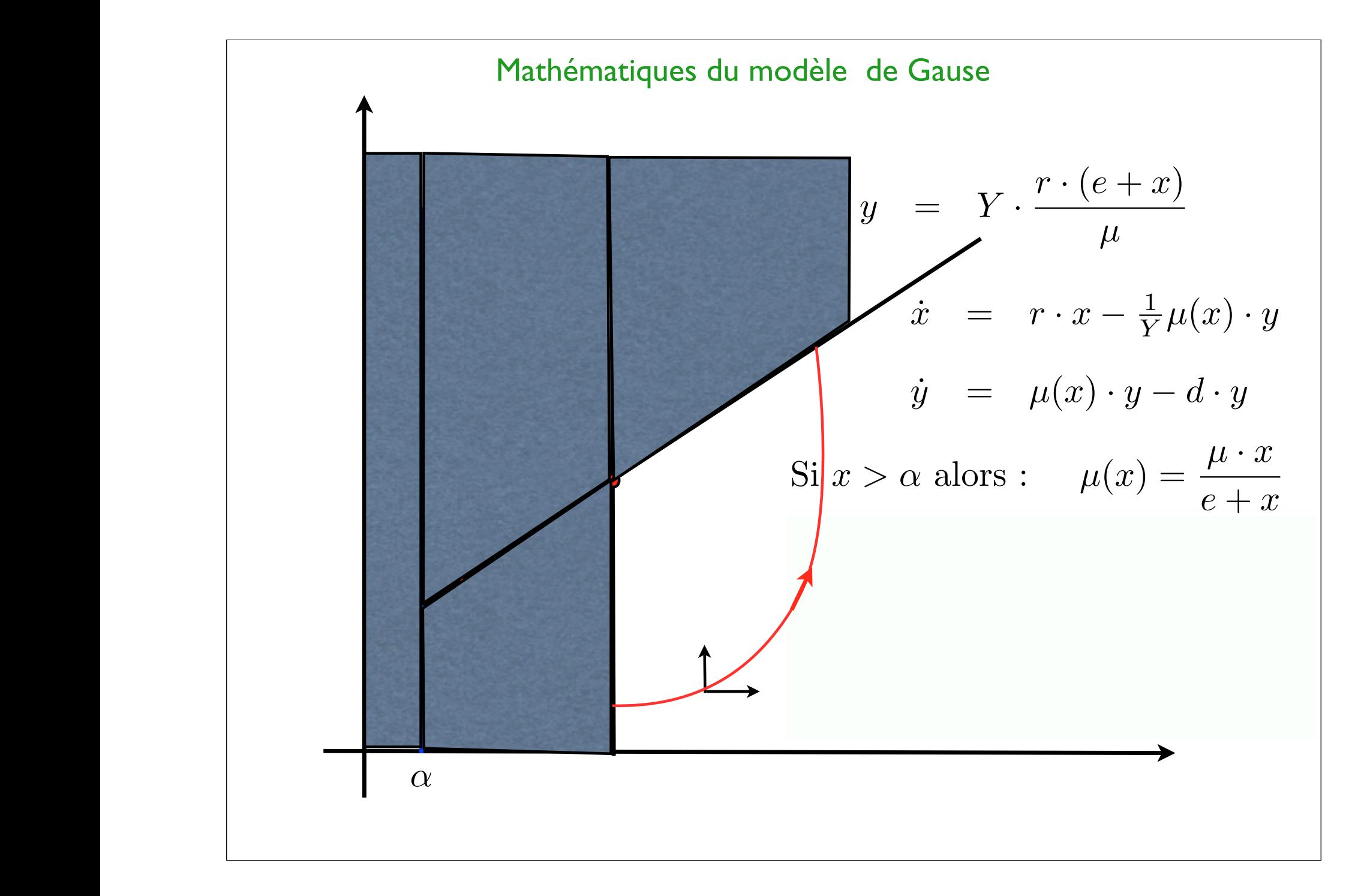

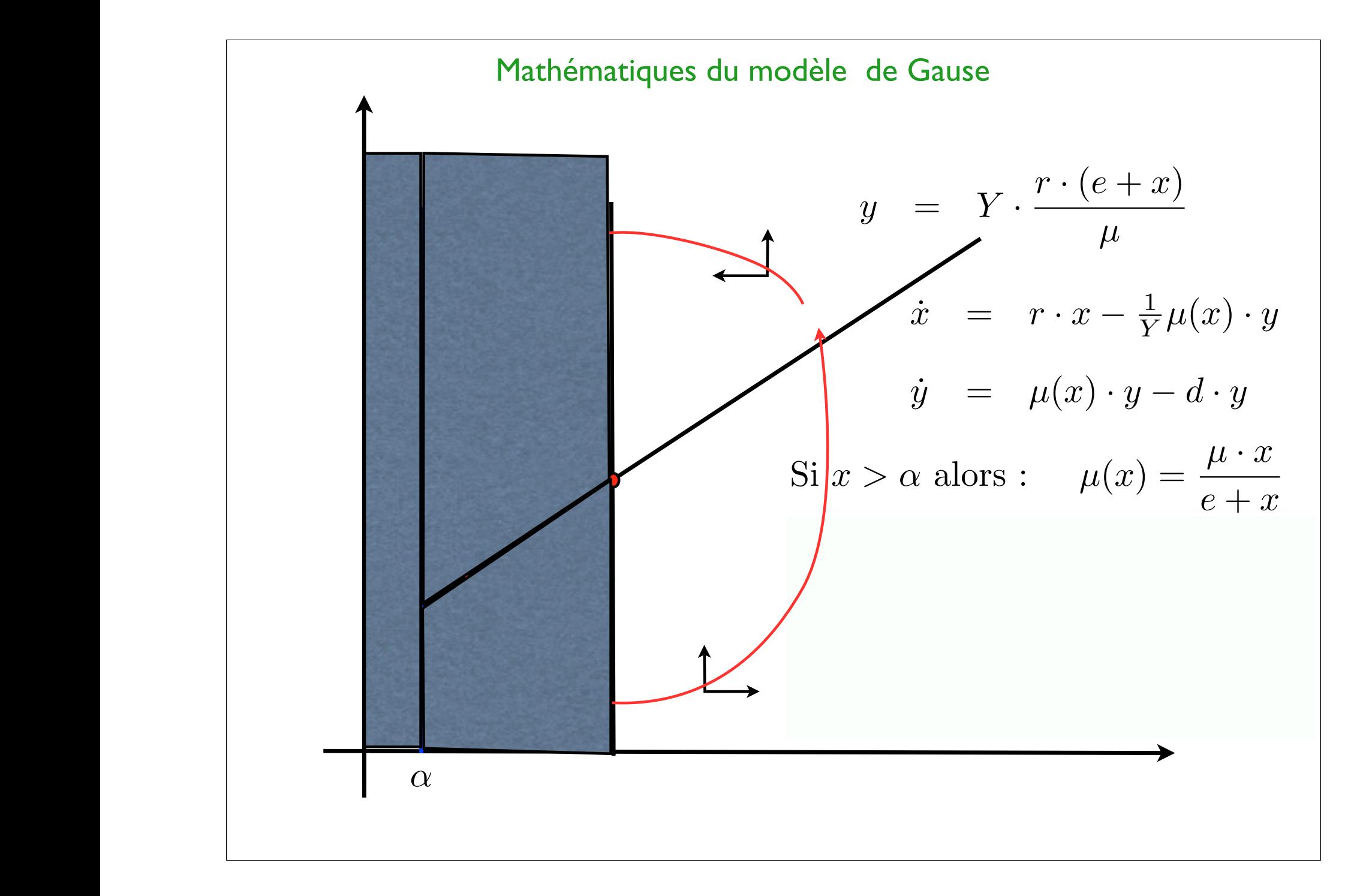

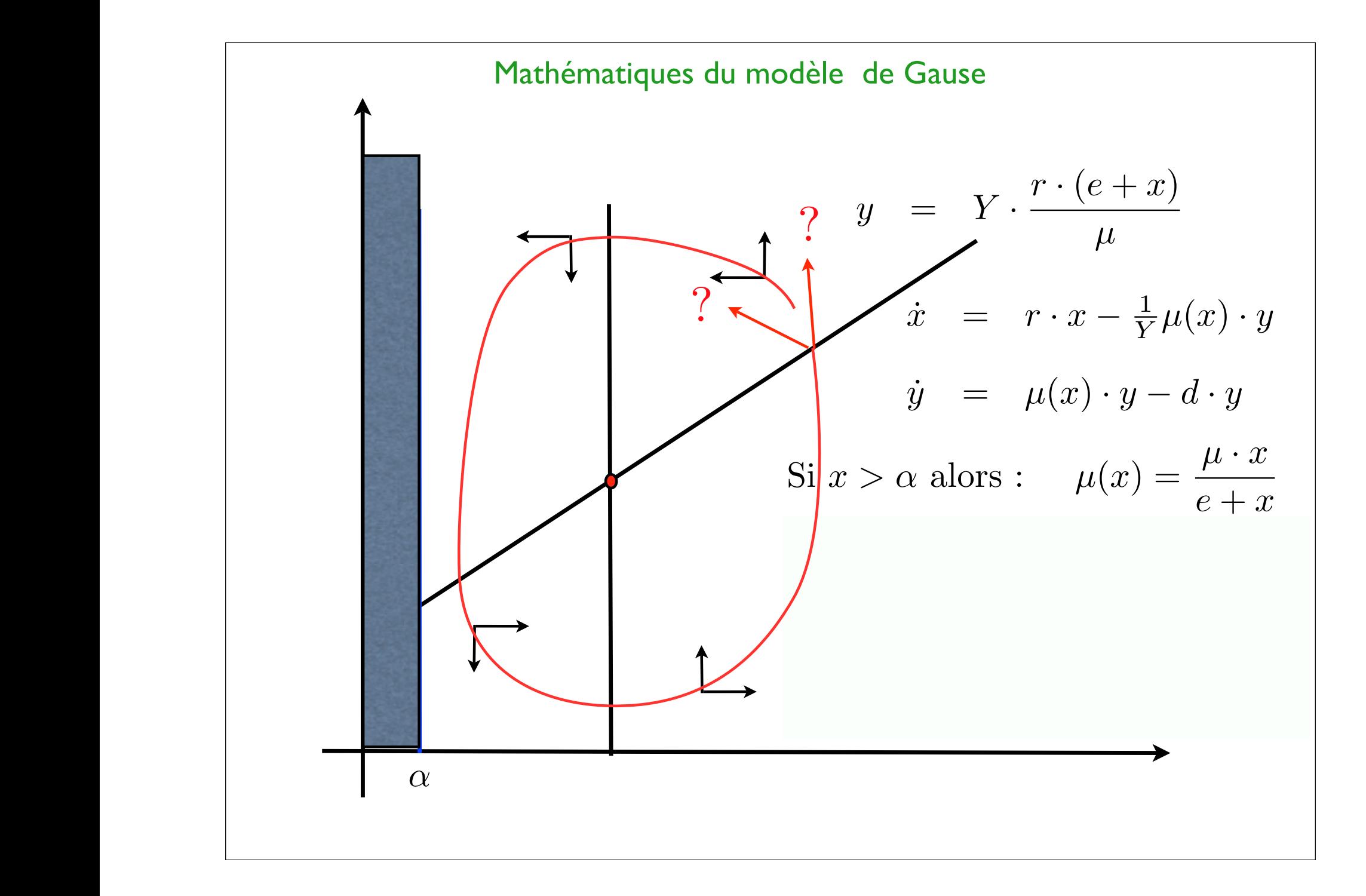

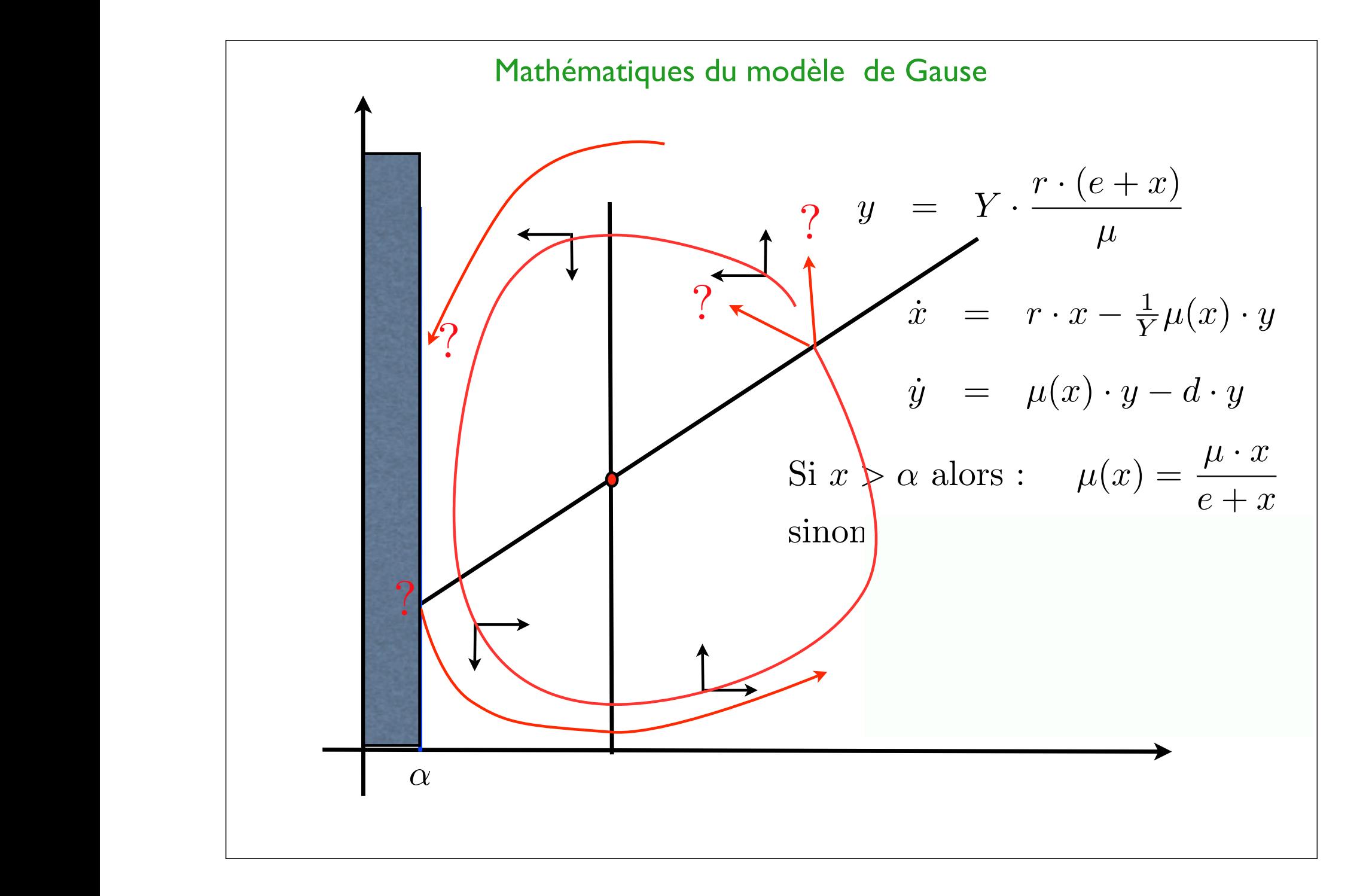

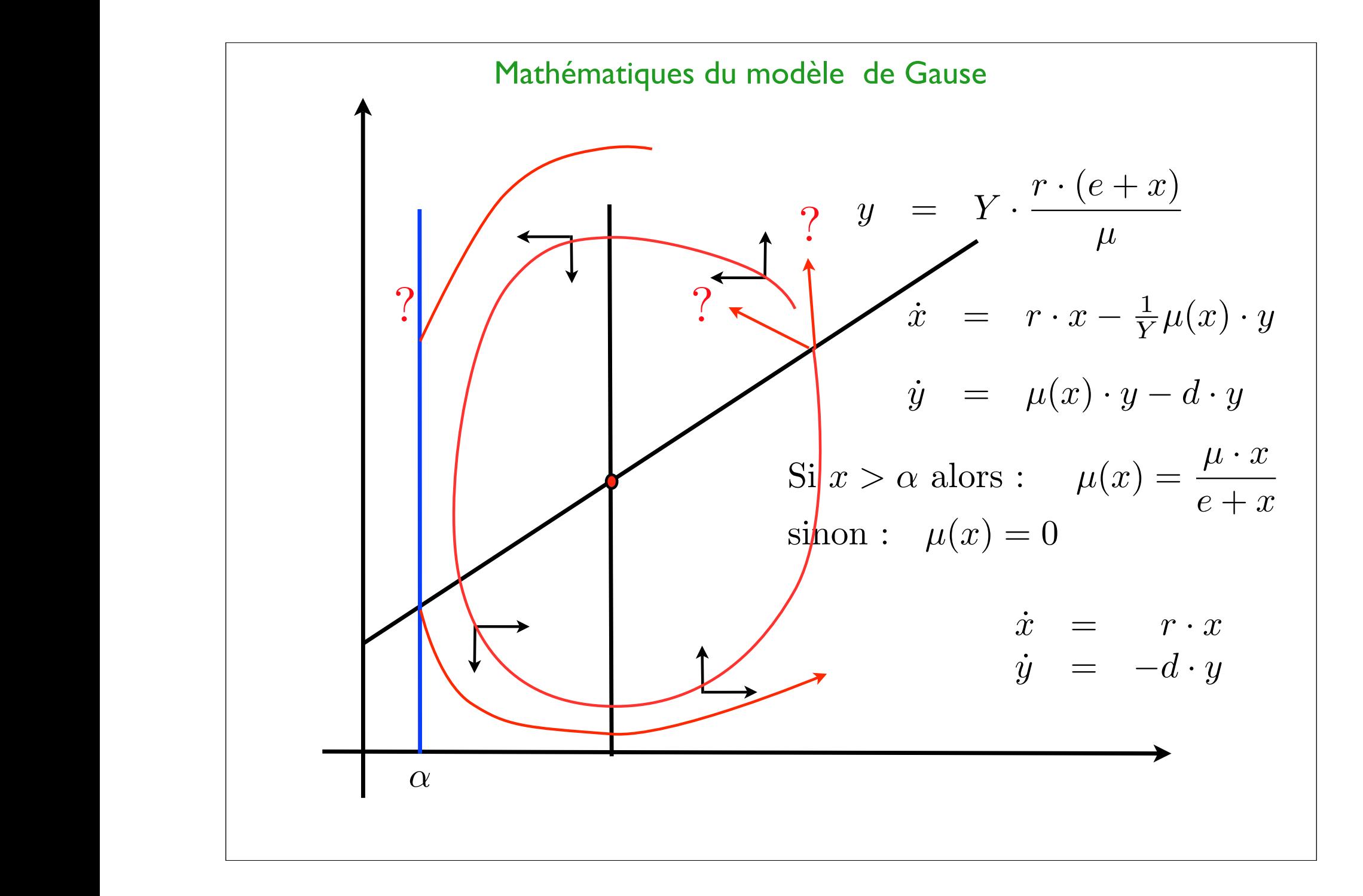

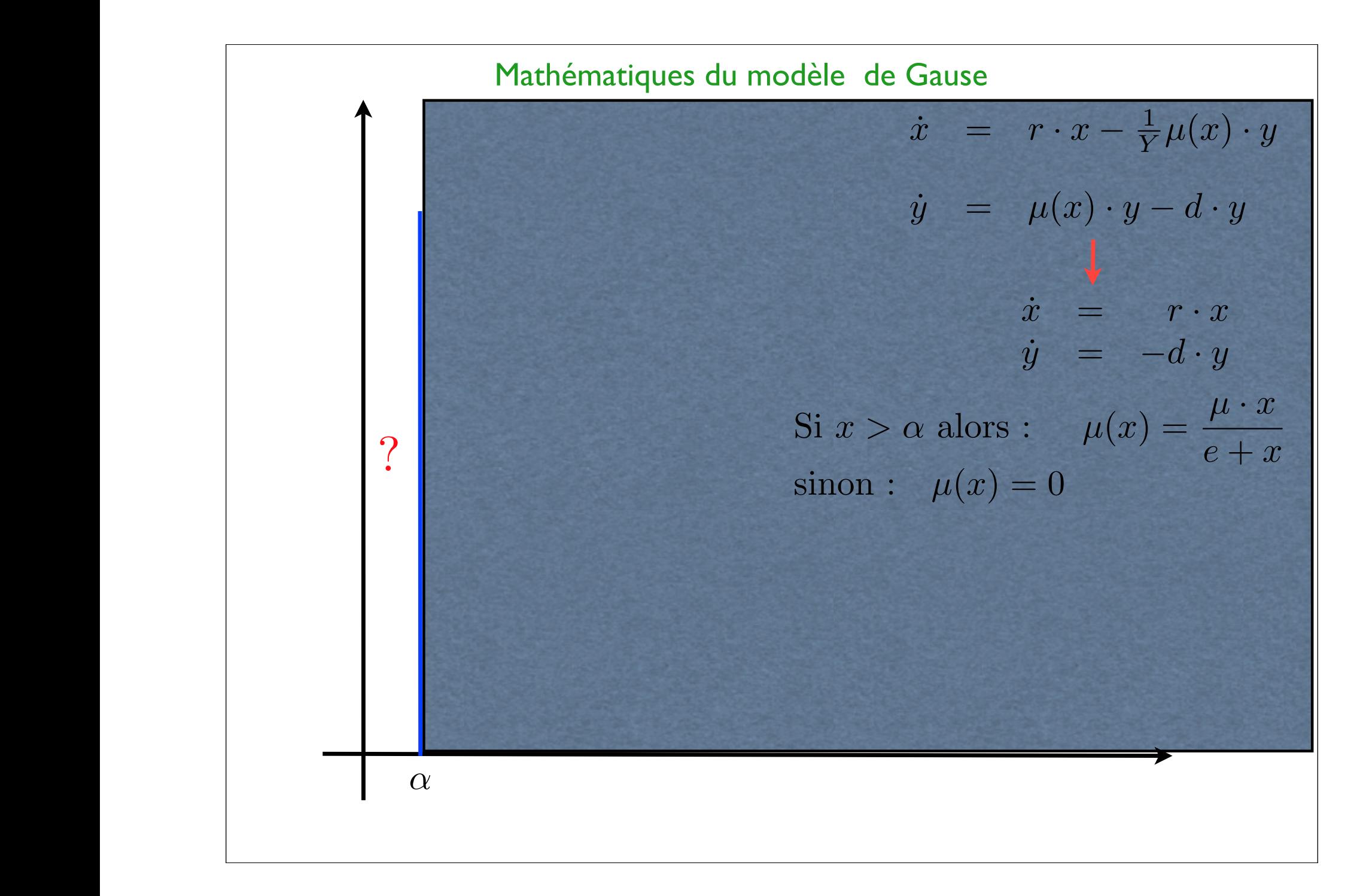

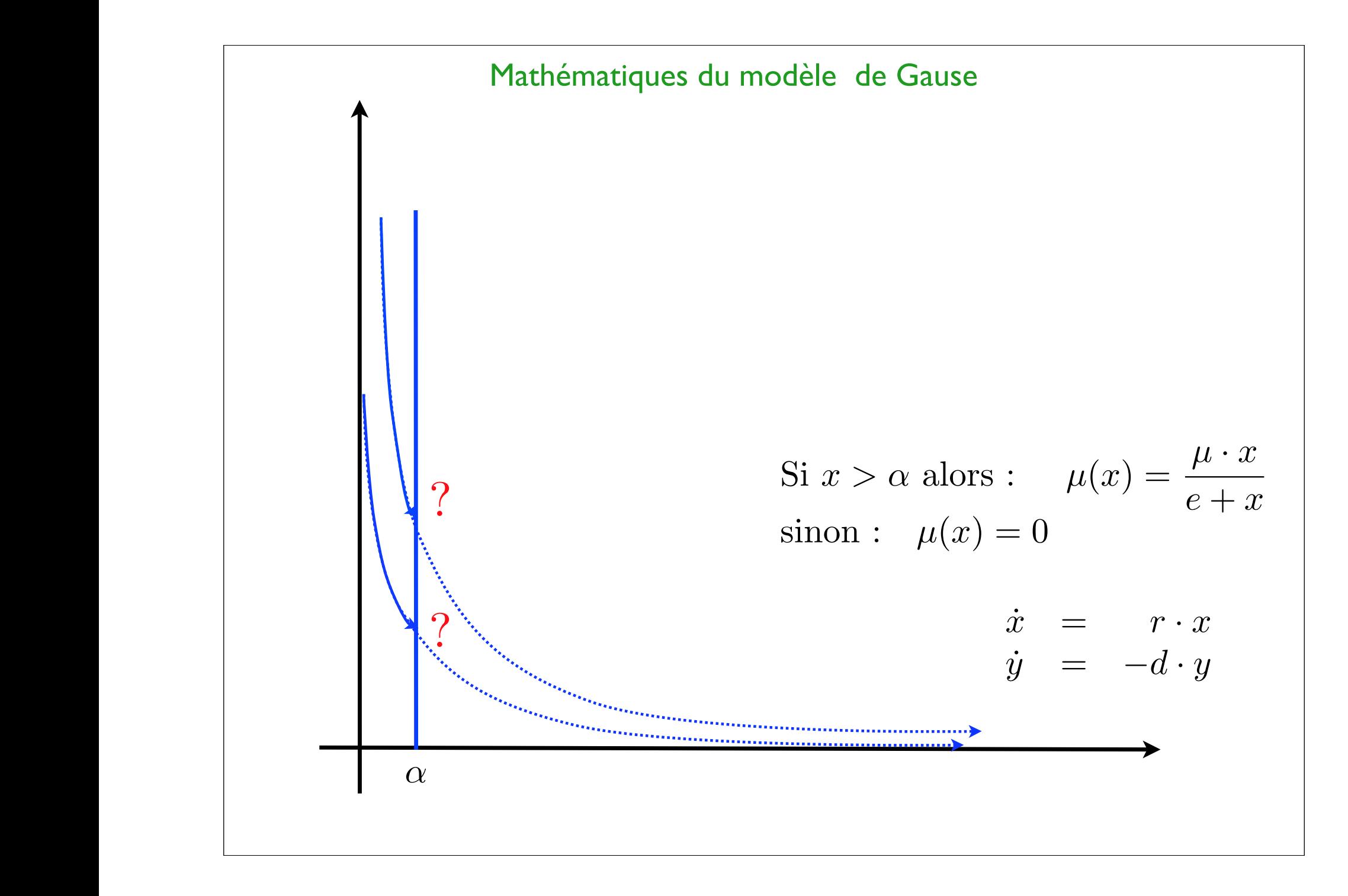

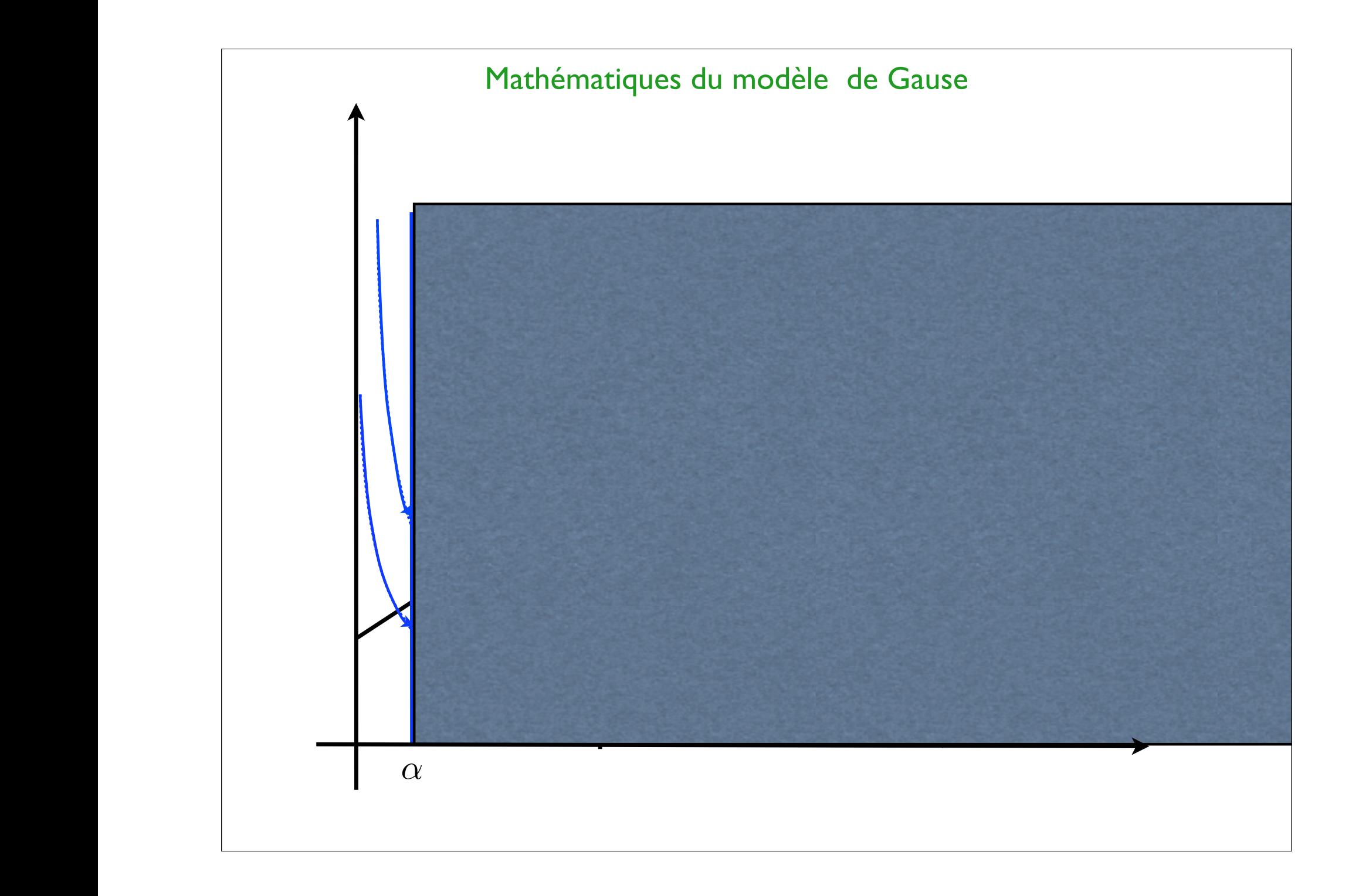

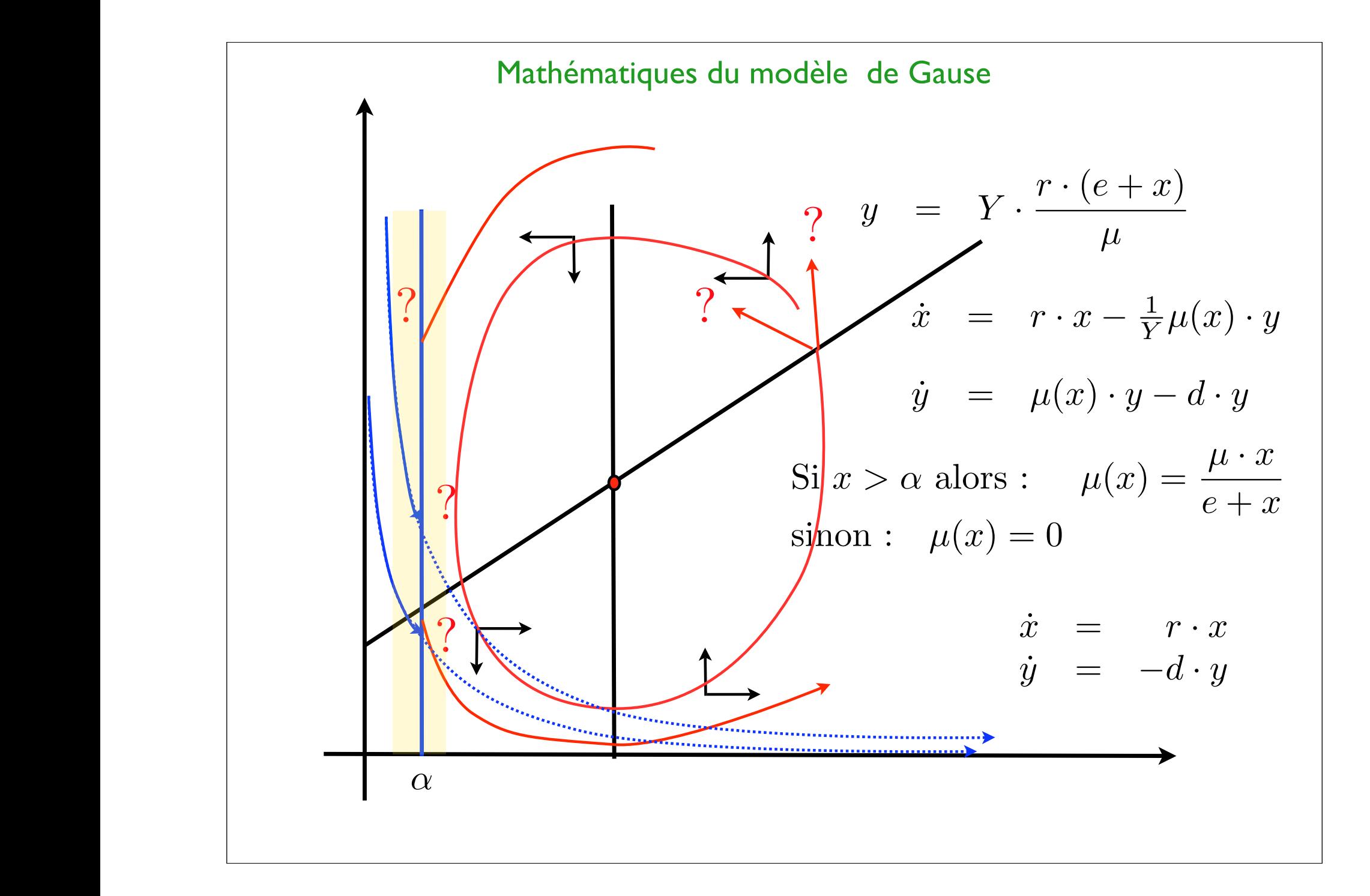

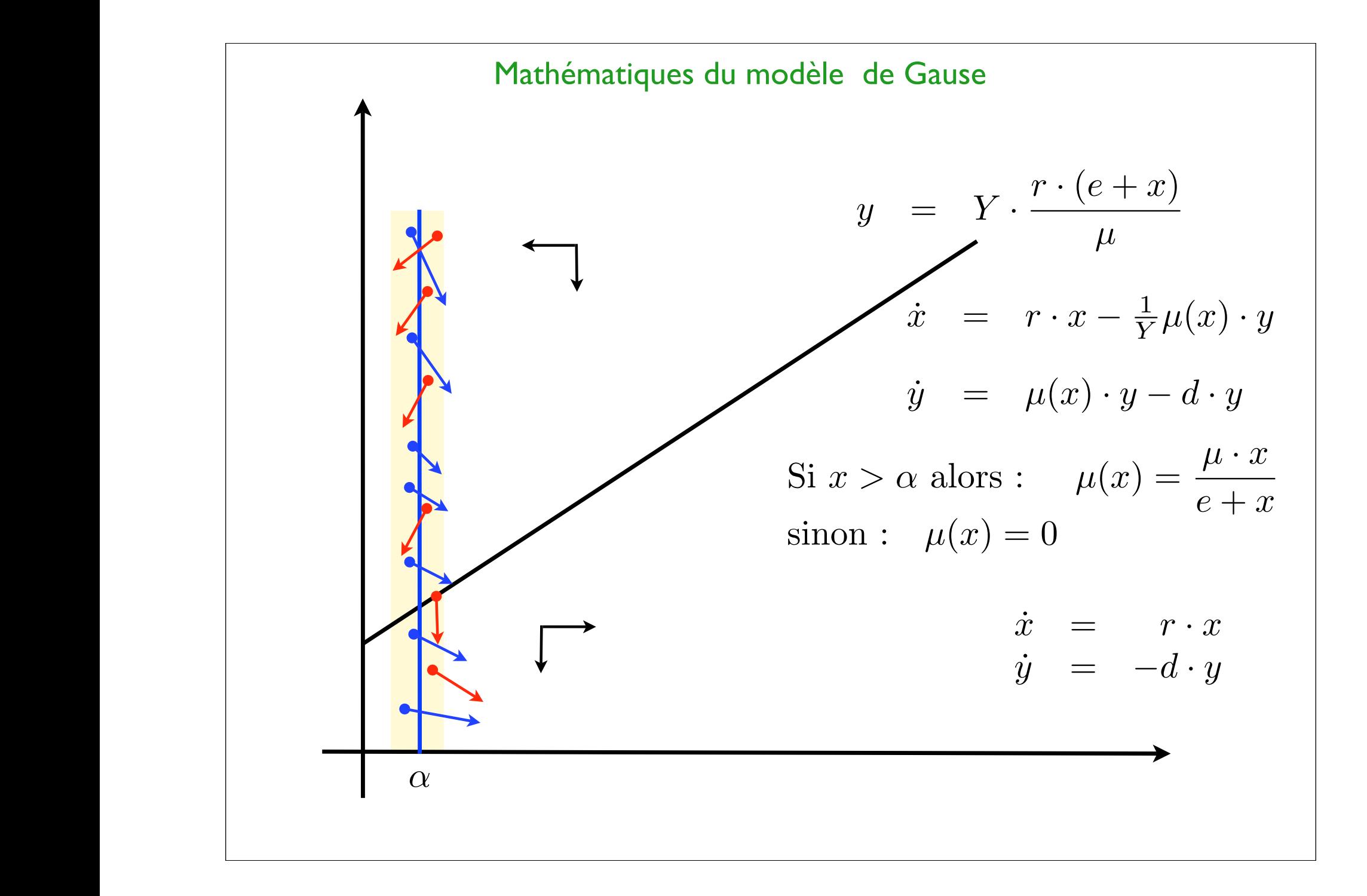

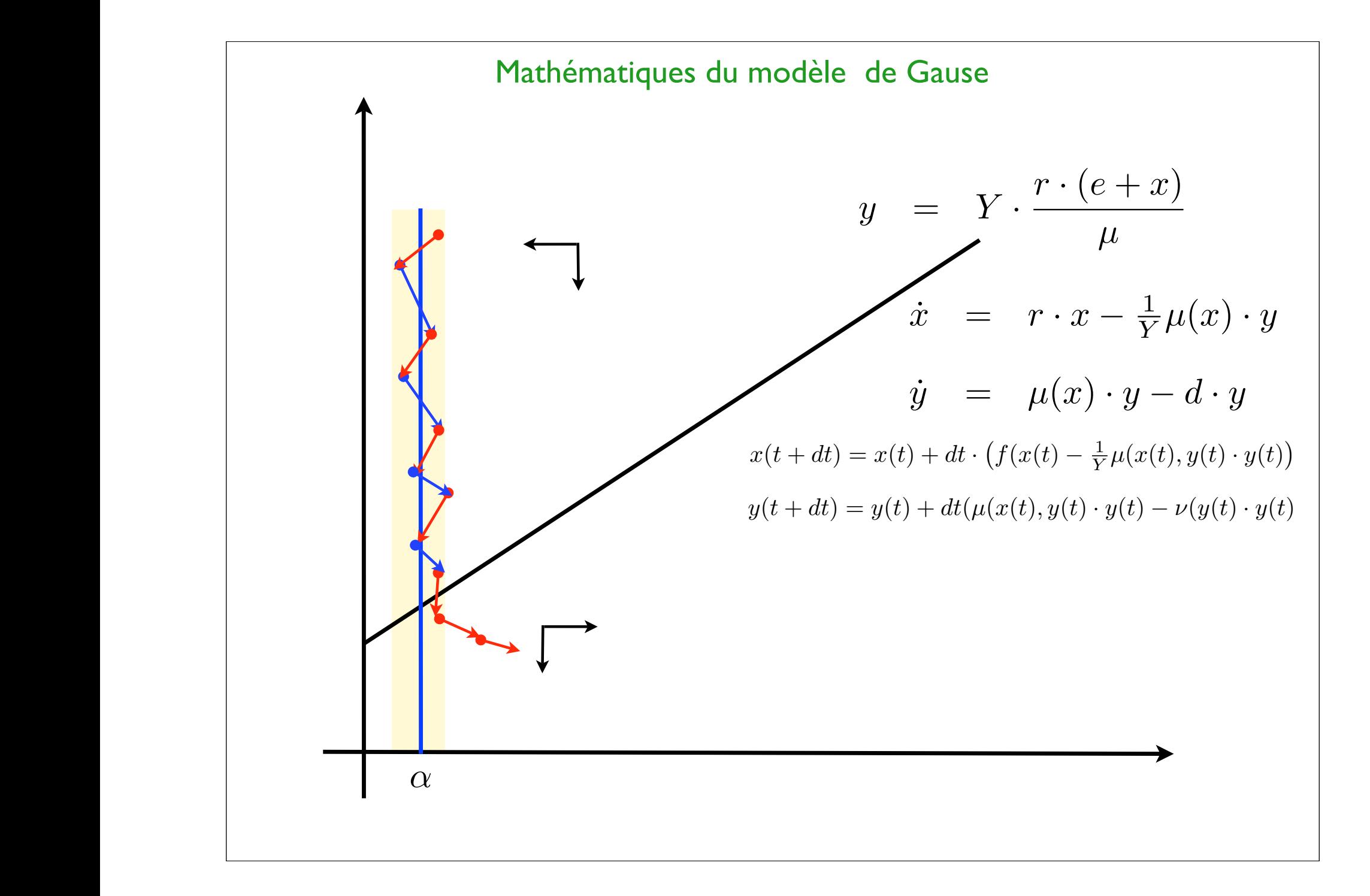

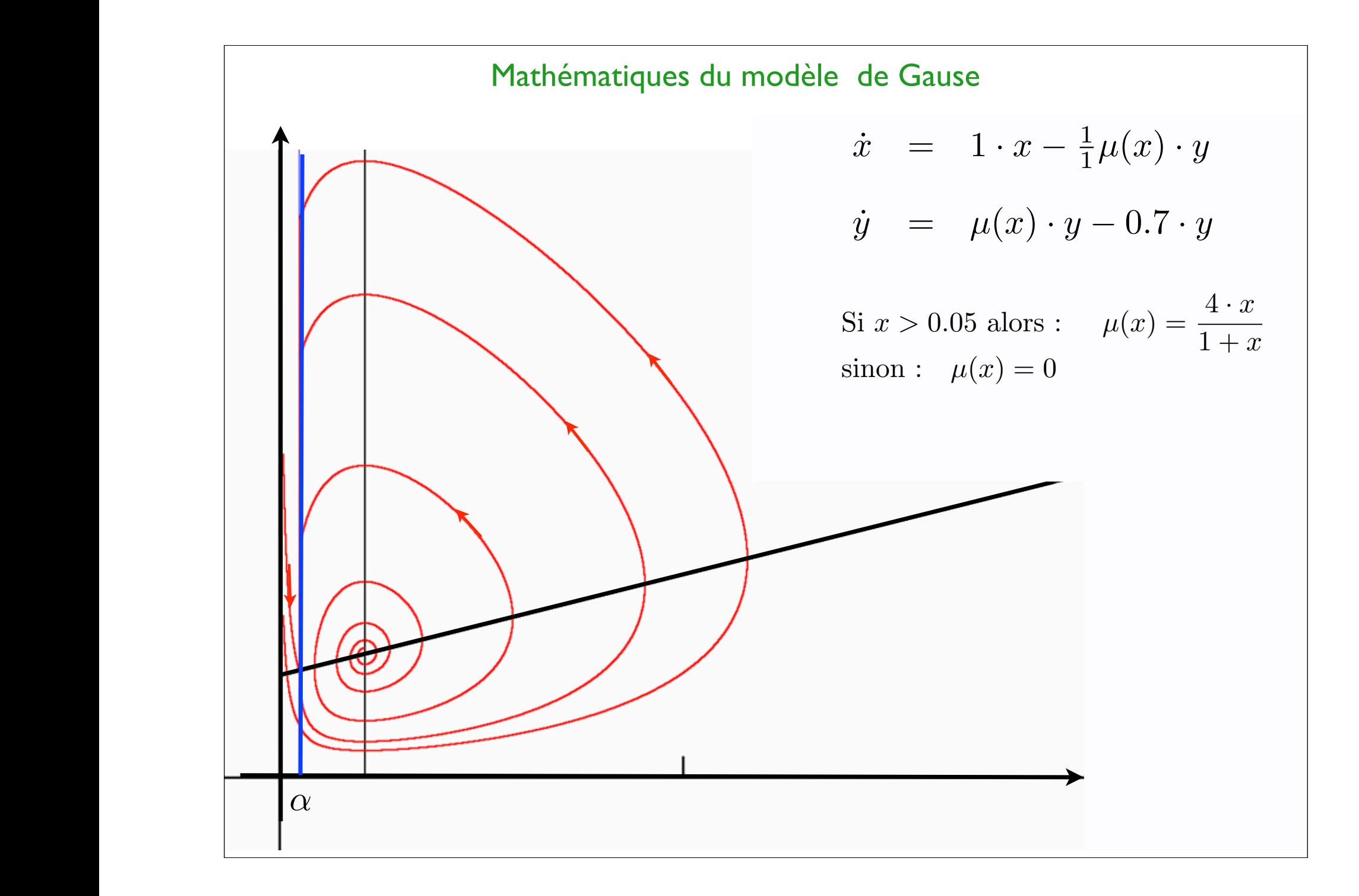

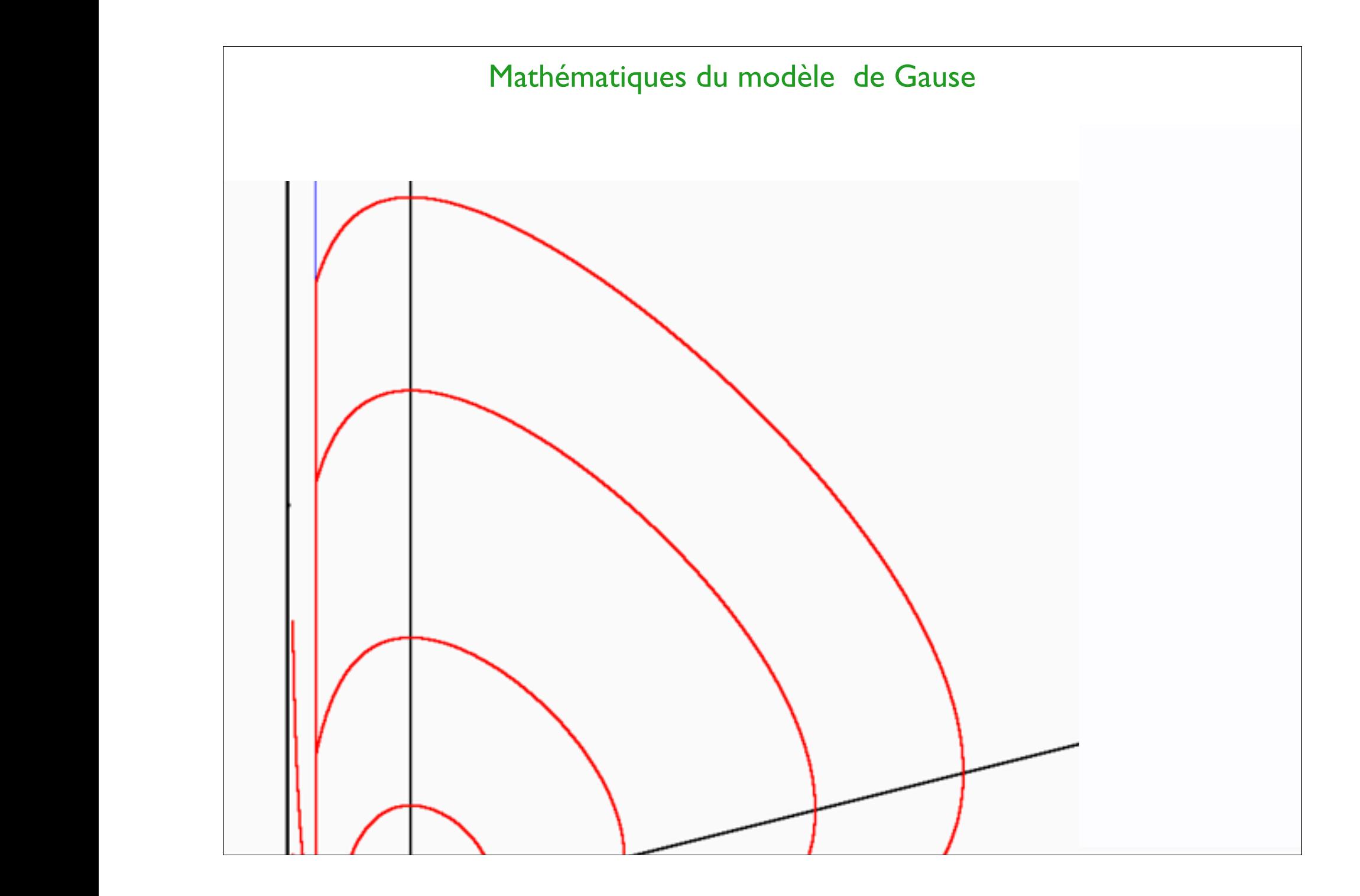

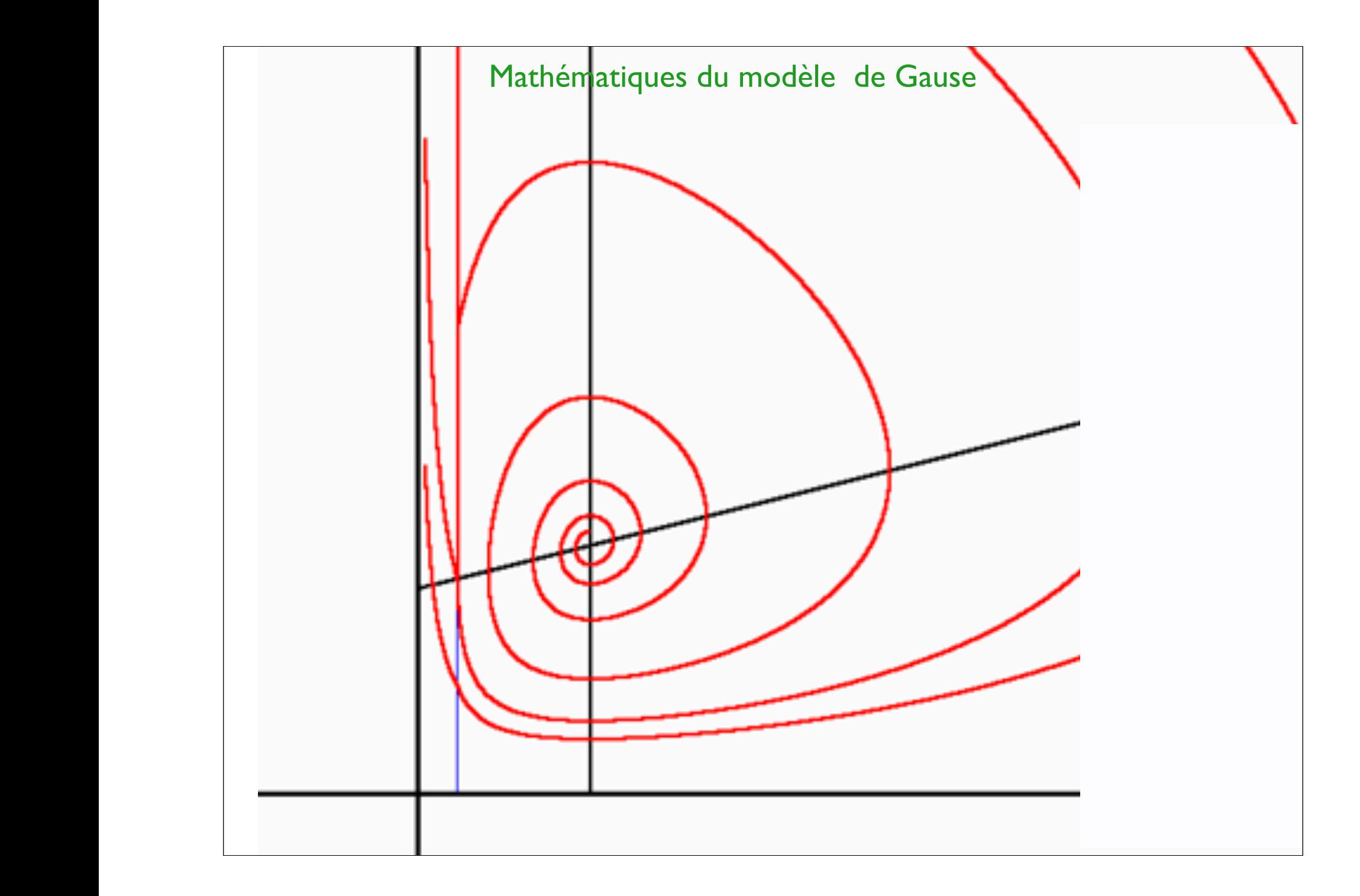

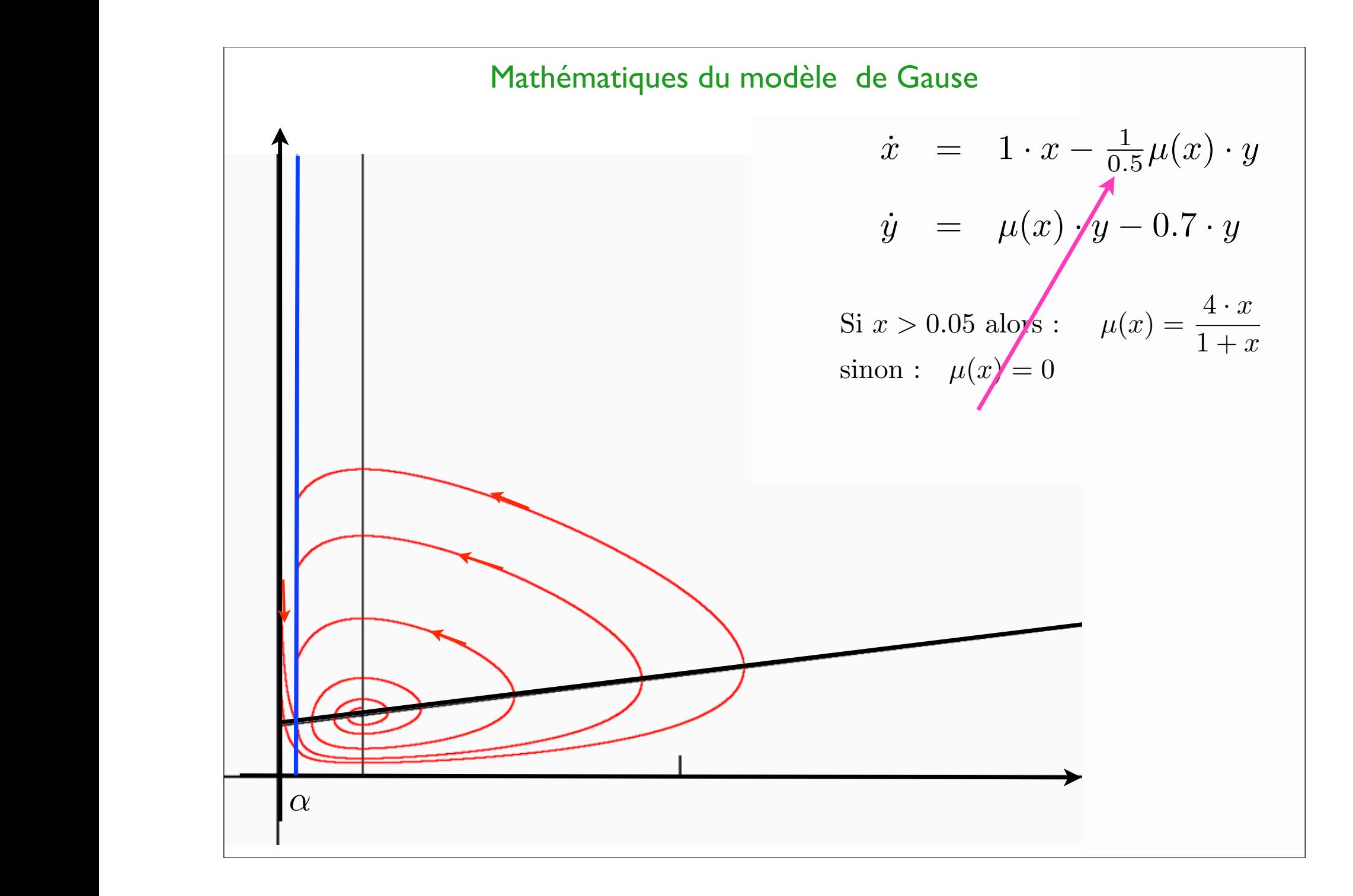

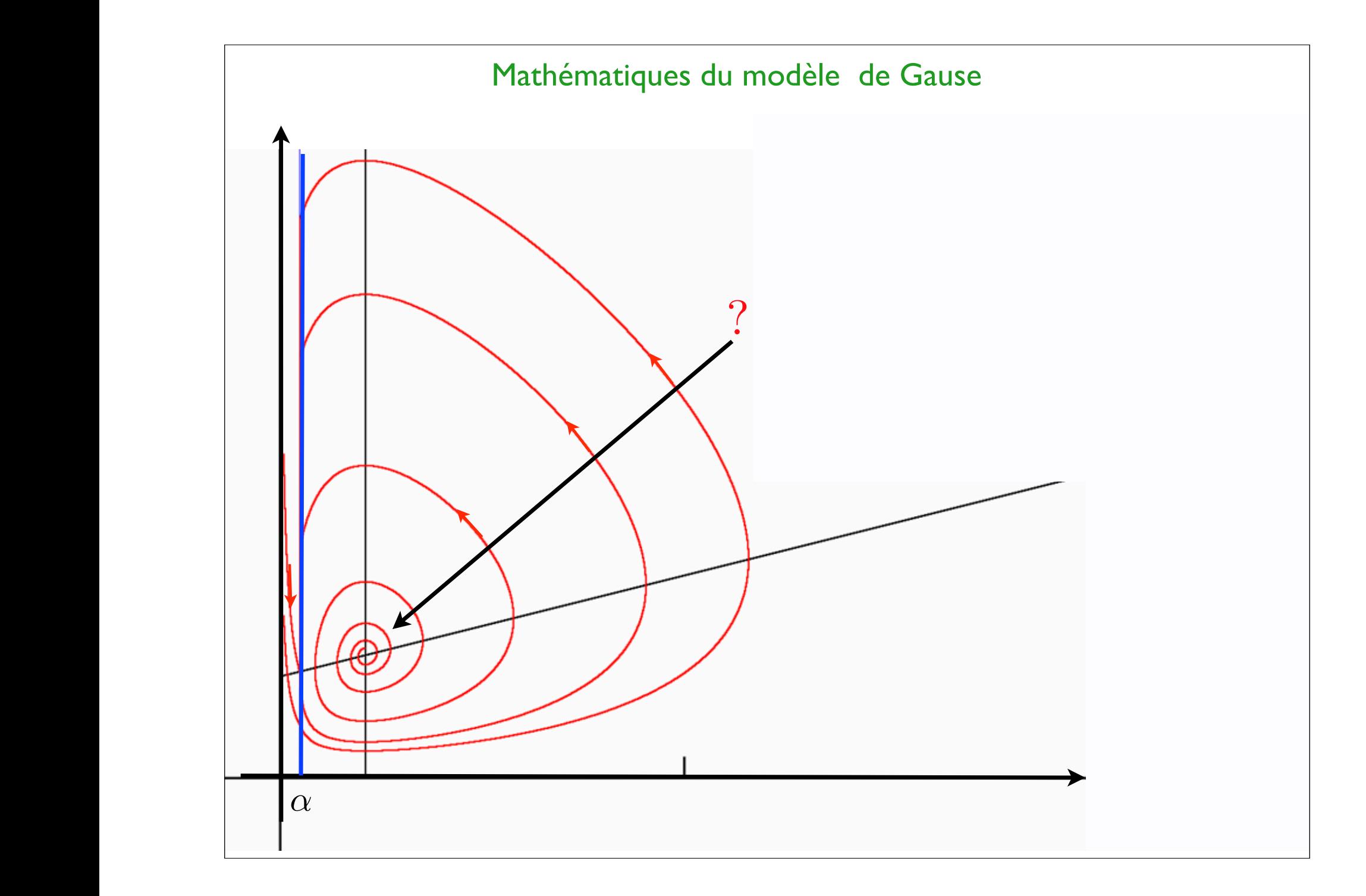

Petit cours de maths  
\n**1, 2 au lieu de X, y 1, 2, ...n**  
\n
$$
\frac{dx_1(t)}{dt} = f_1(x_1(t), x_2(t))
$$
\n
$$
\frac{dx_2(t)}{dt} = f_2(x_1(t), x_2(t))
$$
\n
$$
f_1(x_{1e}, x_{2e}) = 0
$$
\n
$$
f_2(x_{1e}, x_{2e}) = 0
$$
\n
$$
x_1(t) = x_{1e} + \varepsilon \delta_1(t)
$$
\n
$$
x_2(t) = x_{2e} + \varepsilon \delta_2(t)
$$
\n
$$
f_1(x_{1e} + \varepsilon \delta_1(t), x_{2e} + \varepsilon \delta_2(t)) = ...
$$
\n
$$
\frac{\partial f_1(x_{1e} + \varepsilon \delta_1(t), x_{2e} + \varepsilon \delta_2(t))}{\partial x_1} = ...
$$

$$
\begin{split} \frac{d\delta_1}{dt} &= \frac{\partial f_1}{\partial x_1}(x_{1e}, x_{2e})\delta_1(t) + \frac{\partial f_1}{\partial x_2}(x_{1e}, x_{2e})\delta_2(t) \\ \frac{d\delta_2}{dt} &= \frac{\partial f_2}{\partial x_1}(x_{1e}, x_{2e})\delta_1(t) + \frac{\partial f_2}{\partial x_2}(x_{1e}, x_{2e})\delta_2(t) \end{split}
$$

$$
\left(\begin{array}{ccc}\n\frac{\partial f_1}{\partial x_1} & \frac{\partial f_1}{\partial x_2} \\
\hline\n\frac{\partial f_2}{\partial x_1} & \frac{\partial f_2}{\partial x_2}\n\end{array}\right)
$$

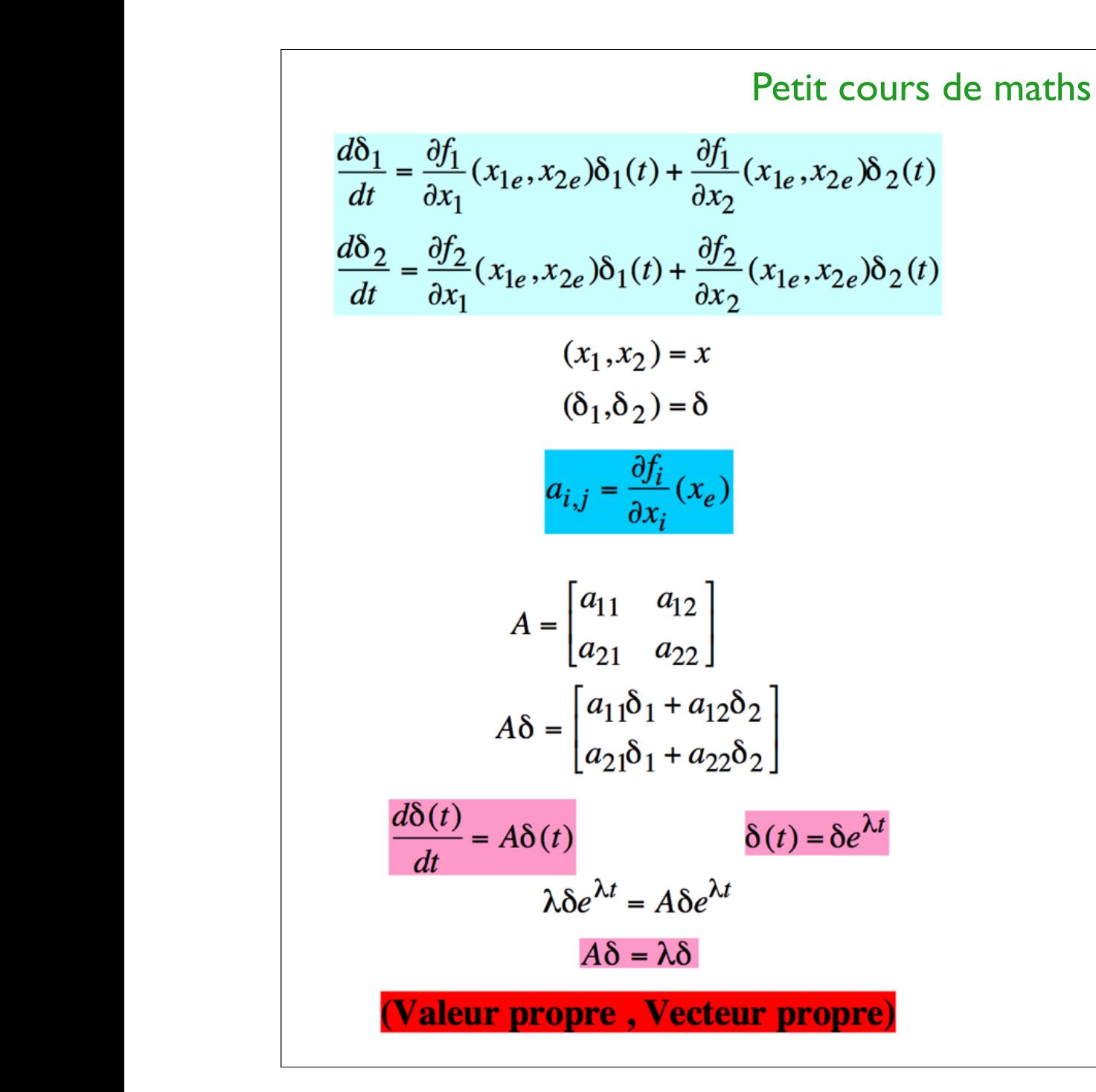

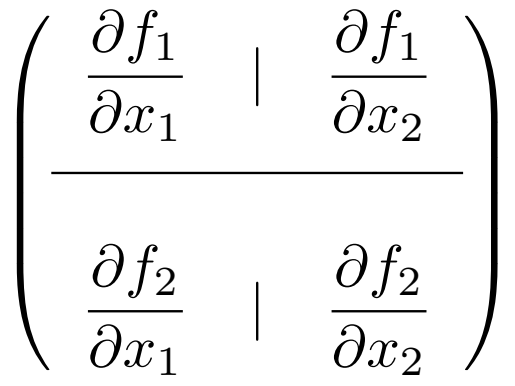

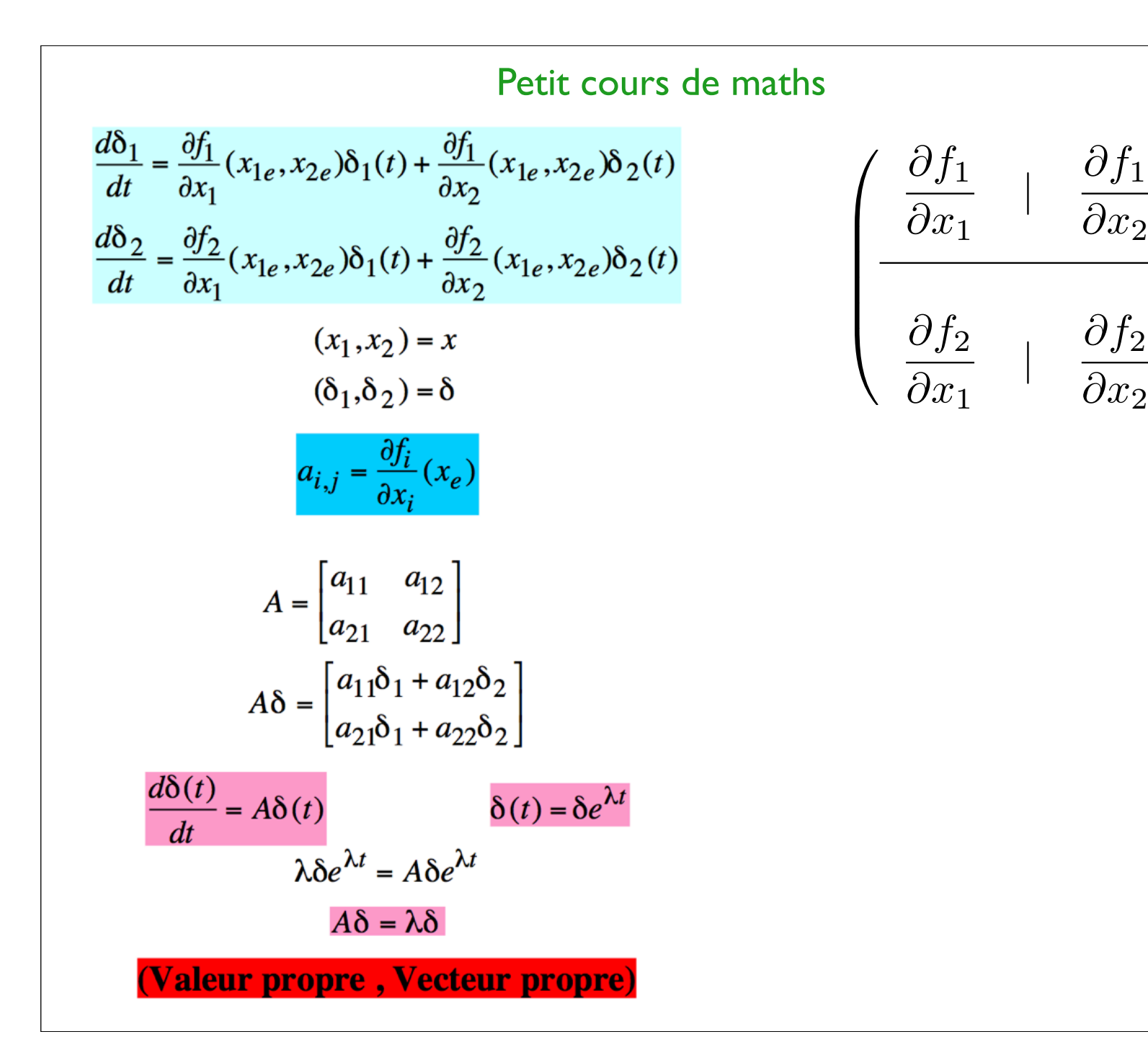

1CCCCA

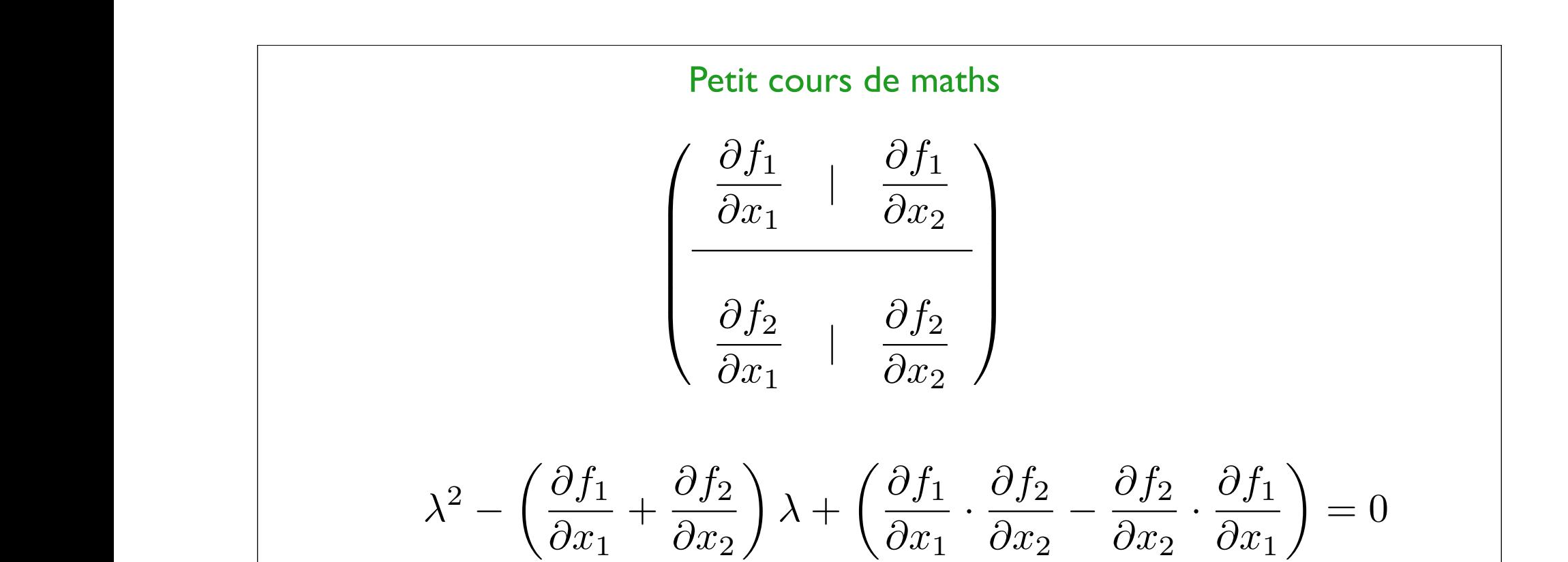

Equation du second degré..... 2 racines réelle ou complexes

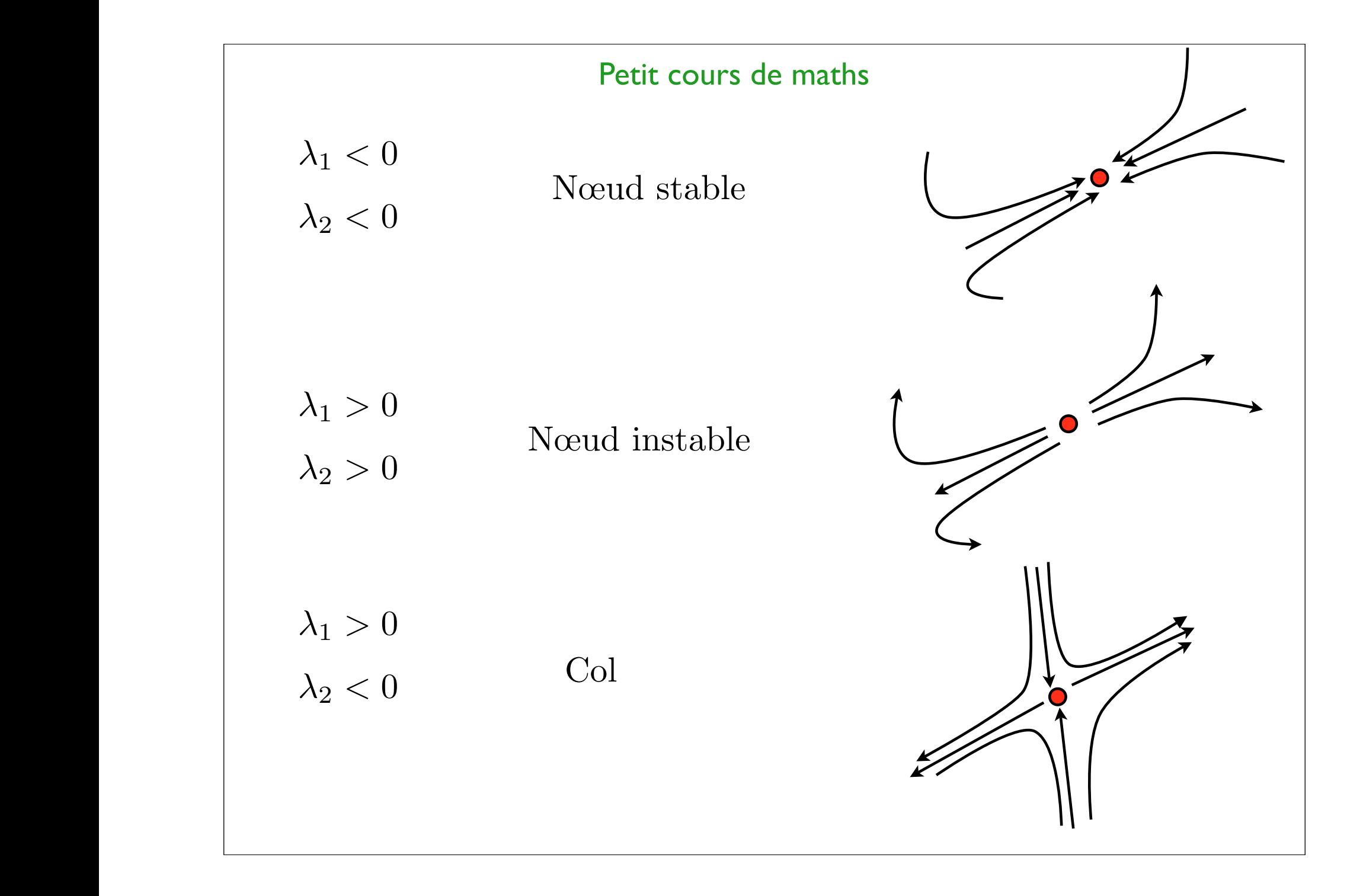

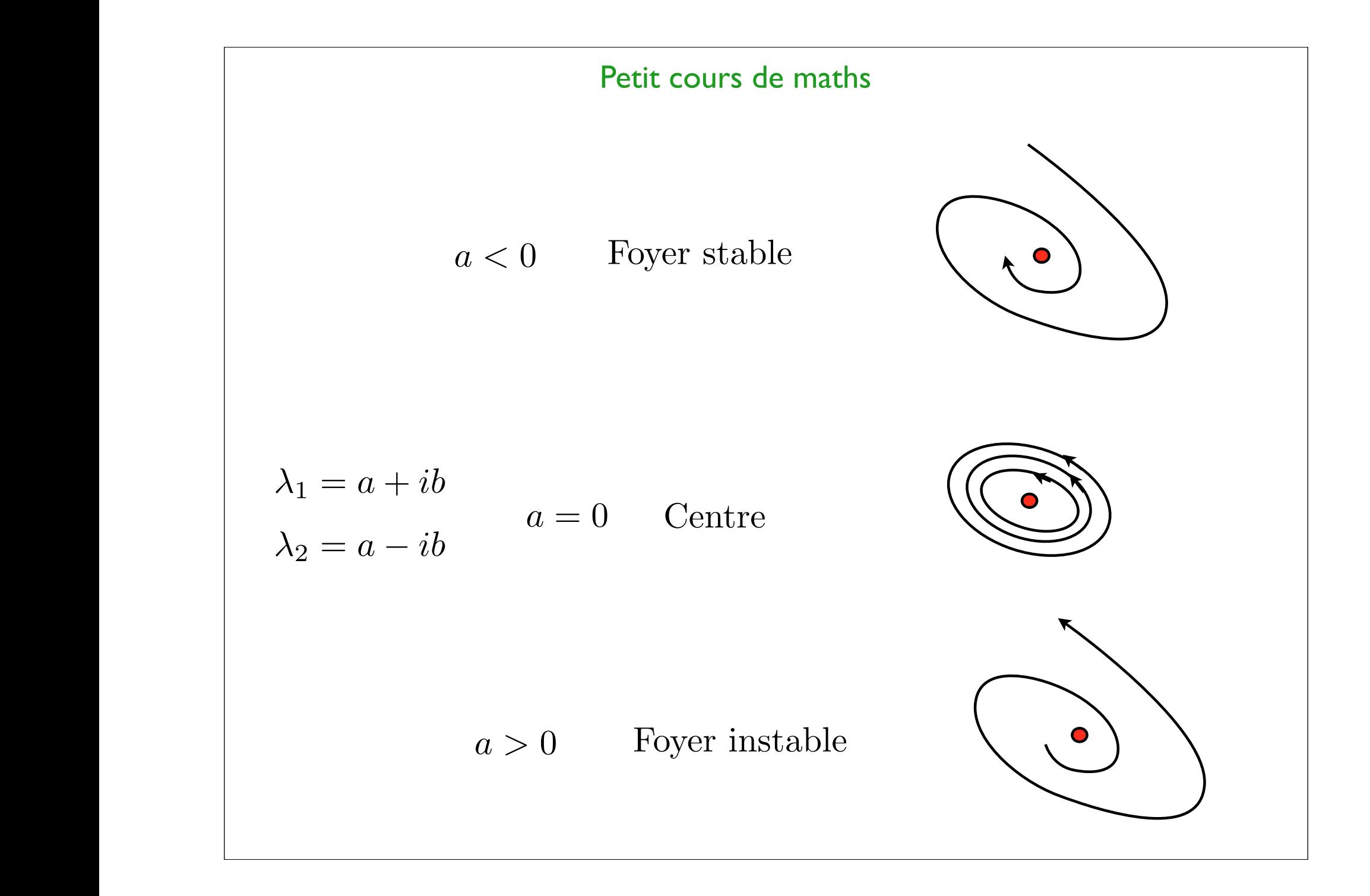

## Petit cours de maths En dimension quelconque n  $\lambda_1 = r_1; \quad \lambda_2 = r_2; \quad ..., \lambda_p = r_p$  $\int \lambda_{p+1} = \alpha_1 + i\beta_1$  $\lambda_{p+2} = \alpha_1 - i\beta_1$  $\int \lambda_{p+3} = \alpha_2 + i\beta_2$  $\lambda_{p+4} = \alpha_2 - i\beta_2$ *..........*  $\int \lambda_{p+2q-1} = \alpha_q + i\beta_q$  $\lambda_{p+q} = \alpha_q - i\beta_q$  $p + 2q = n$ Stable  $r_1 < 0; r_2 < 0; \ldots; r_p < 0; \alpha_1 < 0; \ldots; \alpha_q < 0$

= *µ*(*s*1*, s*2*, ...sp*) ⇤ *x*(*t*) ⌫(*s*1*, s*2*, ...sp*) ⇤ *x*(*t*)

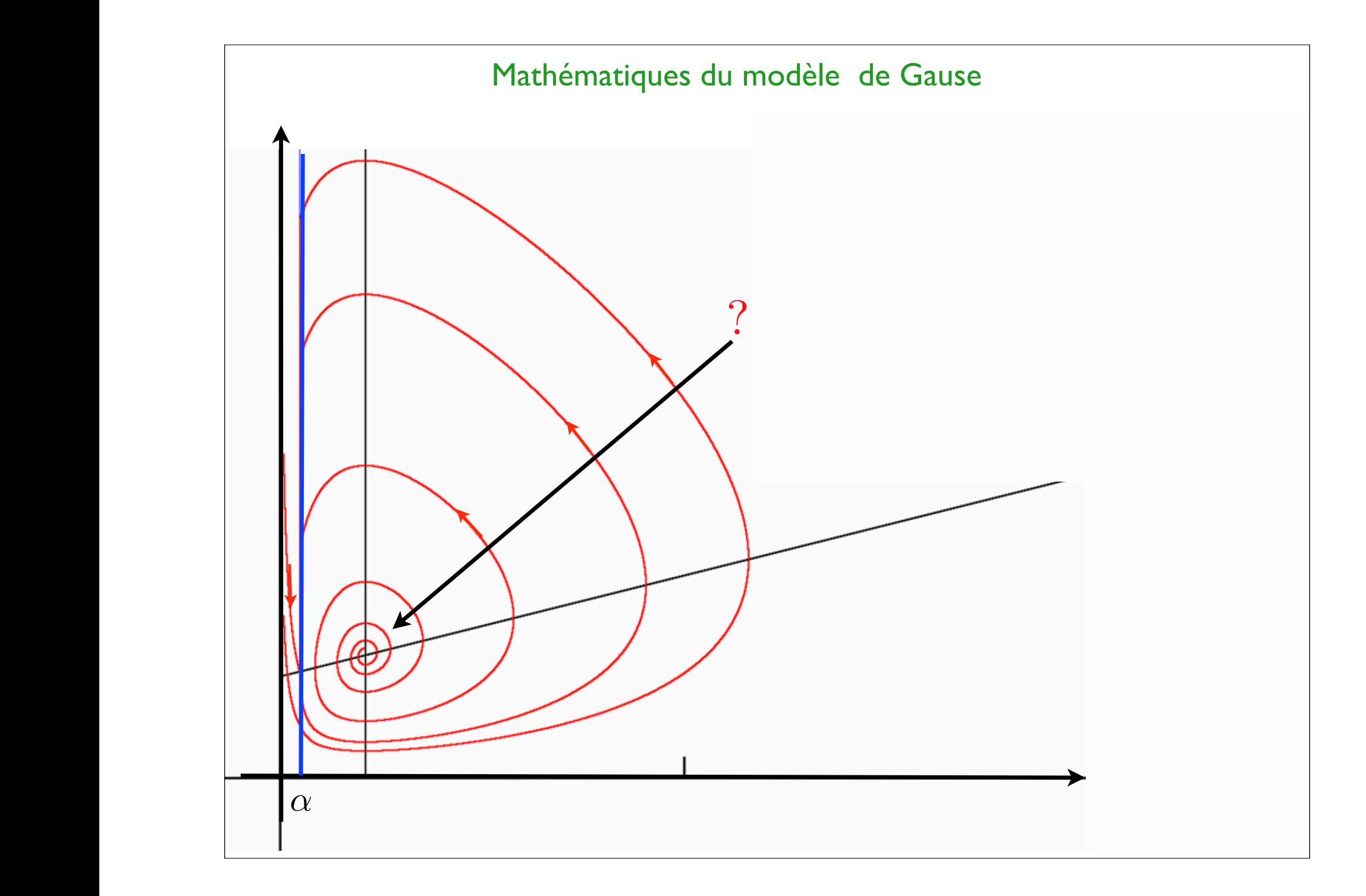

## Mathématiques du modèle de Gause

$$
\begin{array}{rcl}\n\dot{x} & = & r \cdot x - \frac{1}{Y} \mu(x) \cdot y \\
\dot{y} & = & \mu(x) \cdot y - d \cdot y\n\end{array}\n\qquad\n\begin{array}{rcl}\n\mu(x) & = & \frac{\mu \cdot x}{e + x} \\
1\n\end{array}
$$

On se débarasse de Y

= *µ*(*s*1*, s*2*, ...sp*) ⇤ *x*(*t*) ⌫(*s*1*, s*2*, ...sp*) ⇤ *x*(*t*)

$$
\tilde{y} = \frac{1}{Y}y
$$

$$
\dot{x} = r \cdot x - \mu(x) \cdot \tilde{y}
$$
  

$$
\dot{\tilde{y}} = \frac{1}{Y} [\mu(x)Y \cdot \tilde{y} - d \cdot Y \tilde{y}]
$$

## Mathématiques du modèle de Gause

= *µ*(*s*1*, s*2*, ...sp*) ⇤ *x*(*t*) ⌫(*s*1*, s*2*, ...sp*) ⇤ *x*(*t*)

$$
\dot{x} = r \cdot x - \mu(x) \cdot y
$$
  
\n
$$
\dot{y} = \mu(x) \cdot y - d \cdot y
$$
  
\n
$$
\mu(x) = \frac{\mu \cdot x}{e + x}
$$

$$
\begin{pmatrix} f'_x & | & f'_y \\ \hline g'_x & | & g'_y \end{pmatrix} = \begin{pmatrix} r - \mu'(x_e) \cdot y_e & | & \mu(x_e) \\ \hline \mu'(x_e) \cdot y_e & | & \mu(x_e) - d \end{pmatrix}
$$

$$
\lambda^2 - \left(\frac{\partial f_1}{\partial x_1} + \frac{\partial f_2}{\partial x_2}\right)\lambda + \left(\frac{\partial f_1}{\partial x_1} \cdot \frac{\partial f_2}{\partial x_2} - \frac{\partial f_2}{\partial x_2} \cdot \frac{\partial f_1}{\partial x_1}\right) = 0 \qquad ?
$$

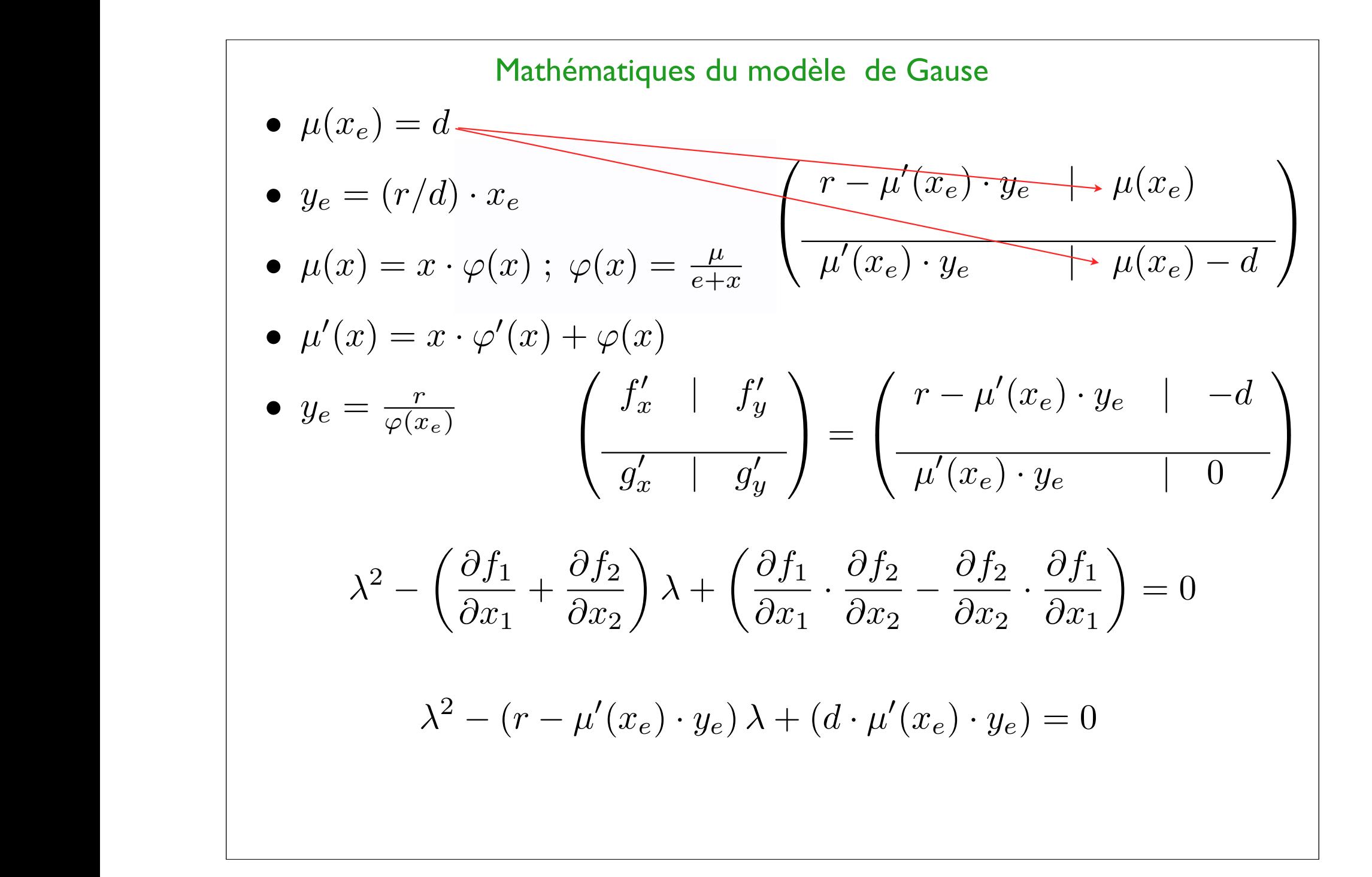
# Mathématiques du modèle de Gause

= *µ*(*s*1*, s*2*, ...sp*) ⇤ *x*(*t*) ⌫(*s*1*, s*2*, ...sp*) ⇤ *x*(*t*)

 $\lambda^2 - (r - \mu'(x_e) \cdot y_e) \lambda + (d \cdot \mu'(x_e) \cdot y_e) = 0$ •  $\mu(x_e) = d$ •  $y_e = (r/d) \cdot x_e$ •  $\mu(x) = x \cdot \varphi(x) ; \ \varphi(x) = \frac{\mu}{e+x}$ •  $\mu'(x) = x \cdot \varphi'(x) + \varphi(x)$ •  $y_e = \frac{r}{\varphi(x)}$  $\varphi(x_e)$  $\mu'(x_e) \cdot y_e = x_e \cdot \varphi'(x_e) \cdot y_e + \varphi(x_e) \cdot y_e$ 

# Mathématiques du modèle de Gause

= *µ*(*s*1*, s*2*, ...sp*) ⇤ *x*(*t*) ⌫(*s*1*, s*2*, ...sp*) ⇤ *x*(*t*)

•  $y_e = \frac{r}{\varphi(x_e)} \quad \lambda^2 - (r - \mu'(x_e) \cdot y_e) \lambda + (d \cdot \mu'(x_e) \cdot y_e) = 0$ •  $\mu(x_e) = d$ •  $y_e = (r/d) \cdot x_e$ •  $\mu(x) = x \cdot \varphi(x) ; \ \varphi(x) = \frac{\mu}{e+x}$ •  $\mu'(x) = x \cdot \varphi'(x) + \varphi(x)$  $\overline{\varphi(x_e)}$  $\mu'(x_e)\cdot y_e = x_e\cdot \varphi'(x_e)\cdot y_e + \overline{\varphi(x_e)}\cdot y_e$  $\mu'(x_e) \cdot y_e = x_e \cdot \varphi'(x_e) \cdot y_e + r$ 

# Mathématiques du modèle de Gause

= *µ*(*s*1*, s*2*, ...sp*) ⇤ *x*(*t*) ⌫(*s*1*, s*2*, ...sp*) ⇤ *x*(*t*)

 $\lambda^2 - (r - \mu'(x_e) \cdot y_e) \lambda + (d \cdot \mu'(x_e) \cdot y_e) = 0$ •  $\mu(x_e) = d$ •  $y_e = (r/d) \cdot x_e$ •  $\mu(x) = x \cdot \varphi(x) ; \ \varphi(x) = \frac{\mu}{e+x}$ •  $\mu'(x) = x \cdot \varphi'(x) + \varphi(x)$ •  $y_e = \frac{r}{\varphi(x)}$  $\varphi(x_e)$  $\mu'(x_e)\cdot y_e = x_e\cdot \varphi'(x_e)\cdot y_e + r_e$  $\lambda^2 - (-x_e \cdot \varphi'(x_e) \cdot y_e) \lambda + (d \cdot \mu'(x_e) \cdot y_e)$  $(-x_e \cdot \varphi'(x_e) \cdot y_e) > 0$ (*xe*) *· ye*) *>* 0 Toujours instable

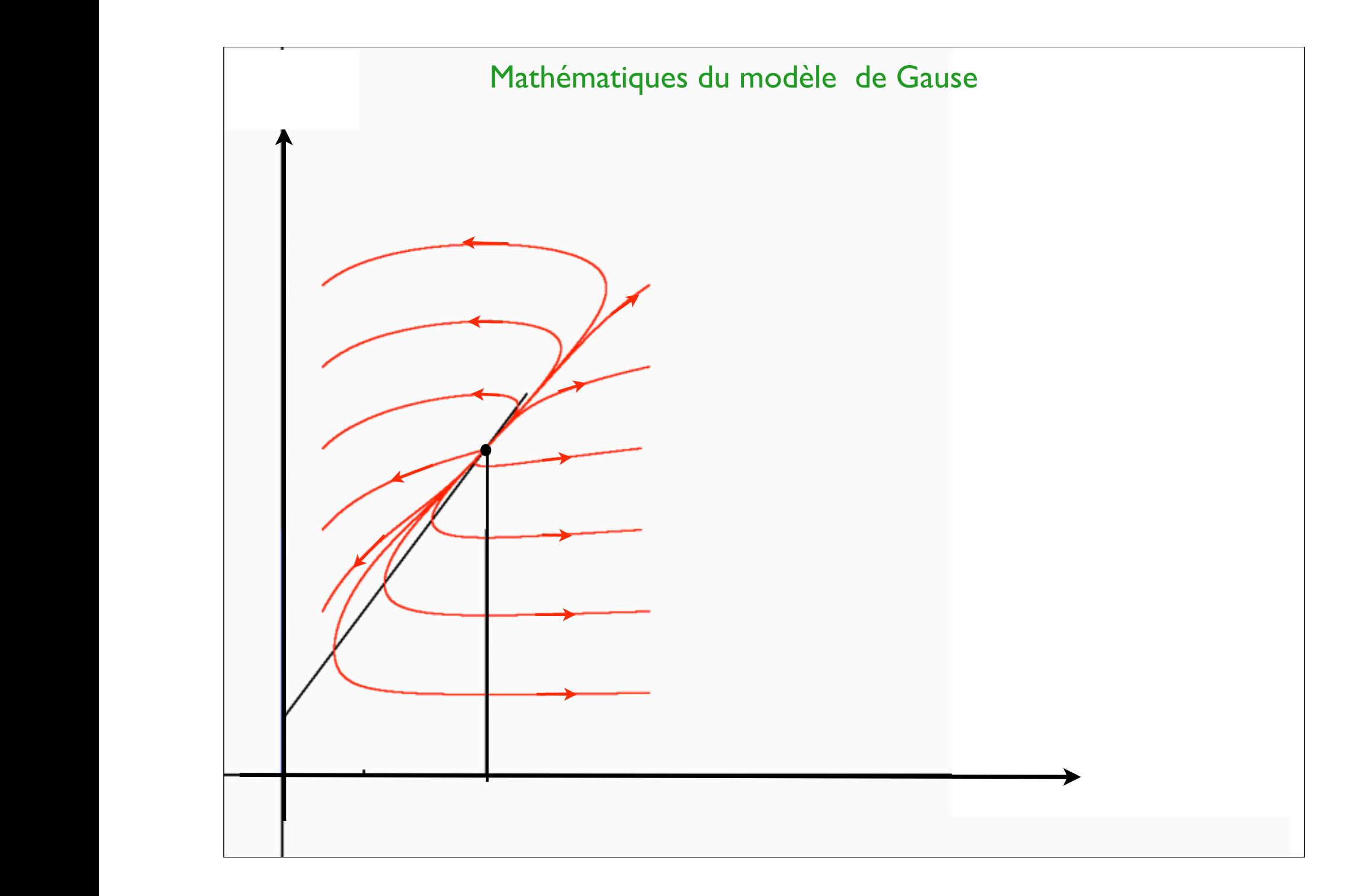

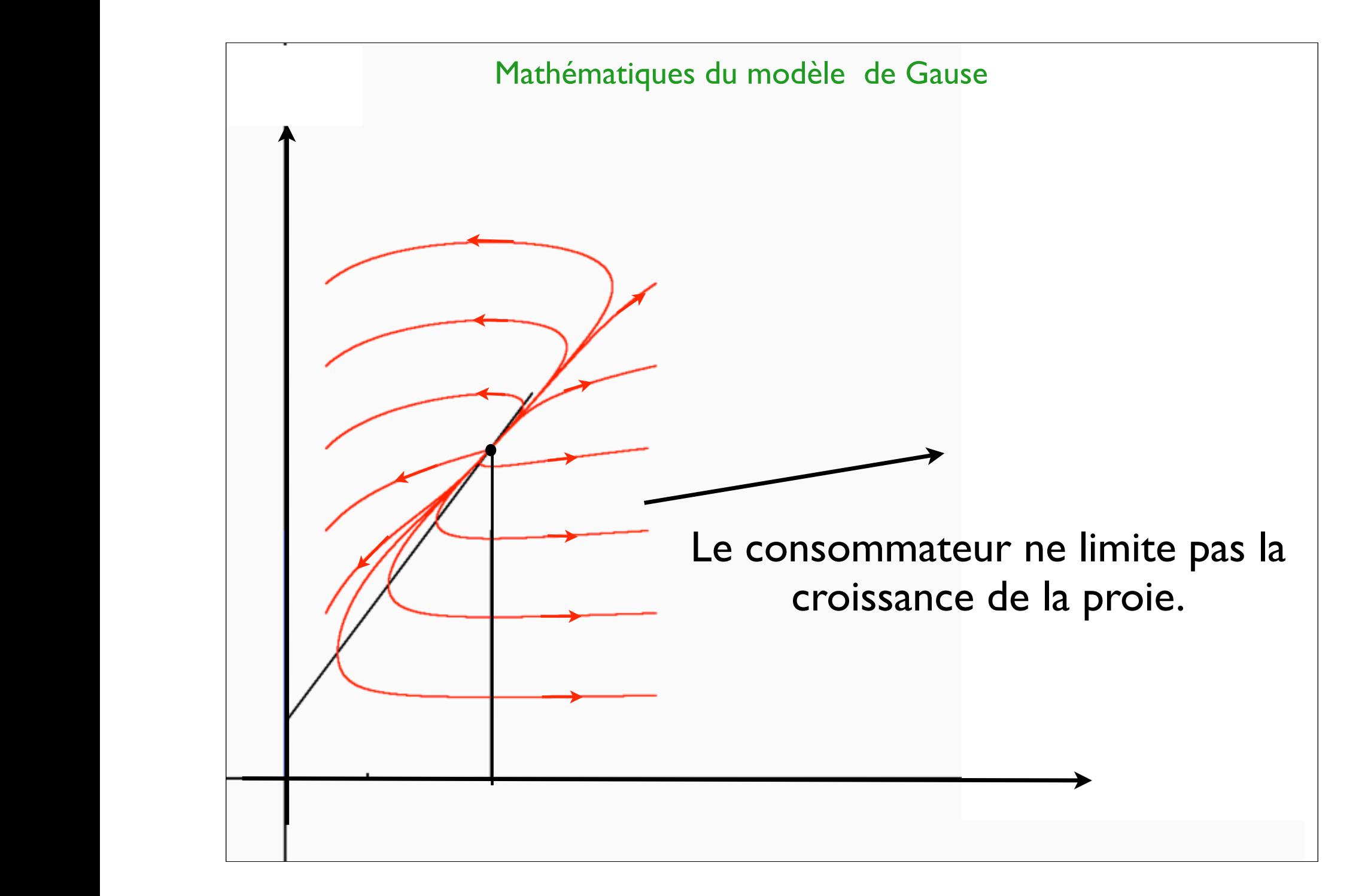

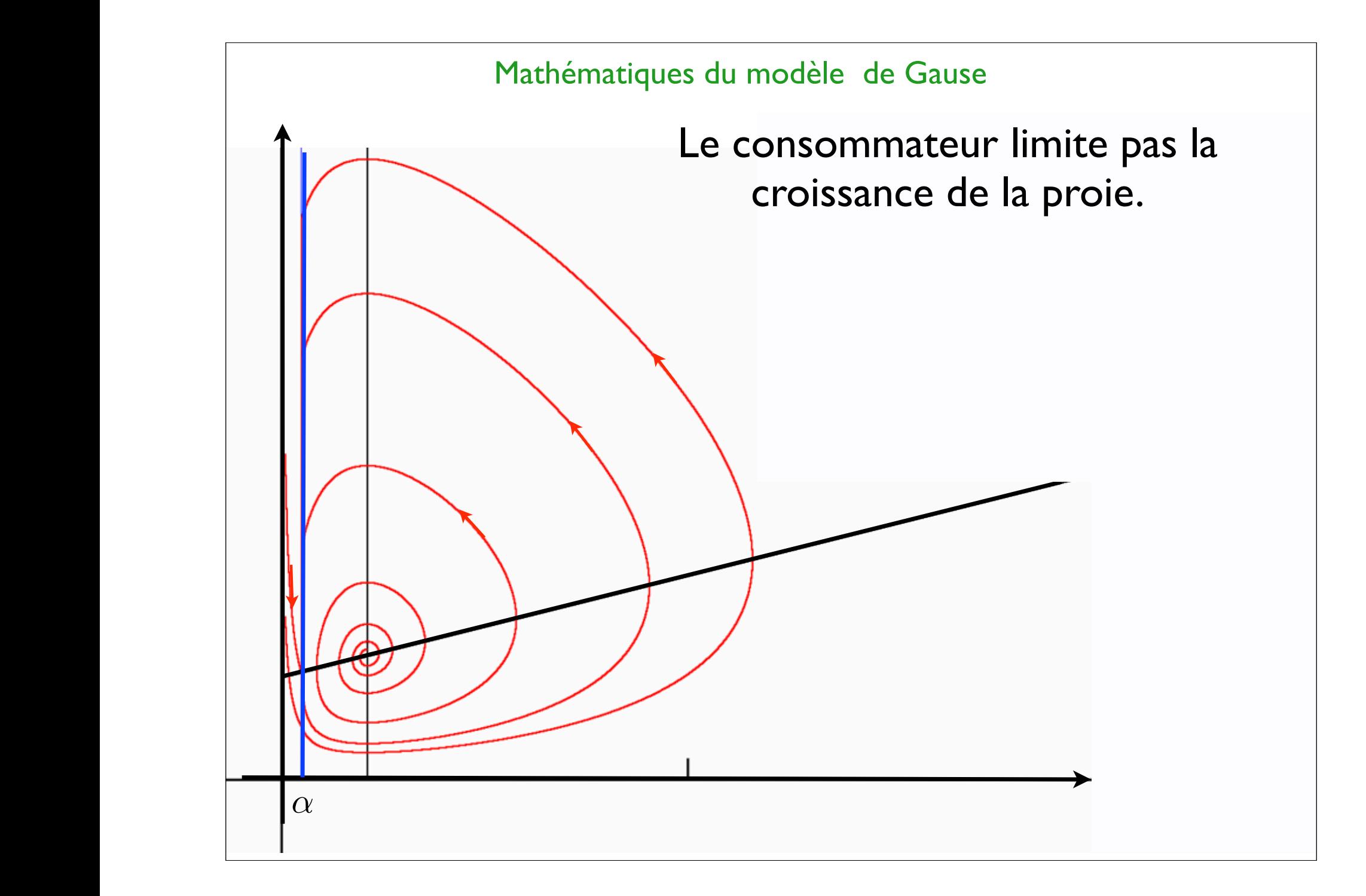

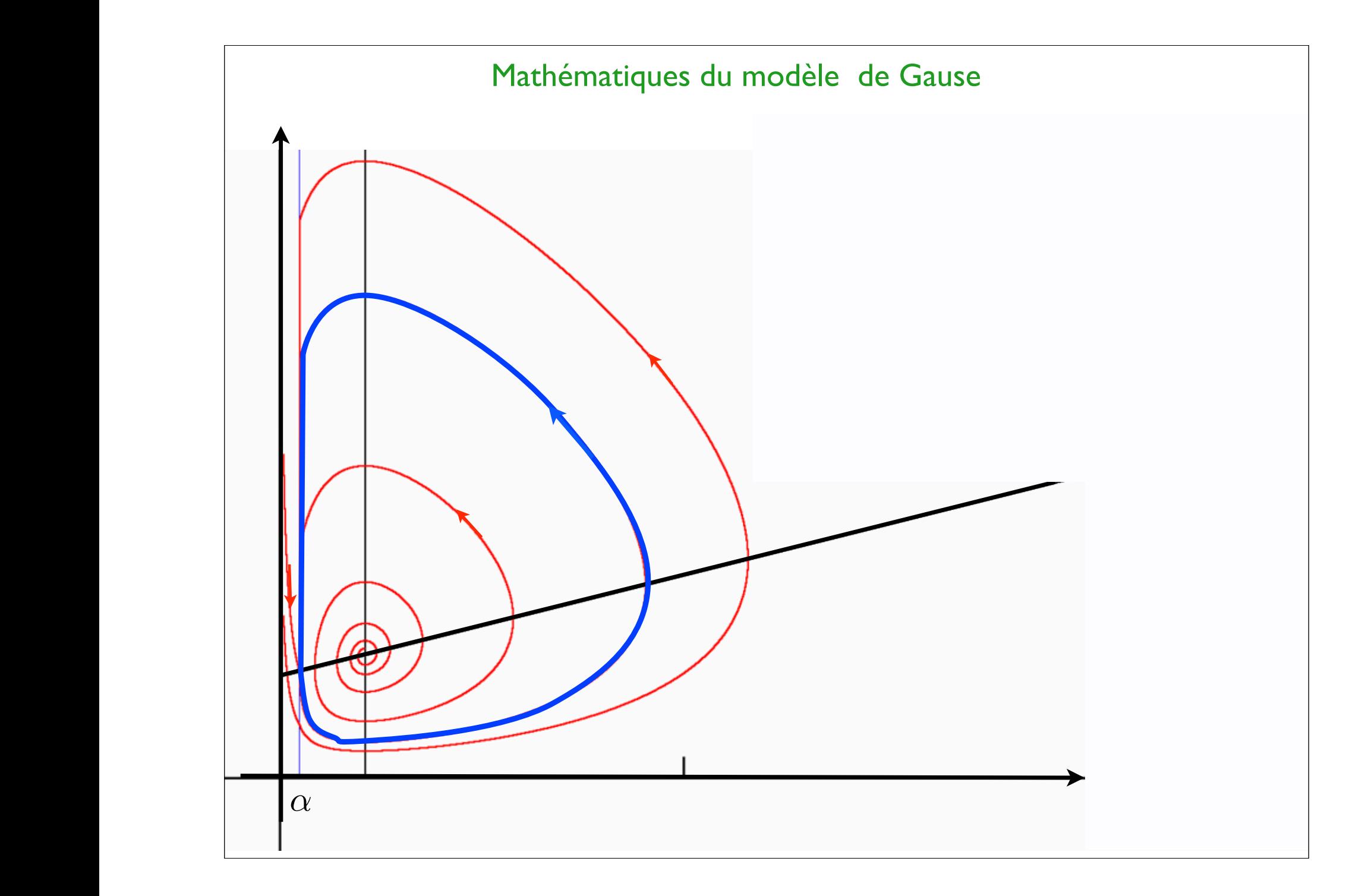

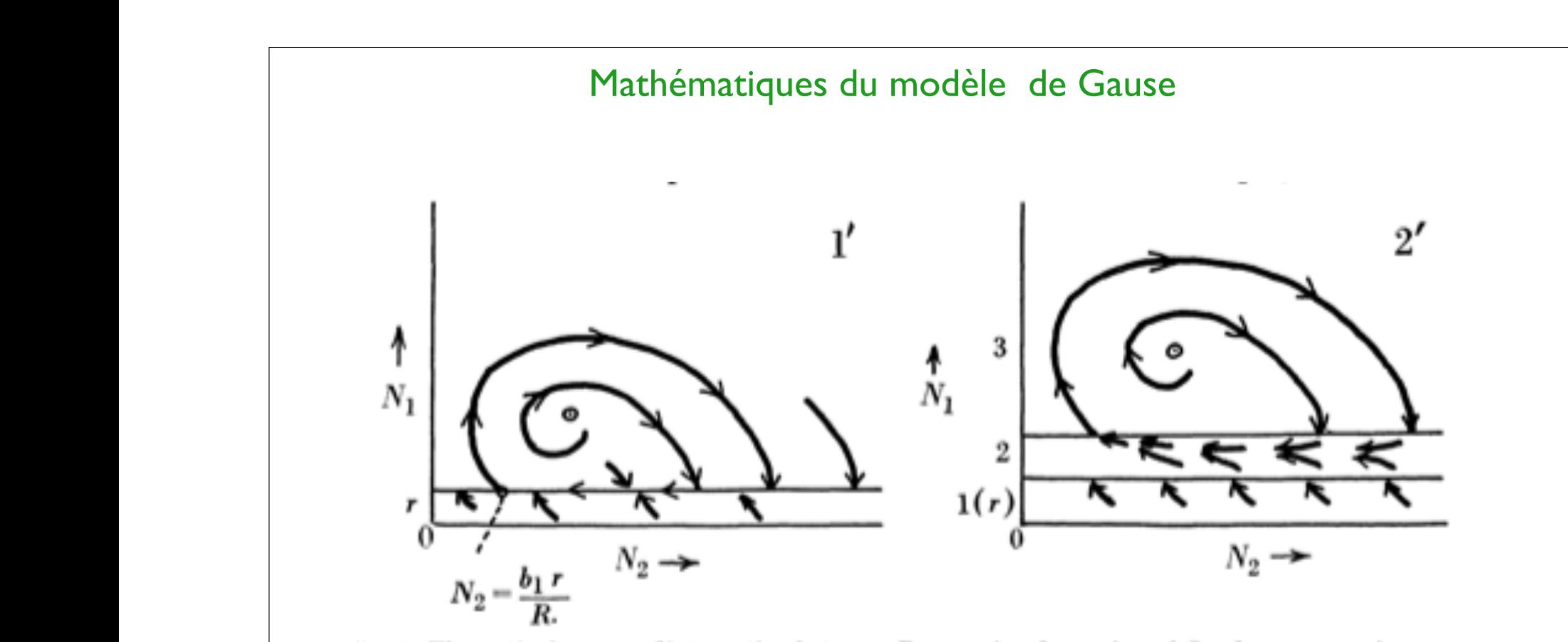

'ig. 5. Theoretical curves of interaction between Paramecium bursaria and Saccharomyces exiguus.

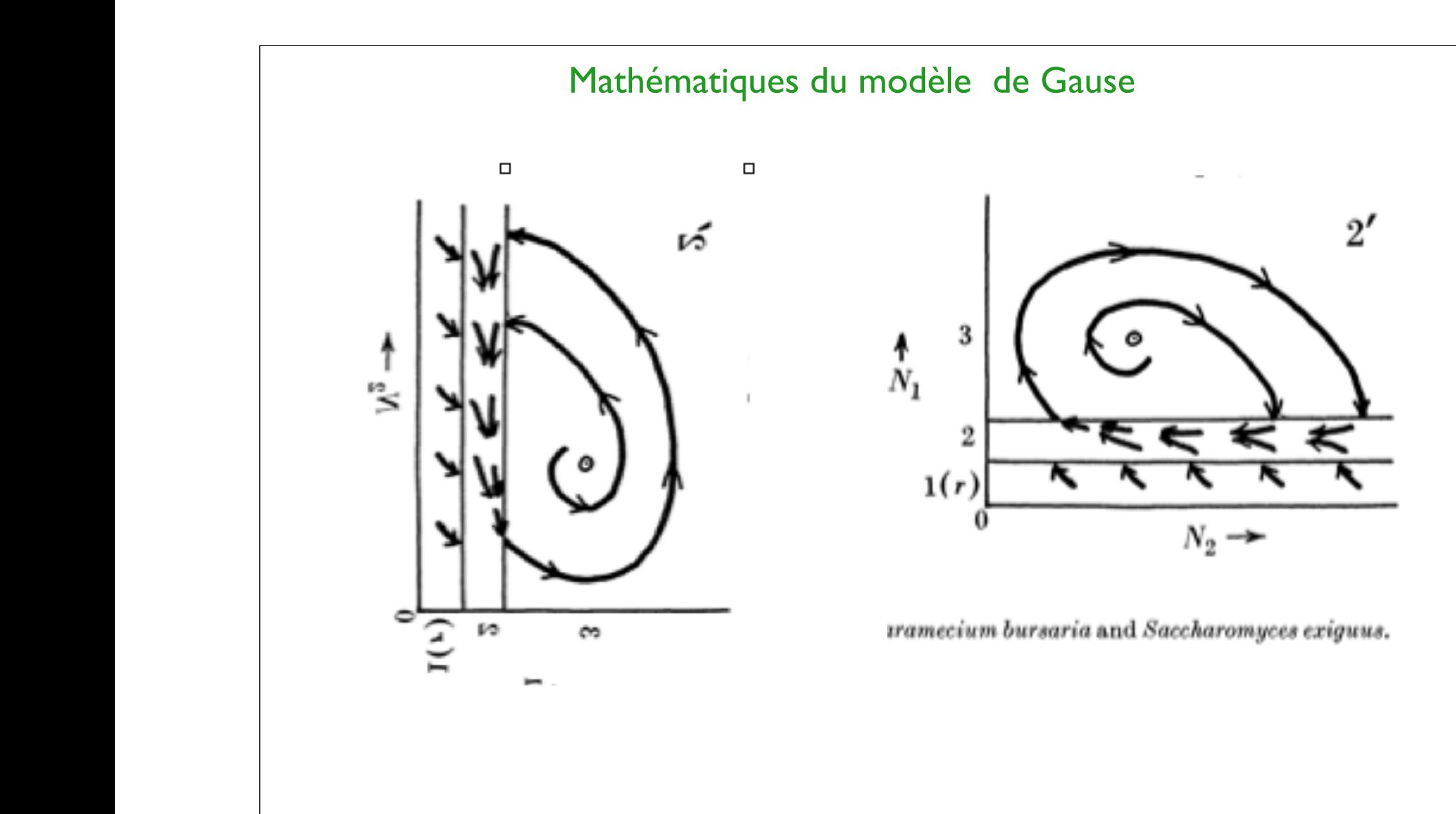

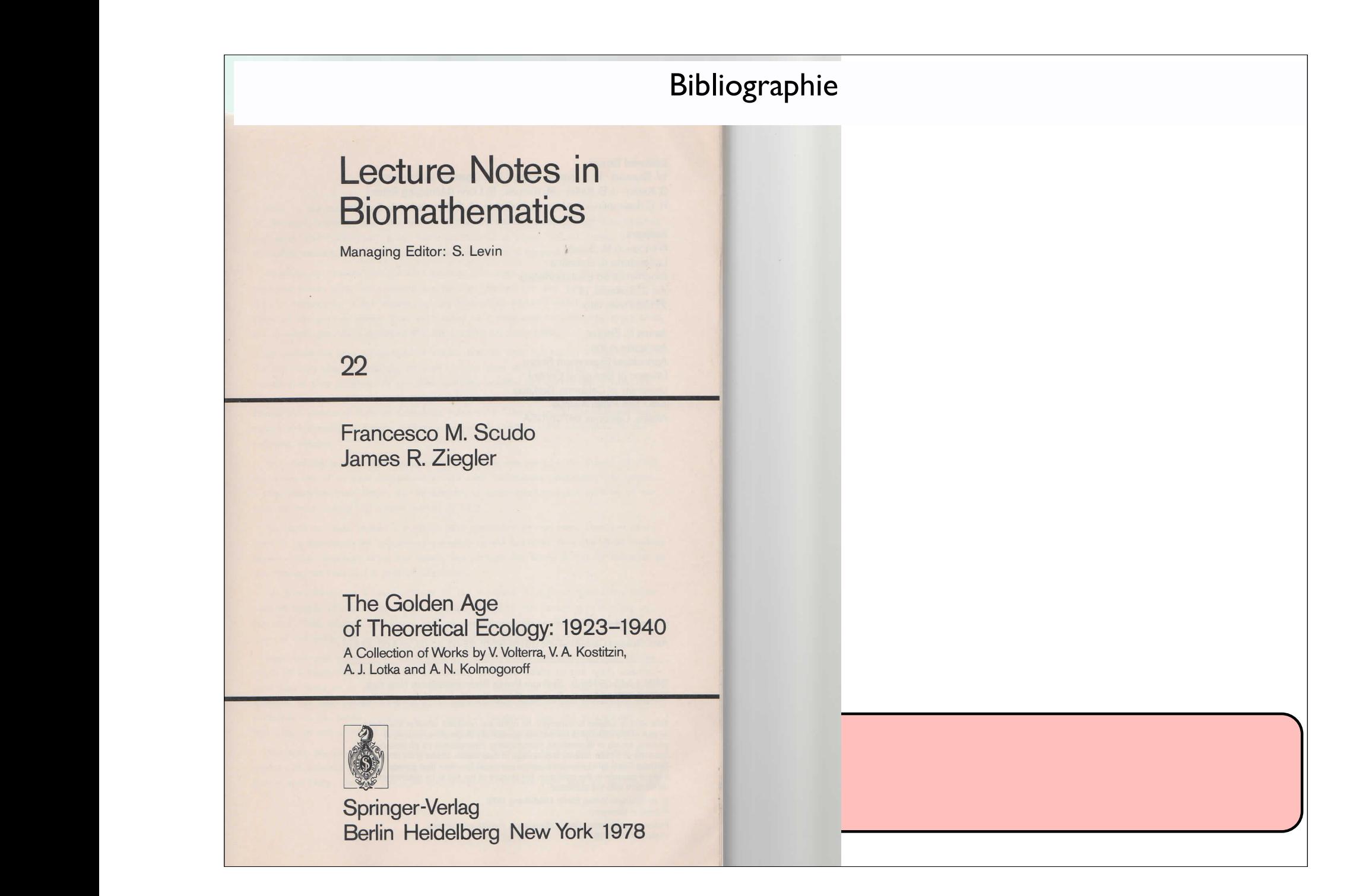

# Bibliographie

*p*

⇤

<sup>1</sup>*, s*

<sup>2</sup>*, ...s*

*p*

⇤

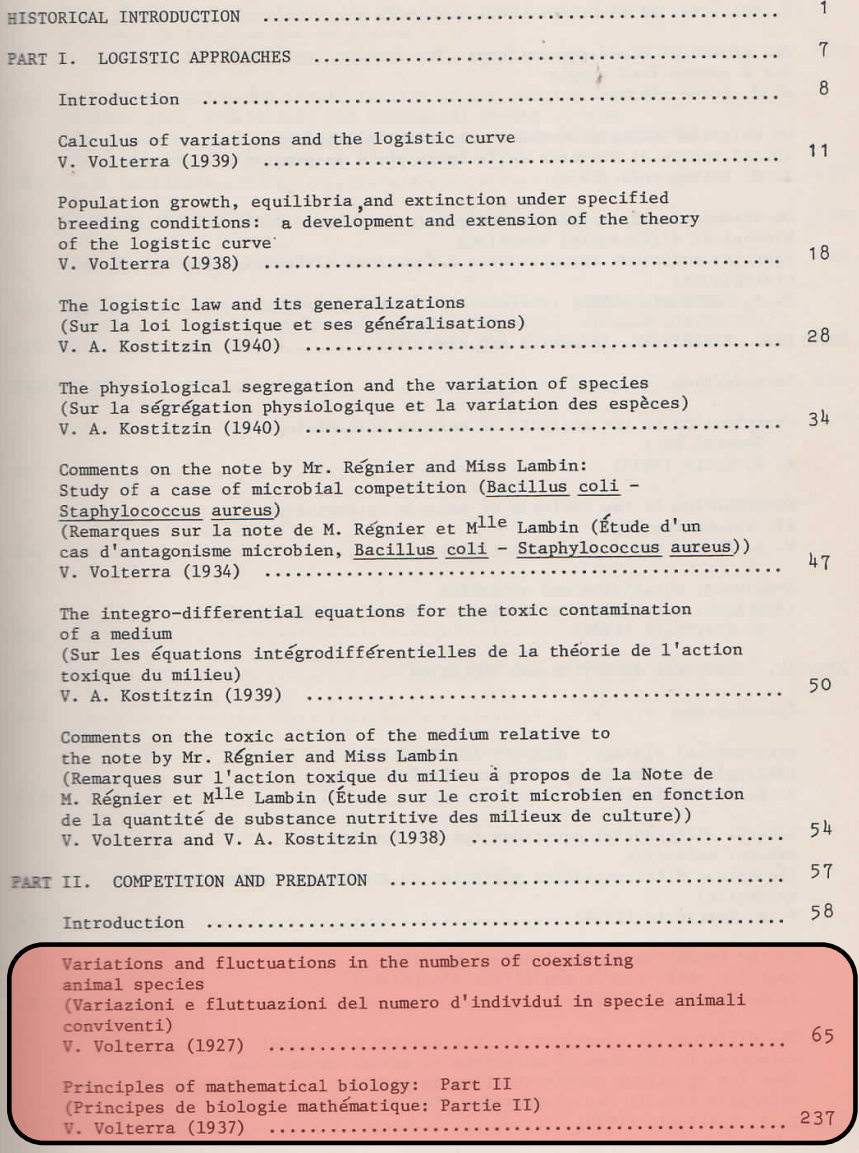

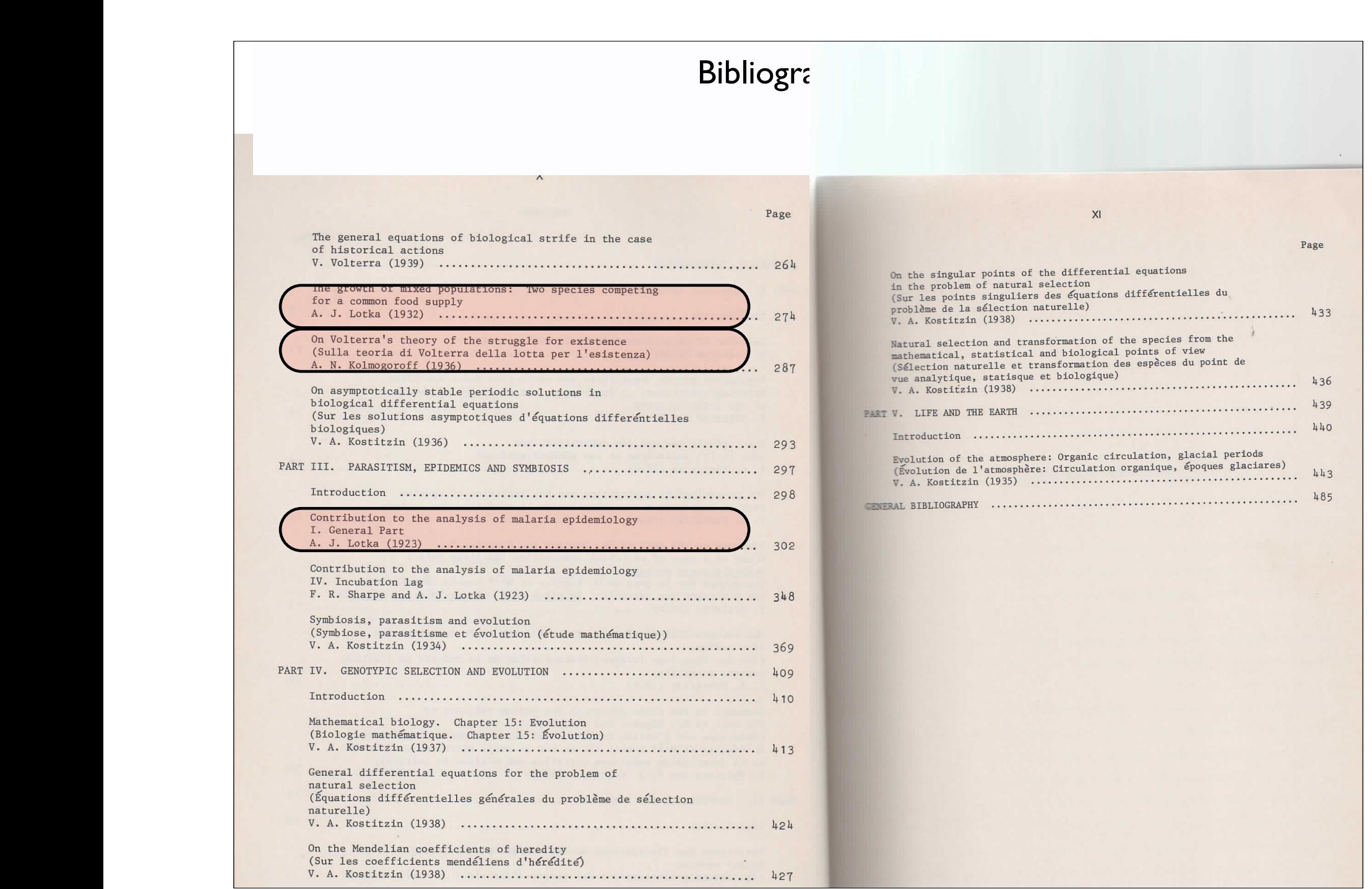

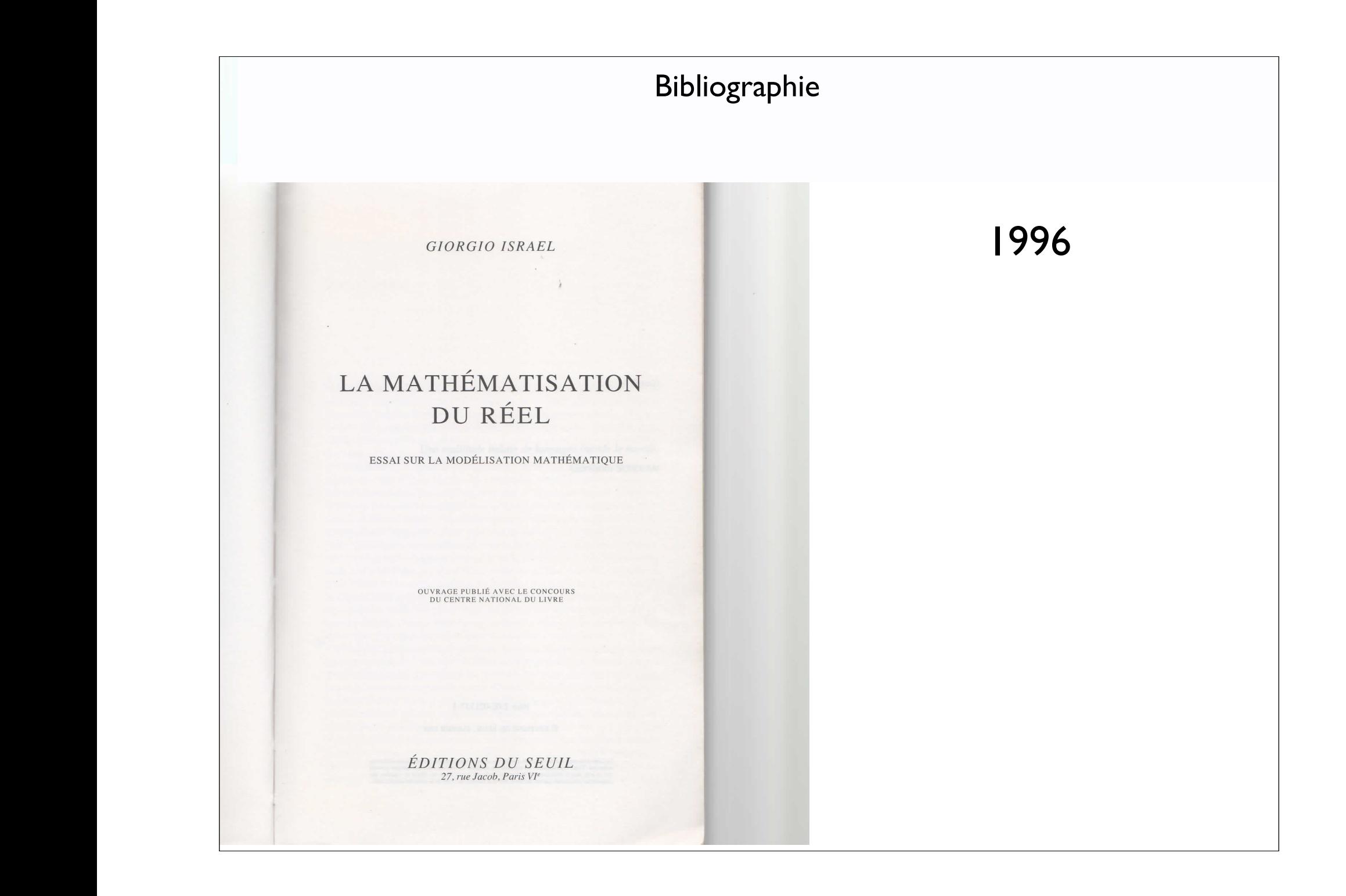

# Bibliographie 2005

### **TRAVAUX EN COURS**

<sup>2</sup>*, ...s*

*p*

⇤

<sup>1</sup>*, s*

*p*

⇤

**Tewfik Sari** 

# Contrôle non linéaire et applications

COURS DONNÉS À L'ÉCOLE D'ÉTÉ DU CIMPA, DE L'UNIVERSITÉ DE TLEMCEN

HERMANN SEDITEURS DES SCIENCES ET DES ARTS

# Equations différentielles à second membre discontinu

Claude Lobry

Tewfik Sari

### **Introduction**

Après une introduction justifiant l'intérêt de l'étude des équations différent second membre discontinu nous proposons trois approches différentes o tion. La première, celle de Filippov est ancienne et bien connue. Les de qui, on le verra, sont élémentaires, se retrouvent de façon plus ou moins ca la littérature, mais ne semblent pas avoir fait l'objet d'un exposé didacti éviter que des difficultés techniques ne cachent des idées très simples not streindrons à des fonctions *discontinues régulières* de  $\mathbb{R}^2$  ou de  $\mathbb{R}^3$ . Nous par là la généralisation naturelle de fonctions continues par morceaux. C des fonctions définies par la donnée d'un nombre fini de sous variétés rég plongées se coupant transversalement telles que le complémentaire de le soit constitué localement d'un nombre fini d'ouverts ; sur chacun de ces fonction est la restriction d'une fonction différentiable définie sur l'espace Pour simplifier encore nous supposerons que les fonctions sont globaleme La généralisation des résultats exposés à des fonctions régulières définies paces de dimension supérieure et à des fonctions non bornées, voire des admettant des points d'accumulation de discontinuités, est immédiate. E la généralisation à des fonctions mesurables quelconques nous semble pos